Міністерство освіти і науки України Тернопільський національний технічний університет імені Івана Пулюя (повне найменування вищого навчального закладу) Факультет прикладних інформаційних технологій та електроінженерії (назва факультету ) Кафедра приладів і контрольно-вимірювальних систем

(повна назва кафедри)

## **ПОЯСНЮВАЛЬНА ЗАПИСКА**

до дипломного проекту (роботи)

магістр

#### (освітньо-кваліфікаційний рівень) на тему: **МЕТОДИ І АЛГОРИТМИ САМОПОВІРКИ АНАЛОГО-ЦИФРОВОГО ПЕРЕТВОРЮВАЧА В СКЛАДІ МІКРОКОНВЕРТОРА**

Виконав: студент 2 курсу, групи РІмз-61

напряму підготовки (спеціальності) 152 «Метрологія та інформаційно-вимірювальна техніка»

(шифр і назва напряму підготовки, спеціальності) Нелюбін В.А.

(прізвище та ініціали)

Керівник Стрембіцький М.О

(прізвище та ініціали)

Нормоконтроль

(прізвище та ініціали)

Рецензент

(прізвище та ініціали)

м. Тернопіль – 2019

Міністерство освіти і науки України Тернопільський національний технічний університет імені Івана Пулюя

(повне найменування вищого навчального закладу)

Факультет прикладних інформаційних технологій та електроінженерії

Кафедра приладів і контрольно-вимірювальних систем

Освітньо-кваліфікаційний рівень магістр

Напрям підготовки 15 Автоматизація та приладобудування

(шифр і назва)

Спеціальність 152 «Метрологія та інформаційно-вимірювальна техніка»

(шифр і назва)

#### **ЗАТВЕРДЖУЮ**

Завідувач кафедри

«\_\_\_\_\_»20\_\_\_ р.

<u> 1980 - Johann Barbara, martxa a</u>

## З А В Д А Н Н Я

# НА ДИПЛОМНИЙ ПРОЕКТ (РОБОТУ) СТУДЕНТУ

Нелюбін Володимир Анатолійович

**(прізвище, ім'я, по батькові)** 1. Тема проекту (роботи) **МЕТОДИ І АЛГОРИТМИ САМОПОВІРКИ АНАЛОГО-ЦИФРОВОГО ПЕРЕТВОРЮВАЧА В СКЛАДІ МІКРОКОНВЕРТОРА**

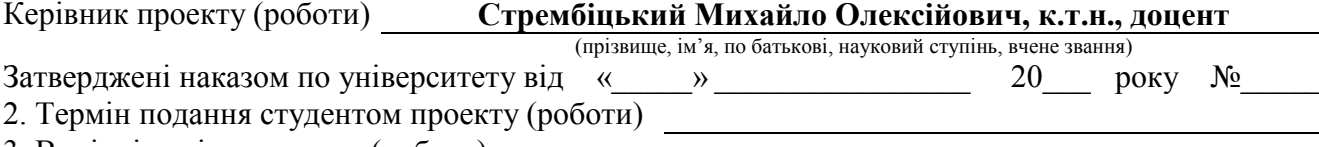

3. Вихідні дані до проекту (роботи)

4. Зміст розрахунково-пояснювальної записки (перелік питань, які потрібно розробити)

5. Перелік графічного матеріалу (з точним зазначенням обов'язкових креслень, слайдів)

#### 6. Консультанти розділів проекту (роботи)

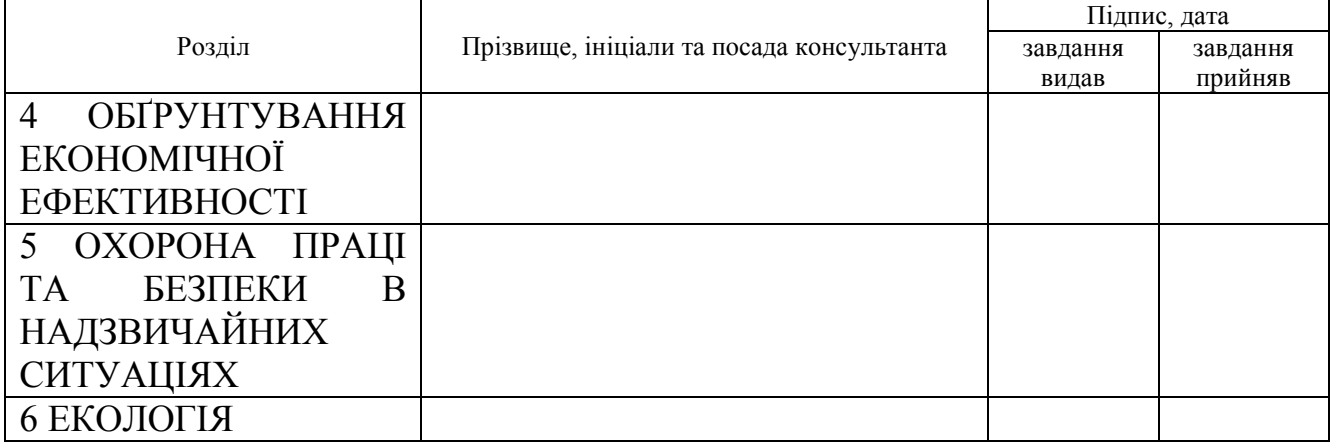

#### 7. Дата видачі завдання

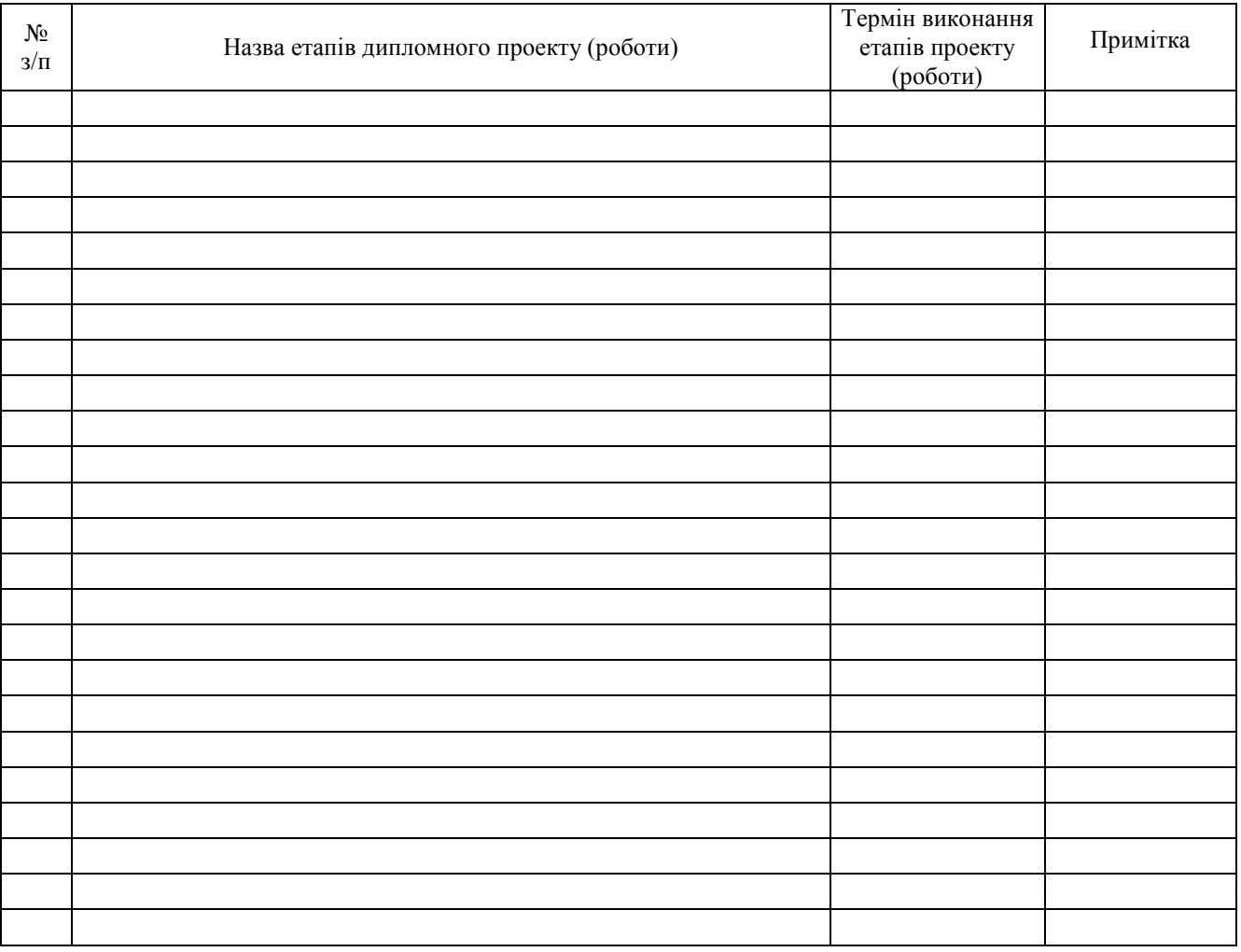

## **КАЛЕНДАРНИЙ ПЛАН**

Студент Нелюбін В.А.

(підпис) (прізвище та ініціали)

Керівник проекту (роботи) Стрембіцький М.О.

(підпис) (прізвище та ініціали)

## ЗМІСТ

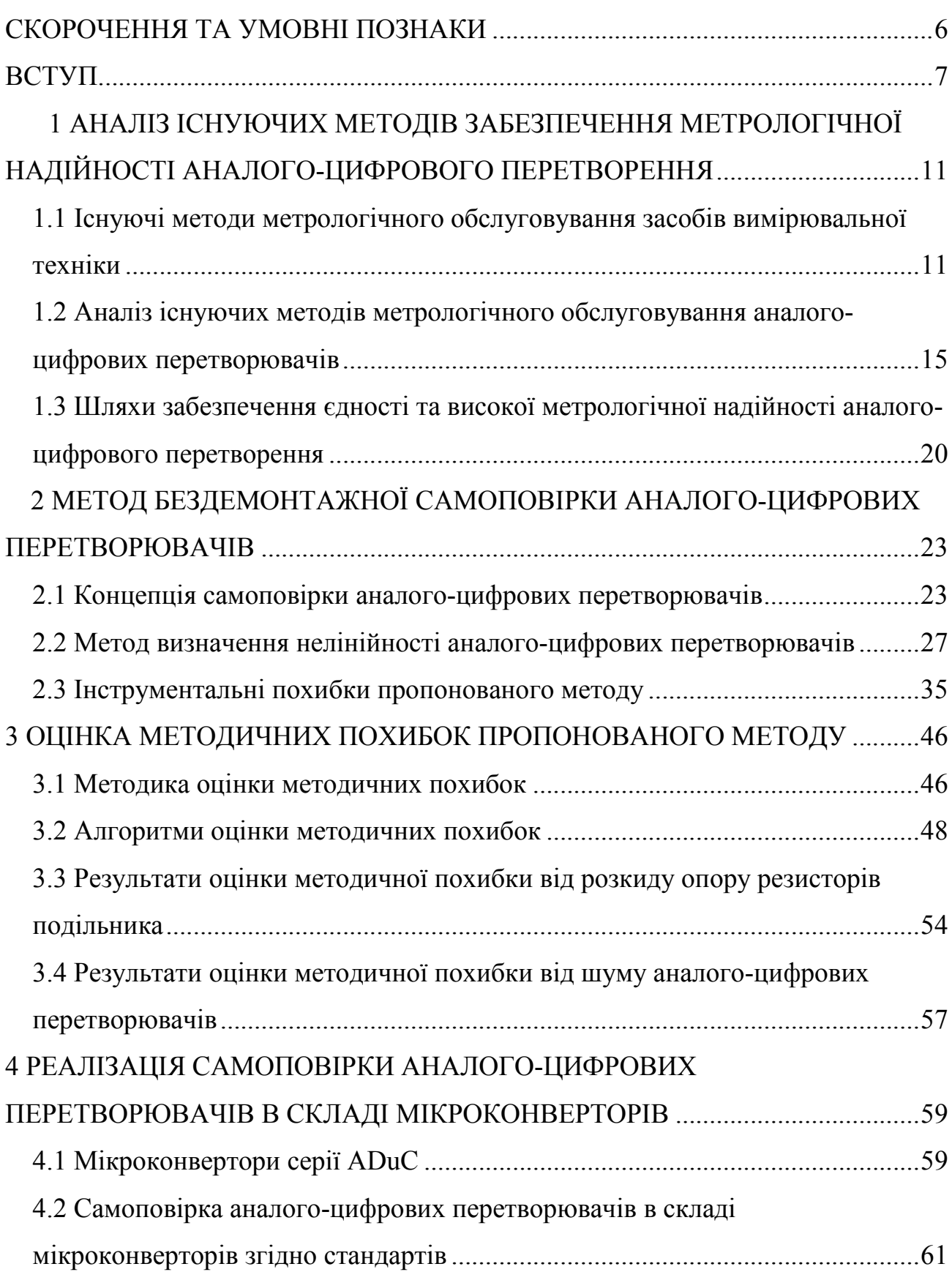

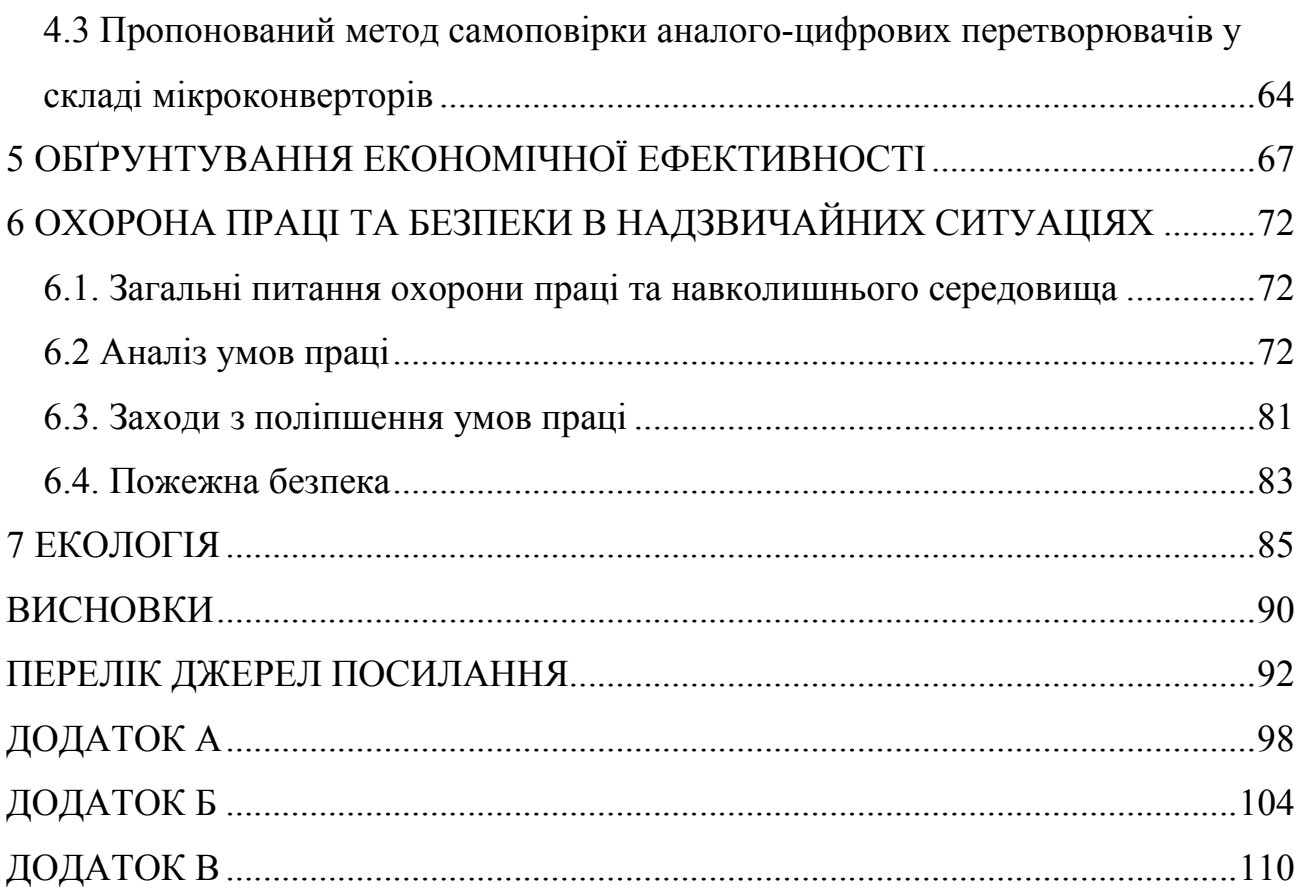

## СКОРОЧЕННЯ ТА УМОВНІ ПОЗНАКИ

АЦП – аналого-цифровий перетворювач.

ЦАП – цифрово-аналоговий перетворювач.

ЕРС – електрорушійна сила.

ФП – функція перетворення.

КМОН – комплементарний метал-оксид напівпровідник.

#### ВСТУП

**Актуальність теми.** Швидкий розвиток пристроїв обчислювальної техніки, постійне їх здешевлення, привело до широкого застосування засобів обчислювальної техніки та програмних методів обробки даних в найрізноманітніших галузях. Особливо це стосується зв'язку, телекомунікації, інформаційних технологій.

Одним з найважливіших джерел об'єктивної інформації для обчислювальних систем є дані, що поступають з інформаційно-вимірювальних систем [1] та вимірювальних каналів систем керування. Завдяки досягненням мікроелектроніки точність, чутливість, габарити, вартість, споживана енергія та інші технічні характеристики таких систем суттєво покращилися. Це привело в свою чергу до різкого зростання кількості вимірювальних каналів [2]. Одним з основних вузлів таких вимірювальних каналів є аналого-цифровий перетворювач (АЦП) [1–5]. Розвиток технологій мікроелектроніки привів до того, що на сьогодні переважна більшість мікроконтролерів, що тиражуються мільйонними партіями, мають вбудовані АЦП [6].

Слід відзначити, що АЦП є метрологічно значимим вузлом, тобто його показник якості (точність) повинна нормуватися. Тому тиражування вбудованих АЦП, їх використання у вбудованих системах, ставить питання забезпечення точності та єдності вимірювань. Тим більше, що при випуску трудомісткість тестування та підгонки мікроелектронних АЦП, за даними [4, 7], складає до 60% всієї трудомісткості випуску.

Звичайно, не всі АЦП, що входять у склад мікроконтролерів, в дійсності використовуються, а серед тих, що використовуються – не всі вимагають метрологічного обслуговування. Однак часто, через складність доступу, масовість і трудомісткість проведення, наприклад, періодичної повірки, а також інших видів метрологічного обслуговування, цілі групи АЦП (наприклад, АЦП, що входять у вбудовані вимірювально-керуючі системи автомобілів) випадають з поля зору метрологічного нагляду. Така ситуація веде до ймовірного порушення єдності вимірювань. Тому забезпечення метрологічного обслуговування АЦП, зокрема, вбудованих в різні системи, є актуальною задачею.

Ідеальним виходом із ситуації, що на сьогодні склалася, було би оснащення кожного АЦП простою, надійною та дешевою вбудованою підсистемою самоповірки [7, 8], що забезпечила би його автоматичне метрологічне обслуговування на протязі всього життєвого циклу, тобто періодичну повірку в процесі експлуатації без необхідності зупинки системи, вилучення АЦП, його доставки до повірної лабораторії, самої повірки, зворотної доставки до системи, встановлення у систему та запуску системи. Однак на сьогодні такі підсистеми самоповірки не існують. Існуючі методи і засоби самотестування, самодіагностики та самоповірки АЦП мають різні недоліки. Тому питання створення підсистеми самоповірки АЦП для найчастіше вживаних вимірювальних каналів напруги постійного струму є достатньо актуальним.

Така задача може мати різні рішення в залежності від метрологічних характеристик АЦП, який проходить метрологічне обслуговування. В даній дипломній роботі основна увага приділена АЦП, які входять в склад мікроконверторів серії ADuC, зокрема, тих, що мають вбудовані 24-х розрядні сігма-дельта АЦП. Мікроконвертори серії ADuC [9, 10] зокрема містять як АЦП, так і мікроконтролер популярної серії і51. Невисока ціна [9, 10] та значні функціональні можливості зумовили їх широке розповсюдження в складі дистрибутивних та вбудованих вимірювальних і керуючих систем.

**Мета роботи**. Метою даної дипломної роботи є розробка концепції бездемонтажної самоповірки аналого-цифрових перетворювачів, дослідження її можливостей щодо точності самоповірки та адаптація до самоповірки прецизійних аналого-цифрових перетворювачів, які входять в склад мікроконверторів серії ADuC.

**Задачі дослідження**. Для досягнення мети дипломної роботи необхідно вирішити наступні задачі:

1. Провести аналіз існуючих методів метрологічного обслуговування АЦП на всіх етапах життєвого циклу.

2. Розробити концепцію бездемонтажної самоповірки АЦП.

3. Провести дослідження методу оцінки похибки АЦП, що лежить в основі пропонованої концепції бездемонтажної самоповірки АЦП.

4. Адаптувати розроблену концепцію бездемонтажної самоповірки до АЦП, що входять в склад мікроконверторів серії ADuC.

**Предмет дослідження.** Метрологічне обслуговування аналого-цифрових перетворювачів, що входять в склад вбудованих систем, під час експлуатації.

**Об'єкт дослідження.** Методи бездемонтажної самоповірки аналогоцифрових перетворювачів в складі мікроконверторів

**Методи дослідження.** Імітаційне моделювання, теорія алгоритмів, теорія електричних кіл, теорія похибок, лінійна алгебра.

#### **Наукова новизна одержаних результатів:**

1. Запропонована концепція бездемонтажної самоповірки аналогоцифрових перетворювачів, яка поєднує встановлення нуля, калібрування і визначення похибки інтегральної нелінійності в п'яти точках, рівномірно розміщених по діапазону перетворення і базується на стандартизованих методах лабораторної повірки аналого-цифрових перетворювачів.

2. На базі методу імітаційного моделювання запропонована методика і проведена оцінка похибок методу визначення похибки інтегральної нелінійності аналого-цифрових перетворювачів від розкиду опору резисторів подільника напруги та шуму аналого-цифрових перетворювачів.

3. Запропоновано спрощений метод бездемонтажної самоповірки аналогоцифрових перетворювачів в складі мікроконверторів серії ADuC, що забезпечує самоповірку всіх семи діапазонів перетворення та має суттєво менші апаратні затрати від стандартизованих методів (12 резисторів та 27 каналів комутатора.).

#### **Практична цінність отриманих результатів:**

Розроблені алгоритми та програмне забезпечення дали змогу, шляхом імітаційного моделювання, провести оцінку інструментальних і методичних

похибок методу визначення похибки нелінійності аналого-цифрових перетворювачів в п'яти точках, рівномірно розміщених по діапазону перетворення, показали його придатність до корекції похибок та самоповірки аналого-цифрових перетворювачів найвищої точності.

## **Публікації та апробація дипломної роботи**

Матеріали VІІ науково-технічної конфції «Інформаційні моделі, системи та технології» Тернопільського національного технічного університету імені Івана Пулюя, (Тернопіль, 11–12 грудня 2019 р.). – Тернопіль: Тернопільський національний технічний університет імені Івана Пулюя, 2019. – 196 с.

# 1 АНАЛІЗ ІСНУЮЧИХ МЕТОДІВ ЗАБЕЗПЕЧЕННЯ МЕТРОЛОГІЧНОЇ НАДІЙНОСТІ АНАЛОГО-ЦИФРОВОГО ПЕРЕТВОРЕННЯ

1.1 Існуючі методи метрологічного обслуговування засобів вимірювальної техніки

Як вже було зазначено, розвиток пристроїв обчислювальної техніки привів до широкого застосування засобів обчислювальної техніки та програмних методів обробки даних в найрізноманітніших галузях [11]. Тому одним з широко розповсюджених елементів каналів вимірювання, зв'язку, обробки сигналів став аналого-цифровий перетворювач (АЦП). АЦП забезпечує перетворення сигналів, що несуть інформацію про навколишній світ і його об'єкти (в більшості сигналів різноманітних первинних перетворювачів фізичних величин – давачів, сенсорів), у відповідний код (найчастіше двійковий) [12–14], який можна обробляти з допомогою засобів обчислювальної техніки (цифровими методами). Прикладами несистемного використання АЦП можуть служити цифрові вимірювальні прилади, пристрої звукозапису та запису зображень (при використанні цифрових пристроїв пам'яті). Однак більшість АЦП використовуються в складі різноманітних систем – інформаційно-вимірювальних, вимірювально-керуючих, систем технічної діагностики, систем технічного зору, розпізнавання образів та інших [1–5, 12–14].

Таким чином, АЦП є однією з найважливіших ланок інформаційних технологій. Його інформаційна здатність характеризується також і відношенням діапазону перетворення до поточної похибки [15]. При цьому діапазон перетворення повинен відповідати вхідному сигналу, тобто визначається зовнішніми по відношенню до АЦП факторами. А поточна похибка практично повністю визначається властивостями самого АЦП.

Через те, що результати перетворення, в процесі обробки, служать для прийняття різноманітних рішень, важливо, щоби вони адекватно відображали фізичні величини, які поступають на вхід АЦП. Така необхідна властивість АЦП тісно пов'язана з проблемою встановлення, зберігання та відтворення фізичних величин [8, 14]. Таким чином, АЦП в більшості випадків використання є метрологічно значимим вузлом і повинен відповідати вимогам метрології [16]. Однією з фундаментальних вимог метрології є вимога єдності вимірювань, яка полягає в тому, що до результатів вимірювань ставляться додаткові вимоги. За ДСТУ 2681-94 єдність вимірювань визначається як такий стан вимірювань, за якого їх результати виражають в узаконених одиницях і похибки вимірювань відомі із заданою ймовірністю [17].

Щодо АЦП вимога єдності вимірювань полягає в тому, що їх функція перетворення повинна бути задана відповідно до вимог відповідних стандартів – ГОСТ 8.009-78 [18], ГОСТ 14014-94 [19], ГОСТ 30605-98 [20]. Така функція перетворення називається номінальною. Крім того, функція перетворення АЦП повинна залишатися у відповідних межах під час експлуатації, тобто дійсна функція перетворення АЦП не повинна відхилятися від номінальної більше, ніж на деяке відоме значення. Межі допустимого відхилення задаються, згідно стандартів [18-20], при експлуатації в нормальних умовах, нормованою межею основної допустимої похибки результату перетворення. Якщо АЦП експлуатується в умовах, які не відповідають нормальним, то допускається розширення меж допустимої похибки за рахунок нормованої межі додаткової допустимої похибки результату перетворення. Однак експлуатація АЦП в умовах, при яких його похибка не нормується, стандартами забороняється [16, 18-20]. Власне такий порядок експлуатації диктується необхідністю забезпечення єдності вимірювань [17]. При його дотриманні забезпечується достатня метрологічна надійність засобів вимірювальної техніки, яка полягає у забезпеченні заданої ймовірності того, що межі допустимих похибок результатів перетворення АЦП не будуть перевищені.

Виходячи із сказаного вище, функція перетворення АЦП та її допустимі відхилення є одними з найважливіших характеристик АЦП. Для того, щоби гарантувати знаходження дійсної функції перетворення АЦП в межах допустимого для даного типу АЦП проводиться метрологічне обслуговування АЦП (як і всіх засобів вимірювальної техніки) [16]. Життєвий цикл АЦП складається з наступних основних етапів:

1. Розробка АЦП. Під час розробки АЦП вимога єдності вимірювань виконується шляхом використання при експериментальних дослідженнях засобів вимірювань, допустимі похибки яких нормуються, не перевищують на момент використання цих засобів вимірювань їх допустимих значень, а ці значення відповідають потребам експериментальних досліджень, які проводяться.

2. Метрологічна атестація АЦП (для АЦП, які розроблялися з метою використання одиничними екземплярами) або державні приймальні випробовування (для АЦП, які розроблялися з метою подальшого серійного випуску). Під час проведення метрологічної атестації або державних приймальних випробовувань проводяться метрологічні дослідження розробленого АЦП. Їх метою є підтвердження всіх метрологічних характеристик, а головне – дослідження чи дійсні значення основної та додаткових похибок АЦП не перевищують допустимих меж.

3. Приймальні випробовування АЦП під час випуску з виробництва (для АЦП, які випускаються серійно або окремими партіями). Під час проведення приймальних випробовувань АЦП зазвичай проводять тільки контроль, чи дійсна похибка перетворення АЦП не виходить за межі основної допустимої похибки результату перетворення АЦП на всіх діапазонах перетворення у точках, які вказані у нормативній документації [21-23]. Контроль меж додаткових допустимої похибки результату перетворення не проводиться. Також не проводиться визначення часової стабільності похибки перетворення АЦП. Вважається, що метрологічні характеристики, контроль яких не проводиться, забезпечені технічними рішеннями, прийнятими під час проектування АЦП і підтвердженими під час державних приймальних випробовувань. Такий порядок приймальних випробовувань АЦП є результатом компромісу між забезпеченням достатнього значення метрологічної надійності та економічними затратами на їх проведення. Для інтегральних АЦП затрати, пов'язані із забезпеченням заданої точності, згідно [4], досягають 60% їх собівартості. Тому для АЦП широкого використання приймальні випробовування АЦП обмежуються вказаними операціями, а для АЦП, які повинні мати підвищену метрологічну надійність (наприклад, для атомних електростанцій), передбачені додаткові операції [16], метою яких є контроль ширшої номенклатури метрологічних характеристик, зокрема, часової стабільності функції перетворення.

4. Періодична повірка (метрологічна перевірка) під час експлуатації АЦП. Під час її проведення, зазвичай, контролюють, чи дійсна похибка перетворення АЦП не виходить за межі основної допустимої похибки результату перетворення АЦП на всіх діапазонах перетворення у точках, які вказані у нормативній документації (найчастіше аналогічно до приймальних випробовувань АЦП) [21-23]. Якщо дійсна похибка перетворення АЦП не виходить за межі основної допустимої похибки необхідно провести операції, спрямовані на зменшення похибки – встановлення нуля та калібрування АЦП. Якщо це не допомогло, то АЦП несправний і підлягає ремонту. Слід відзначити, що проведення періодичної повірки спричиняє максимальну долю затрат на метрологічне обслуговування АЦП. Адже при лабораторній повірці необхідно:

- − зупинити функціонування системи, в складі якої працює АЦП;
- − демонтувати і вилучити АЦП із цієї системи;
- − доставити АЦП в лабораторію, яка проводить його повірку;
- − провести власне саму повірку АЦП;
- − доставити АЦП на місце його експлуатації;
- − вмонтувати АЦП в систему і підключити його;
- − запустити систему;
- − переконатися в тому, що система працює правильно.

Через велику трудомісткість періодичну повірку стараються проводити якомога рідше, що збільшує ризик метрологічної відмови – перевищення дійсною похибкою перетворення АЦП допустимої межі основної допустимої похибки результату перетворення АЦП.

Таким чином, автоматизація повірки АЦП, проведення її на місці експлуатації, без необхідності демонтажу АЦП, без необхідності зупинки функціонування системи, в складі якої працює АЦП, є актуальною задачею [8]. Її успішне вирішення дозволить:

- 1. Значно зменшити трудомісткість метрологічного обслуговування АЦП під час їх експлуатації;
- 2. Суттєво підвищити метрологічну надійність як самого АЦП, так і систем, в складі яких працюють АЦП;
- 3. Зменшити інтервал між періодичними повірками до значень, які диктуються необхідною степеню метрологічної надійності;
- 4. Реалізація п. 3 дозволить знизити вимоги до стабільності метрологічних характеристик АЦП і, тим самим, до компонентів, які входять в його склад.

Однак на сьогодні ця задача не вирішена, такі підсистеми самоповірки АЦП не існують. Для її вирішення спочатку необхідно провести аналіз існуючих спроб її вирішення.

1.2 Аналіз існуючих методів метрологічного обслуговування аналогоцифрових перетворювачів

Дуже багато пристроїв обчислювальної техніки, зокрема всі процесори, мають вбудовані підсистеми самотестування або самодіагностики [24]. Аналогічні підсистеми мають ряд засобів вимірювальної техніки, зокрема процесорних. Однак, основною функцією підсистем самотестування і самодіагностики є оцінка працездатності засобу вимірювання, а не визначення його похибки та її відповідності допустимим значенням. В той же час деякі підсистеми самотестування і самодіагностики мають можливість оцінки похибки в явному або неявному виді. Тому, хоча формально методи самотестування і самодіагностики не відповідають вимогам самоповірки, ці методи та їх компоненти слід аналізувати також, як і відомі методи самоповірки.

Слід відзначити, що методи корекції похибок засобів вимірювання спираються на методи визначення цих похибок, які, в свою чергу, можуть служити меті самоповірки. Зокрема, давно відомі методи зменшення впливу на результат перетворення АЦП адитивної та мультиплікативної складових його похибки [25, 26] – встановлення нуля і калібрування. Ці операції повинні бути обов'язково включені в склад підсистеми самоповірки, як методи, що повністю відповідають всім вимогам самоповірки. Однак вважати встановлення нуля і калібрування замінником періодичної повірки, як це зроблено в [27], не можна. Адже навіть для АЦП, що мають функцію похибки без розривів та стрибків, існує похибка нелінійності, яка може мінятися під впливом старіння елементів, змін опору ізоляції, несправності блоку живлення тощо. Як правило, вказані несправності ведуть до змін значень всіх складових похибки АЦП (адитивної, мультиплікативної та нелінійної). Однак встановлення нуля і калібрування відкоригує зростання адитивної та мультиплікативної похибки [25, 26], а надмірна нелінійна складова похибки АЦП залишиться не виявленою – установка нуля і калібрування її "сховають".

Таким чином, встановлення нуля і калібрування [25, 26] є для створення підсистеми самоповірки АЦП операціями необхідними, але не достатніми. Їх необхідно доповнити операціями контролю похибки нелінійності АЦП в межах всього діапазону перетворення – так званої інтегральної нелінійності функції перетворення АЦП.

Проведемо аналіз придатності для використання в підсистемі самоповірки АЦП відомих методів їх лабораторної повірки. Останні діляться на дві групи [16]:

1. Зрівняння – порівняння результатів перетворення АЦП з результатами перетворення взірцевого засобу вимірювання, коли приблизно відома вхідна величина одночасно або за малий проміжок часу подається на взірцевий засіб вимірювання і на АЦП, який повіряють.

2. Калібрування – подачі на вхід АЦП, який повіряють, взірцевого сигналу і порівняння результатів перетворення АЦП із відомим значенням взірцевого сигналу.

Відомі модифікації цих методів щодо повірки на місці експлуатації пов'язані з можливістю їх адаптації до умов експлуатації та економічною доцільністю.

Реалізацією методу зрівняння є відомий метод визначення похибки інтегральної нелінійності ФП АЦП, що базується на включенні взірцевого АЦП паралельно до робочого АЦП [28]. При цьому взірцевий АЦП може мати суттєво нижчу швидкодію, бо він служить, згідно [28], тільки для корекції похибки основного АЦП. Через те, що в цьому випадку похибка робочого АЦП визначається в явному виді (через різницю кодів між ним і взірцевим АЦП), метод [28] цілком годиться для підсистеми самоповірки АЦП. Взірцевий АЦП можна від'єднати від робочого і повіряти окремо без зупинки роботи системи. Недоліком методу [28] є сумнівна економічна доцільність через необхідність використання дорогих прецизійних АЦП та їх традиційної повірки в лабораторних умовах. Крім того, цей метод доцільно використовувати тільки в умовах експлуатації, що відповідають лабораторним, точніше тим, на які розраховано взірцевий АЦП. Такий метод непридатний для прецизійних АЦП, для яких відповідно точніші АЦП не існують.

Реалізацією методу калібрування є метод визначення похибки при подачі на вхід АЦП, який повіряють, вихідного сигналу взірцевого цифро-аналогового перетворювача (ЦАП) [29]. При класичній повірці АЦП, що мають функцію похибки без розривів та стрибків, взірцевий ЦАП може мати низьку розрядність і швидкодію. Однак вимога високої точності залишається. В [8] описано саме такий метод самоповірки вимірювальних каналів, де запропоновано оснащувати нове покоління засобів вимірювальної техніки кодокерованими мірами електричних величин, які забезпечать оперативний контроль вимірювань. Однак конкретні технічні рішення не приводяться, а метрологічне забезпечення вимірювальних каналів у методі [8] зводиться до лабораторної повірки кодокерованих мір електричних величин, які повинні бути легко замінними. Всі недоліки методу [29] повністю притаманні методу [8].

Для того, щоби обійти вимогу високої точності взірцевого ЦАП (замінивши її вимогою великої розрядності, яку легше виконати, наприклад, шляхом запропонованого в [30] каскадування дешевих малорозрядних ЦАП), запропоновано багато методів непрямої оцінки похибки АЦП. Це методи дослідження окремих квантів [31], густини імовірності [32], гістограмний метод [33], які докладно розглянуті в [15].

В [31] запропоноване рішення, де диференційна нелінійність визначається як спотворення окремих квантів АЦП. На базі вивчення цього спотворення в різних точках діапазону перетворення судять про диференційну нелінійність АЦП. Однак при цьому також можна оцінити максимальне значення похибки інтегральної нелінійності. Недоліками запропонованого в [31] методу є складність обробки результатів і апаратного забезпечення процедури дослідження квантів. Також не дослідженою є похибка визначення інтегральної нелінійності функції перетворення АЦП з допомогою цього методу.

У [32] запропоновано для оцінки диференційної нелінійності використати густину імовірності випадкового значення цієї похибки для множини всіх точок діапазону перетворення. При цьому вхідна величина АЦП теж визначається як випадкова величина зі своїм законом розподілу. Запропонований математичний апарат дозволяє оцінити в цьому випадку вплив похибки від інтегральної нелінійності АЦП на імовірнісні параметри похибки результату перетворення. Однак похибка АЦП в явному виді не визначається, а методика проведення досліджень є доволі складною і вимагає відносно високоякісного апаратного забезпечення.

Розвитком методів [31, 32] є запропонований в стандарті ІЕЕЕ1241 [33] і досліджений в [15] гістограмний метод, який дозволяє дослідити диференціальну та інтегральну нелінійність функції перетворення АЦП при використанні ЦАП високої розрядності, але невисокої точності. В поєднанні з установкою нуля і калібруванням [25, 26], гістограмний метод дозволив би створити підсистему самоповірки АЦП. Однак дослідження впливу нелінійних спотворень та процесу накопичення похибки квантування показали значні похибки при обчисленні інтегральної нелінійності. Крім того, час дослідження для самоповірки прецизійних 16-ти … 24-ох розрядних АЦП становить десятки годин, що неприйнятно для практики.

Як основа підсистеми самоповірки не можуть бути використані методи, які визначають похибки АЦП тільки в неявному виді. Зокрема, таку властивість мають методи, що базуються на перетвореннях Фур'є [32]. За їх результатами не можна однозначно оцінити значення похибок функції перетворення АЦП, тому вони не відповідають вимогам самоповірки.

Особливе місце займають АЦП, принцип дії яких передбачає "внутрішнє" самотестування, зокрема, АЦП порозрядного зрівноваження на кодах Фібоначчі [34–36]. Такі АЦП дозволяють провести порівняння окремих розрядів між собою, що дозволяє оцінити відхилення функції перетворення АЦП від лінійності та провести корекцію. Якщо такі АЦП оснащені підсистемою встановлення нуля і калібрування [25, 26], то вони фактично мають апаратні засоби самоповірки. Для реалізації останньої необхідне лише відповідне програмне забезпечення. Однак процедура оцінки відхилення функції перетворення від лінійності у відомих варіантах таких АЦП починається з молодших розрядів та іде до старших розрядів (за наростанням). При цьому накопичується похибка самоповірки, тому необхідний детальний метрологічний аналіз похибок такої підсистеми самоповірки. Крім того, така підсистема самоповірки не універсальна, вона доцільна тільки для цього виду АЦП.

Спрощеним варіантом методу калібрування з допомогою ЦАП можна вважати створення тестових сигналів з допомогою резисторного подільника напруги, під'єднаного до джерела напруги калібрування. Таке рішення ніби дешеве, але похибка визначення інтегральної нелінійності функції перетворення АЦП буде визначатися похибками резисторів подільника. Це вимагає використання дорогих резисторів з високою стабільністю і на практиці годиться тільки для АЦП невисокої точності. Однак використання методів відношення та протиставлення дозволяє значно знизити вимоги до резисторів подільника.

У [37, 38] досліджено метод, що базується на взаємному протиставленні двох резисторів подільника. Метод дозволяє визначити інтегральну нелінійність АЦП в середині шкали з похибкою, значно меншою від похибки самих резисторів. У [37, 38] показано, що похибка методу  $\Delta_{MET}$  в цьому випадку не перевищує  $\Delta_{MET} \approx \Delta_{NLI} \times \delta_{R1}^2$ , де  $\Delta_{NLI}$  – похибка нелінійності АЦП;  $\delta_{R1}^2$  – відхилення опору резисторів подільника від середнього значення. Наприклад, при використанні АЦП з похибкою нелінійності 0,1% і резисторів з допустимим відхиленням від номінального значення 1% отримаємо похибку визначення інтегральної нелінійності 0,0001%. Однак досліджений в [37, 38] метод не виконує вимог метрологічних документів [19, 20, 22, 23] щодо кількості точок повірки. Однак цього недоліку не мають методи, запропоновані в [39–44], які теж базуються на методі протиставлення резисторів подільника. Вони дозволяють в явному виді отримати значення інтегральної нелінійності АЦП в трьох і п'яти точках діапазону перетворення АЦП. В поєднанні з підсистемою встановлення нуля і калібрування, методи, запропоновані в [39- 44], можуть служити основою для універсальної підсистеми самоповірки АЦП.

1.3 Шляхи забезпечення єдності та високої метрологічної надійності аналого-цифрового перетворення

Як було показано в попередніх параграфах, на сьогодні, в зв'язку з різким збільшенням АЦП, які знаходяться в експлуатації, склалася ситуація, яку можна характеризувати наявністю протиріччя між:

1. Значною трудомісткістю метрологічного обслуговування великої кількості АЦП, особливо тих, що входять у вбудовані системи. Кількість потрібних періодичних повірок таких АЦП перевищує можливості (пропускну здатність) лабораторій Держкомспоживстандарту.

2. Значним зниженням метрологічної надійності результатів перетворення АЦП і загрозою втрати єдності вимірювань через значну кількість АЦП, які експлуатуються без відповідного метрологічного нагляду.

Слід відзначити, що традиційний шлях вирішення цього протиріччя неприйнятний – він вимагає охоплення більшості АЦП, що експлуатуються, традиційною лабораторною повіркою, що веде до значного збільшення трудомісткості повірних робіт і необхідності значних капіталовкладень для доведення пропускної здатності лабораторій Держкомспоживстандарту до потрібного рівня. Автоматизація традиційних операцій повірки лише в незначній мірі дозволяє вирішити протиріччя. Вона дозволяє зменшити капіталовкладення для збільшення пропускної здатності лабораторій Держкомспоживстандарту, але не зменшує трудомісткості метрологічного обслуговування АЦП.

Як було вказано, ідеальним виходом із ситуації, що на сьогодні склалася, було би оснащення кожного АЦП вбудованою підсистемою самоповірки, що забезпечила би його автоматичне метрологічне обслуговування на протязі всього життєвого циклу. Особливо важливою задачею такої підсистеми самоповірки було би проведення періодичнуої повірки в процесі експлуатації без необхідності зупинки системи, вилучення АЦП та інших операцій традиційної повірки. Хоча на сьогодні такі підсистеми самоповірки не існують, останнім часом були розроблені описані в [39–44] методи визначення та корекції похибки нелінійності АЦП, які, в поєднанні з автоматичним встановленням нуля і калібруванням, можуть служити основою для вбудованої підсистеми самоповірки АЦП.

Таким чином, метою даної дипломної роботи є розробка концепції бездемонтажної самоповірки АЦП, дослідження її можливостей щодо точності самоповірки та адаптація до самоповірки прецизійних 24-х розрядних сігмадельта АЦП, які входять в склад мікроконверторів серії ADuC.

Для досягнення мети дипломної роботи необхідно вирішити наступні задачі:

1. Провести аналіз існуючих методів метрологічного обслуговування АЦП на всіх етапах життєвого циклу.

2. Розробити концепцію бездемонтажної самоповірки АЦП.

3. Провести дослідження методу оцінки похибки АЦП, що лежить в основі пропонованої концепції бездемонтажної самоповірки АЦП.

4. Адаптувати розроблену концепцію бездемонтажної самоповірки до АЦП, що входять в склад мікроконверторів серії ADuC.

Мікроконвертори серії ADuC є дуже перспективною базою побудови вимірювально-керуючих модулів розподілених систем через те, що вони, при невисокій ціні, поєднують АЦП високої якості з популярним мікроконтролером, який має вагому програмну підтримку. А вирішення питання самоповірки їх АЦП дозволить з одної сторони підвищити перспективність саме цих мікроконверторів, а з іншої – розповсюдити розроблені методи самоповірки на інші типи АЦП.

Вирішення задачі самоповірки дозволить значно збільшити метрологічну надійність результатів перетворення АЦП та забезпечити єдність вимірювань, тобто усунути представлене вище протиріччя.

# 2 МЕТОД БЕЗДЕМОНТАЖНОЇ САМОПОВІРКИ АНАЛОГО-ЦИФРОВИХ ПЕРЕТВОРЮВАЧІВ

#### 2.1 Концепція самоповірки аналого-цифрових перетворювачів

Як показали результати аналізу відомих методів тестування, діагностики та повірки АЦП, проведених в попередньому розділі, найкращою базою для підсистеми самоповірки АЦП може бути поєднання методів установки нуля і калібрування з методами визначення інтегральної нелінійності АЦП, які використовують метод протиставлення резисторів у подільнику напруги [39– 44]. Вони найкраще відповідають вимогам, сформульованим у розділі 1. Однак перелічені методи визначення інтегральної нелінійності АЦП вимагають ще детального дослідження притаманних їм інструментальних і методичних похибок, розробки алгоритмів самоповірки різних видів АЦП, а також оцінки похибки повірки, яку можна з їх допомогою осягнути. Для повірки АЦП, що мають функцію похибки без розривів та стрибків, тобто розгортаючих, двохтактного інтегрування, сигма-дельта, а також перетворювачів напругачастота більшості типів, доцільно використати методи, запропоновані в [39–44]. Для повірки АЦП, функція похибки яких може мати стрибки, тобто порозрядного зрівноваження та конвеєрних, доцільно використати метод, запропонований в [42]. Останній метод дозволяє мати велику кількість точок повірки, що дає можливість оцінити похибку в критичних точках, вказаних в [19, 20, 22, 23], шляхом рішення системи рівнянь. Однак відповідні алгоритми повірки та обробки її результатів необхідно розробити.

Забезпечити єдність вимірювань при поєднанні методів установки нуля і калібрування з методами визначення інтегральної нелінійності АЦП, запропонованими в [39–44], можна шляхом заміни джерела напруги калібрування. Такий метод пропонувався у [27], однак він передбачав підгонку вихідної напруги джерела до номінального значення. Це погано узгоджується з вимогою простоти і універсальності, а також може знизити стабільність

джерела напруги калібрування через підвищений дрейф елементів підгонки. Кращим рішенням є використання запропонованого в серії стандартів ІЕЕЕ1451 [45] електронного паспорта (Transducer Electronic Data Sheet, TEDS). Під час повірки джерела напруги калібрування в його електронний паспорт повинні бути записані унікальний номер, дійсне значення вихідної напруги, границя допустимої похибки, дата повірки і міжповірний інтервал для даної допустимої похибки, а також, можливо, і функції впливу зовнішніх умов на значення вихідної напруги. Така інформація дозволить програмному забезпеченню, що виконує самоповірку АЦП, зчитати дійсне значення напруги калібрування (або обчислити його значення для даних умов експлуатації за записаними в TEDS функціями впливу) і визначити поправки АЦП. В подальшому можливо оцінити похибку повіреного АЦП, визначити час наступної повірки і сформувати протокол проведення періодичної повірки, а навіть, при роботі в складі вимірювально-керуючої мережі, відправити на сервер мережі протокол успішної повірки або повідомлення про перевищення заданого значення допустимої похибки.

Слід відзначити, що, при корекції похибок АЦП за результатами його самоповірки, можливе значне підвищення його точності. При цьому не завжди необхідно і економічно доцільно використовувати джерела напруги калібрування найвищої точності. Наприклад, під час прецизійних вимірювань температури термометром опору, при використанні методу заміщення, немає необхідності у високоточному джерелі напруги калібрування [46–48]. Тому доцільно нормувати похибку АЦП, оснащених підсистемою самоповірки, результати якої використовуються для корекції похибок АЦП, окремо для самого АЦП (без врахування похибки джерела напруги калібрування). Тоді похибку перетворення вхідної напруги оцінюють як суму похибок АЦП і джерела напруги калібрування. Це дозволить суттєво збільшити гнучкість використання прецизійних АЦП. Прецеденти такого нормування похибок прецизійних засобів вимірювання вже  $\epsilon$  – наприклад, фірма Fluke власне так нормує похибки свого прецизійного мультиметра типу 8508А [49]. Тому такий спосіб нормування похибки слід просто ввести у вітчизняні стандарти.

Можливі три варіанти побудови підсистеми самоповірки АЦП. Перший варіант (рисунок 2.1) передбачає включення в склад АЦП всіх вузлів, що реалізують самоповірку: по-перше, апаратного забезпечення – джерела напруги калібрування (ДНК), резисторів подільника, засобів його комутації та підключення до входу АЦП, а також мікроконтролера (або розширення можливостей вже вбудованого); по-друге, програмного забезпечення (ПЗ) самоповірки – програм керування апаратними засобами (комутаторами, що забезпечують реалізацію алгоритму самоповірки), зчитування електронного паспорта джерела напруги калібрування, накопичення проміжних даних, тобто результатів вимірювань, отриманих в процесі виконання самоповірки, обробки результатів самоповірки, корекції похибки АЦП, визначення залишкової похибки АЦП (після корекції похибок за результатами повірки) та, можливо, інших метрологічних характеристик АЦП, формування протоколу повірки, а також передачі сформованого протоколу серверу вимірювально-керуючої мережі (за власною ініціативою чи запитом сервера).

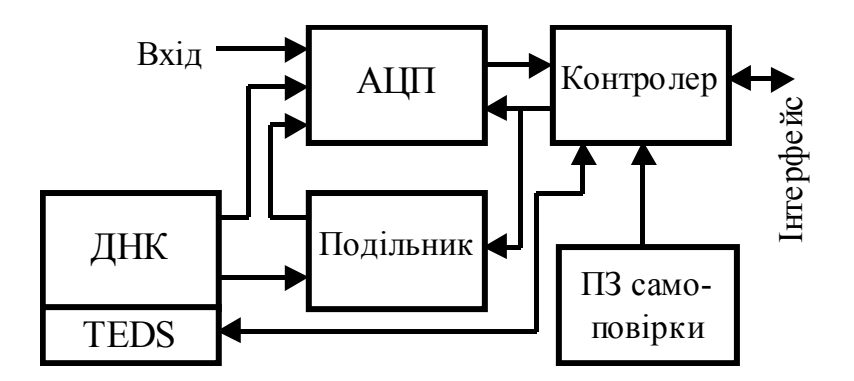

Рисунок 2.1 – Найскладніший варіант підсистеми самоповірки АЦП

Такий варіант найдосконаліший, але і найскладніший. Його доцільно використовувати у нових, спеціально розроблюваних інтелектуальних прецизійних засобах вимірювання, де вже передбачено застосування розвинутого апаратного і програмного забезпечення.

Другий варіант (рисунок 2.2) передбачає включення в склад АЦП тільки всіх апаратних вузлів, що реалізують самоповірку. Програмна підтримка самоповірки виконується на сервері. Це різко знижує вимоги до мікроконтролера, що обслуговує під'єднання АЦП до мережі. Додатковими функціями останнього будуть тільки функції керування апаратним забезпеченням (по командах сервера мережі) та передачі результатів перетворення при виконанні самоповірки на сервер. Такий варіант значно простіший, однак він годиться тільки для АЦП, які працюють в складі ієрархічної мережі з можливістю включення в програму роботи сервера особливих задач.

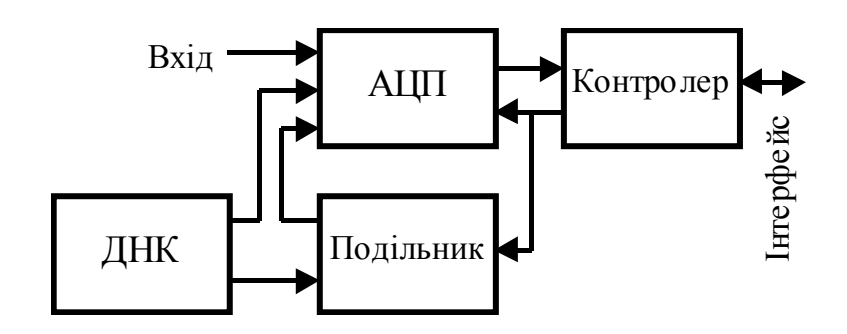

Рисунок 2.2 – Спрощений варіант підсистеми самоповірки АЦП

Третій варіант (рисунок 2.3) – найпростіший – передбачає тільки забезпечення можливості доступу з спеціального зовнішнього розняття до входу АЦП і можливість тимчасового відключення всіх вимірювальних каналів. Тоді підсистема самоповірки виконується зовнішньою до самого АЦП і підключається до його входу через передбачене спеціальне розняття. Також до підсистеми самоповірки підключається кодовий вихід АЦП. На час самоповірки АЦП фактично перестає функціонувати в складі засобу вимірювання.

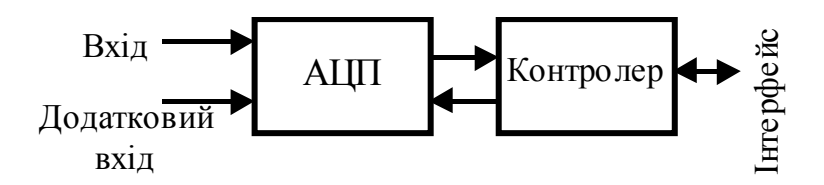

Рисунок 2.3 – Найпростіший варіант підсистеми самоповірки АЦП

Цей варіант має суттєві недоліки – він фактично виконує повірку на місці експлуатації з допомогою зовнішніх спеціалізованих засобів, але не в процесі експлуатації. Однак його достатньо просто впровадити у вже існуючі прилади і системи. Крім того, він може бути економічно вигідний – з допомогою одного пристрою повірки можна обслужити багато АЦП, а сам пристрій на базі методів, запропонованих в [39-44], буде досить простим. Його вартість буде невисока за рахунок того, що в ньому немає необхідності використання прецизійних елементів.

2.2 Метод визначення нелінійності аналого-цифрових перетворювачів

Відповідно до [39, 40], нелінійна складова похибки АЦП може бути знайдена наступним чином. Допустимо, що до джерела напруги калібрування *UREF* , напруга якого рівна діапазону перетворення АЦП, підключають подільник напруги, що складається з *n* послідовно ввімкнених резисторів однакового номінального опору *Ri* . Висока точність повірки забезпечується за рахунок використання методу відношення.

Опір кожного резистора *Ri* можна представити як середнє значення опору  $R$  та індивідуальних відхилень  $\delta$ .

$$
R_i = R(1 + \delta_i). \tag{2.1}
$$

Середнє значення опору *R* в свою чергу можна визначити як

$$
R = \frac{1}{n} \sum_{i=1}^{n} R_i = \frac{1}{n} \sum_{i=1}^{n} R(1 + \delta_i) = \frac{1}{n} \sum_{i=1}^{n} R + \frac{1}{n} \sum_{i=1}^{n} \delta_i = \frac{1}{n} nR + \frac{1}{n} \sum_{i=1}^{n} \delta_i = R + \frac{1}{n} \sum_{i=1}^{n} \delta_i
$$
 (2.2)

звідки 1  $\boldsymbol{0}$ *n i*  $\sum_{i=1}$  $\delta_i = 0$ , тобто сумарне відхилення опору резисторів *R<sub>i</sub>* від середнього значення *R* рівне нулю.

Сума спадів напруги на резисторах *R*1...*Rn* , згідно другого закону Кірхгофа, рівна напрузі джерела напруги калібрування  $U_{\text{REF}}$ , з врахуванням (2.1.2) можемо записати

$$
U_{REF} = \sum_{i=1}^{n} IR_i = IR \sum_{i=1}^{n} (1 + \delta_i) = IR(n + \sum_{i=1}^{n} \delta_i) = nIR,
$$
\n(2.3)

де *I* – струм в послідовно ввімкнених резисторах *R*1...*Rn* .

Наприклад, при використанні трьох резисторів (*n* = 3) вимірюють спади напруги  $U_{R1}$  ...  $U_{R3}$  на всіх резисторах R1...R3 (див. рисунок 2.4), тоді, згідно (2.3), *UREF* 3*IR* . Оскільки резистори *R*1...*R*3 однакового номіналу, то і спади напруги на них приблизно рівні. Крім того, можна припустити, що рівні і відповідні цим спадам напруги похибки нелінійності ФП АЦП (для тих АЦП, ФП яких не має розривів і стрибків), тобто записати

$$
U_{R1} \approx U_{R2} \approx U_{R3} \Rightarrow U_{NL1} \approx U_{NL2} \approx U_{NL3}, \tag{2.4}
$$

де  $U_{NL}$ ,  $U_{NL}$ ,  $U_{NL}$ , – похибки нелінійності АЦП при подачі на його вхід спадів напруги  $U_{R1}$ ,  $U_{R2}$ ,  $U_{R3}$  на резисторах *R*1, *R*2, *R*3 відповідно.

Як видно з рисунка 2.5, можна записати

$$
U_{REF} = U_{R1} + \Delta_{NL1} + U_{R2} + \Delta_{NL2} + U_{R3} + \Delta_{NL3},
$$
\n(2.5)

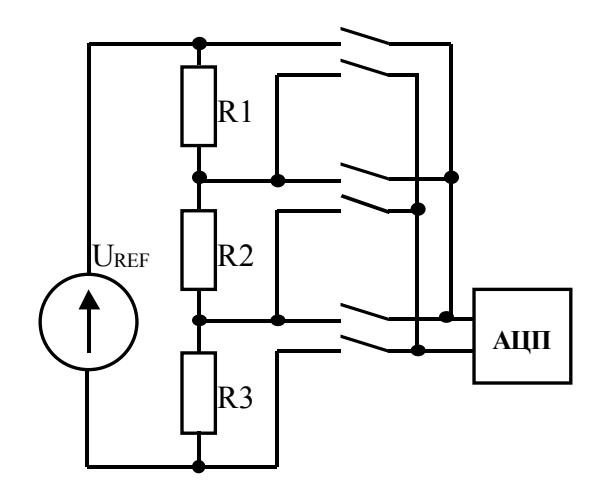

 $\boldsymbol{\mathcal{U}}_\text{NL1}$ **UREF NREF NR1 URі UR1** U<sub>NL2</sub> **UR2**  $U<sub>NL3</sub>$ **UR3 ΔNL1**

Рисунок 2.4 – Схема визначення похибки нелінійності в точці 1/3 діапазону перетворення АЦП

Рисунок 2.5 – Визначення похибки нелінійності в точці 1/3 діапазону перетворення АЦП

Якщо коефіцієнт перетворення АЦП прийняти рівним  $K_{ADC}$ , то можна записати

$$
U_{R1}K_{ADC} \approx U_{R2}K_{ADC} \approx U_{R3}K_{ADC} \Rightarrow N_{R1} \approx N_{R2} \approx N_{R3},\tag{2.6}
$$

$$
U_{NL1}K_{ADC} \approx U_{NL2}K_{ADC} \approx U_{NL3}K_{ADC} \Rightarrow \Delta_{NL1} \approx \Delta_{NL2} \approx \Delta_{NL3} \approx \Delta_{NL/3},\tag{2.7}
$$

де  $N_{R1}, N_{R2}, N_{R3}$  – результати аналого-цифрового перетворення при подачі на вхід АЦП спадів напруги  $U_{R1}$ ,  $U_{R2}$ ,  $U_{R3}$  на резисторах R1...R3;

 $\Delta_{ML1}, \Delta_{ML2}, \Delta_{ML3}$  – похибки нелінійності АЦП при подачі на його вхід спадів напруги  $U_{R1}$ ,  $U_{R2}$ ,  $U_{R3}$ ;

 $\Delta_{NL/3}$  – похибка нелінійності АЦП в точці 1/3 діапазону перетворення.

На основі (2.5), з врахуванням (2.6) і (2.7), похибку нелінійності  $\Delta_{NL/3}$ можна визначити за формулою  $\Delta_{NL/3} = \frac{1}{3} ( N_{REF} - ( N_1 + N_2 + N_3 )$ .

У загальному випадку, при використанні *n* резисторів однакового номінального опору, похибку нелінійності АЦП  $\Delta_{NL/n}$  в точці  $U_{REF}/n$  можна визначити за формулою

$$
\Delta_{NL/n} = \frac{1}{n} (N_{REF} - \sum_{i=1}^{n} N_i), \qquad (2.8)
$$

де  $N_{REF}$ ,  $N_i$  – вихідні коди АЦП при перетворенні напруги джерела калібрування *UREF* та спадів напруги на *n* резисторах відповідно.

З (2.8) видно, що для отримання значення нелінійності АЦП в багатьох точках доцільно, щоби кількість резисторів *n* мала максимальну кількість подільників. Наприклад, при *n* 2 або *n* 3 можна визначити похибки нелінійності в одній точці – в  $U_{RF}$ /2 або  $U_{RF}$ /3 відповідно. При *n* = 4 можна визначити похибки нелінійності в двох точках - в  $U_{\text{REF}}/4$  та  $U_{\text{REF}}/2$ . У випадку визначення похибки нелінійності в точці  $U_{\text{RFE}}/2$  знаходимо її вимірюючи спади напруги на двох парах послідовно ввімкнених резисторів –  $R1 + R2$  і  $R3 + R4$ .

Загальна схема реалізації базового методу визначення нелінійності функції перетворення АЦП представлена на рисунку 2.6. Вона складається з джерела напруги калібрування  $U_{REF}$ , *n* резисторів подільника  $R1...Rn$  і  $2\times(n+1)$  ключів –  $SP_0$  ... $SP_n$  *i*  $SN_0$  ... $SN_n$ , що відповідно комутують додатній та від'ємний входи АЦП, який проходить метрологічну перевірку (повірку). Всі ключі комутатора повинні мати незалежне керування, причому в один момент часу лише один з ключів  $SP_{X}$  та один з ключів  $SN_{X}$  може бути замкненим. Така конструкція комутатора допускає керування ключами від двох дешифраторів, не вимагає надлишкової кількості ключів і забезпечує можливість формування тестових точок як додатної так і від'ємної полярності.

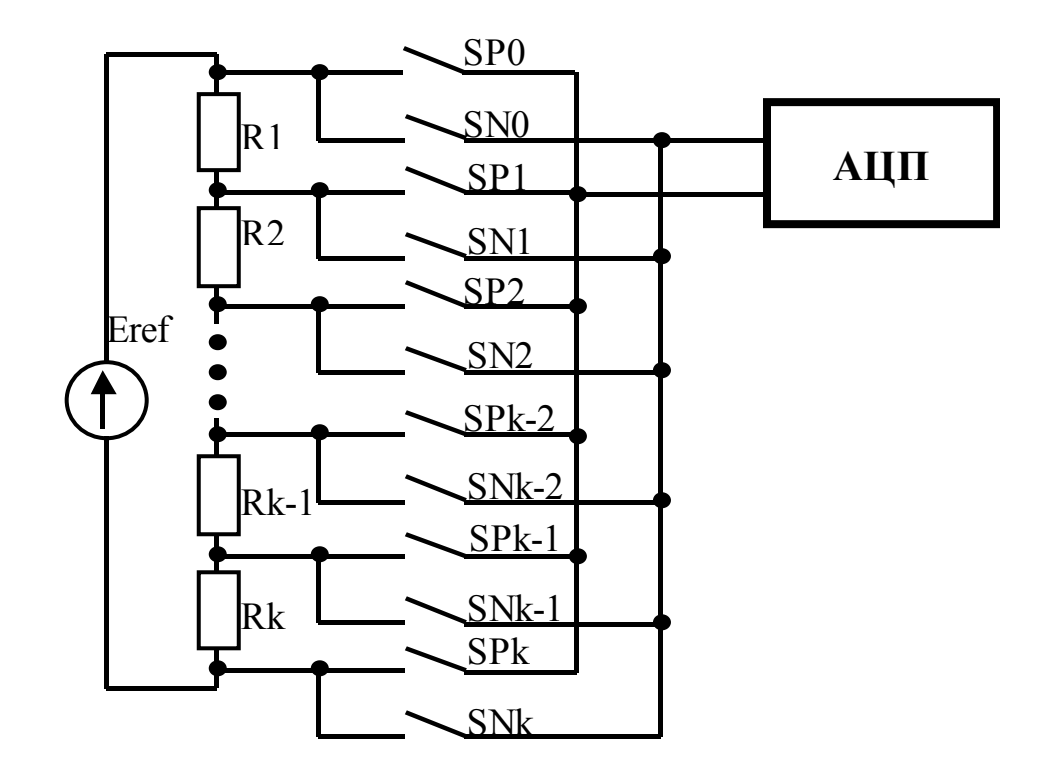

Рисунок 2.6 – Структурно-принципова схема визначення похибки нелінійності ФП АЦП базовим методом

Аналіз показує, що дуже вигідним є вибір *n* 12 . В такому випадку отримуємо можливість визначення похибки нелінійності в п'ятьох точках, як це показано на рисунку 2.7.

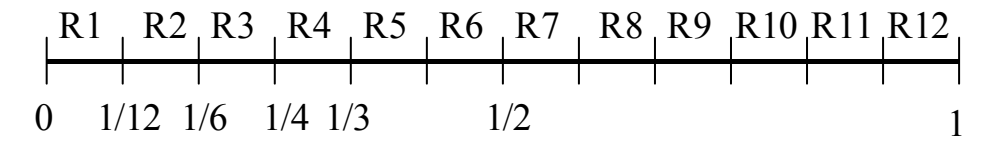

Рисунок 2.7 – Розміщення по діапазону перетворення АЦП точок визначення похибки нелінійності при *n* = 12

Слід відзначити, що, для отримання високої точності корекції похибок нелінійності АЦП, процедурі визначення похибки нелінійності повинні передувати процедури установки нуля та калібрування АЦП. Таким чином, відповідно до (2.1)–(2.8), процедура корекції похибок результату поточного перетворення АЦП при корекції похибок його нелінійності пропонованим базовим методом [40], передбачає наступні етапи:

1. Визначення адитивної складової похибки N<sub>0</sub> шляхом перетворення в код напруги закороченого каналу.

2. Визначення мультиплікативної складової похибки  $N_{\text{per}}$  шляхом перетворення в код напруги каналу, до якого підключена напруга калібрування  $U_{\text{R}FF}$ .

3. Перетворення в код *Ni* напруги *URi* по каналах, до яких підключені кожен з резисторів R1...R12 подільника напруги калібрування  $U_{\text{RFE}}$  для визначення нелінійної складової похибки  $\Delta_{ML/12}$  в точці 1/12 діапазону перетворення АЦП (як і раніше, вважаємо, що напруга калібрування  $U_{\text{RFE}}$  рівна діапазону перетворення АЦП).

4. Повторення операцій п. 3 згідно рисунку 2.1.3 для послідовно з'єднаних двох резисторів (для визначення нелінійної складової похибки  $\Delta_{NL/6}$  в точці 1/6 діапазону перетворення АЦП), трьох резисторів (для визначення нелінійної складової похибки  $\Delta_{ML}$  в точці 1/4 діапазону перетворення АЦП), чотирьох резисторів (для визначення нелінійної складової похибки  $\Delta_{NL/3}$  в точці 1/3 діапазону перетворення АЦП) і шістьох резисторів (для визначення нелінійної складової похибки  $\Delta_{NL/2}$  в точці 1/2 діапазону перетворення АЦП).

5. Корекцію результатів перетворення в код  $N_i$  значень напруги  $U_{R_i}$ , отриманих в пп. 3, 4 за результатами виконання п. 1 або пп. 1 і 2. Корекція на даному етапі тільки адитивної складової похибки цілком достатня, хоча, згідно стандартної процедури роботи АЦП (як це має місце, наприклад, в АЦП, що входять в мікроконвертори серії ADuC [9, 10]), корекція адитивної та мультиплікативної складової похибки може виконуватися разом. В результаті отримуємо, згідно (2.8), значення похибок нелінійності ФП АЦП  $\Delta_{ML(12)}$ ,  $\Delta_{ML(6)}$ ,  $\Delta_{NL/4}$ ,  $\Delta_{NL/3}$  **i**  $\Delta_{NL/2}$ .

6. Розрахунок параметрів функції (наприклад, полінома), що описує нелінійність ФП АЦП.

7. Визначення поточної напруги  $N_X$  шляхом перетворення в код напруги *U <sup>X</sup>* , каналу, до якого підключена вхідна (перетворювана) напруга АЦП.

8. Корекцію адитивної та мультиплікативної складових похибки результату перетворення  $N_x$  за результатами виконання пп. 1 і 2.

9. Корекцію нелінійної складової похибки результату поточного перетворення за результатами виконання п. 6.

Корекцію адитивної та мультиплікативної складових похибки при виконанні пп. 5 і 8 доцільно виконувати за формулою

$$
N_{KOR1} = U_{REF} \frac{N_X - N_0}{N_{REF} - N_0};
$$
\n(2.9)

Розрахунок параметрів полінома, що описує нелінійність ФП АЦП (п. 6), можна виконати рішивши систему рівнянь

6 5 4 3 2 6 5 4 3 2 /2 6 5 4 3 2 /3 ( ) ( ) ( ) ( ) ( ) 0 1 1 1 1 1 1 ( ) ( ) ( ) ( ) ( ) 2 2 2 2 2 2 1 1 1 1 1 1 ( ) ( ) ( ) ( ) ( ) 3 3 3 3 3 3 *MAX MAX MAX MAX MAX MAX MAX MAX MAX MAX MAX MAX NL MAX MAX MAX MAX MAX MAX NL A N B N C N D N E N FN A N B N C N D N E N FN N A N B N C N D N E N FN N* 6 5 4 3 2 /12 2.10 1 1 1 1 1 1 ( ) ( ) ( ) ( ) ( ) 12 12 12 12 12 12 *A N B N C N D N E N FN N MAX MAX MAX MAX MAX MAX NL* 

Дана система рівнянь розв'язується методом Гауса [50]. Для простоти розглянемо метод Гауса для системи трьох лінійних рівнянь з трьома невідомими у разі, коли існує єдиний розв'язок:

$$
\begin{cases}\na_{11}x_1 + a_{12}x_2 + a_{13}x_3 = b_1 \\
a_{21}x_1 + a_{22}x_2 + a_{23}x_3 = b_2 \\
a_{31}x_1 + a_{32}x_2 + a_{33}x_3 = b_3\n\end{cases}
$$
\n(2.11)

1-й крок методу Гауса.

На першому кроці виключимо невідоме  $x_1$  зі всіх рівнянь системи (2.11), окрім першого. Хай коефіцієнт  $a_{11} \neq 0$ . Назвемо його провідним елементом. Розділимо перше рівняння системи (2.11) на а11. Отримаємо рівняння:

$$
x_1 + a_{12}^{(1)}x_2 + a_{13}^{(1)}x_3 = b_1^{(1)}
$$
\n(2.12)

$$
\text{Re } a_{1j}^{(1)} = \frac{a_{1j}}{a_{11}} \quad ; \quad j = 1, 2, 3 \quad ; \qquad b_1^{(1)} = \frac{b_1}{a_{11}}.
$$

Виключимо х<sub>1</sub> з другого і третього рівнянь системи (2.11). Для цього віднімемо з них рівняння  $(2.12)$ , помножене на коефіцієнт при х<sub>1</sub> (відповідно а<sub>21</sub>)  $i$   $a_{31}$ ).

Система прийме вигляд:

$$
\begin{cases}\n x_1 + a_{12}^{(1)}x_2 + a_{13}^{(1)}x_3 = b_1^{(1)} \\
 a_{22}^{(1)}x_2 + a_{23}^{(1)}x_3 = b_2^{(1)} \\
 a_{32}^{(1)}x_2 + a_{33}^{(1)}x_3 = b_3^{(1)}\n\end{cases}
$$
\n(2.13)

Верхній індекс (1) указує, що мова йде про коефіцієнтах першої перетвореної системи.

2-ий крок методу Гауса.

На другому кроці виключимо невідоме х<sub>2</sub> з третього рівняння системи  $(2.13)$ .

Нехай коефіцієнт  $a_{22}^{(1)} \neq 0$ . Виберемо його за провідний елемент і розділимо на нього друге рівняння системи (2.13), отримаємо рівняння:

$$
x_2 + a_{23}^{(2)}x_3 = b_2^{(2)}, \t\t(2.14)
$$

$$
\text{Re } a_{23}^{(2)} = \frac{a_{23}^{(1)}}{a_{22}^{(1)}}; \qquad b_2^{(2)} = \frac{b_2^{(1)}}{a_{22}^{(1)}} \ .
$$

З третього рівняння системи (2.13) віднімемо рівняння (2.14), помножене на  $a_{33}^{(1)}$ .. Отримаємо рівняння  $a_{33}^{(2)} \cdot x_3 = b_3^{(2)}$ . Припускаючи, що  $a_{33}^{(2)} \neq 0$ , знаходимо (2)  $\frac{3}{3} - h^3$  $3 - (2) - 6$ 33  $x_3 = \frac{b_3^{(2)}}{2} = b$  $=\frac{b_3}{a_{33}^{(2)}}=b_3^3$ .

У результаті перетворень система набирає вигляду:

$$
\begin{cases}\n x_1 + a_{12}^{(1)}x_2 + a_{13}^{(1)}x_3 = b_1^{(1)} \\
 x_2 + a_{23}^{(2)}x_3 = b_2^{(2)} \\
 x_3 = b_3^{(3)}\n\end{cases}
$$
\n(2.15)

Система вигляду (2.15) називається трикутною.

Кроки 1 і 2 процесу приведення системи (2.11) до трикутного вигляду (2.15) називають прямим ходом методу Гауса.

Знаходження невідомих з трикутної системи називають зворотним ходом методу Гауса. При цьому знаходження починають з останньої лінійки матриці де міститься рівняння з одним невідомим. Потім переходять до передостаннього рядка, куди підставляють значення невідомого знайдене в останньому рядку. Цей процес продовжують до досягнення першого рядка системи рівнянь виду (2.15).

2.3 Інструментальні похибки пропонованого методу

Похибка результату поточного перетворення, отриманого внаслідок виконання п. 9, містить цілий ряд складових. Оцінимо ті складові, які виникають при визначенні похибки нелінійності. Через те, що корекція похибки нелінійності вимагає відносно великого числа перетворень (наприклад, виконання тільки п. 3 вимагає щонайменше 13 перетворень, а п. 4 – ще 19 перетворень) на результат поточного перетворення буде в значній мірі

впливати шум АЦП. При цьому, з однієї сторони, проходить накопичення шуму, а з іншої – його усереднення при багатьох аналого-цифрових перетвореннях. Тому вплив шуму на результат поточного перетворення необхідно оцінювати з врахуванням цих факторів. Слід відзначити, що залежність (2.8) відбиває тільки загальну ідею базового методу визначення нелінійності функції перетворення АЦП. Вона є спрощеною і не відбиває результати установки нуля і калібрування АЦП. Тому необхідно вивести формулу, яка визначає  $\Delta_{ML}$  за результатами поточного перетворення АЦП *N*.

Результат поточного перетворення АЦП *N* можна представити як [51]

$$
N = f(U) = \frac{U}{S_n} + \Delta_S(U) + \Delta_V,
$$
\n(2.16)

де *f U* – функція перетворення АЦП;

*Sn* – номінальна чутливість АЦП;

 $\Delta_{S}(U)$  – систематична складова похибки АЦП;

– випадкова складова похибки АЦП;

*U* – поточна напруга на вході АЦП.

Систематична похибку  $\Delta_s(U)$  можна представити як

$$
\Delta_{S}(U) = \Delta_{0} + \Delta_{M} \times \frac{U}{U_{ADC}} + \Delta_{NL}(U), \qquad (2.17)
$$

де  $\Delta_0$  – адитивна складова систематичної похибки АЦП;

*<sup>M</sup>* – мультиплікативна складова похибки АЦП;

 $\Delta_{\scriptscriptstyle NL}(U)$  – нелінійна складова похибки АЦП;

 $U_D$  – діапазон перетворення.

При установці нуля та калібруванні АЦП [25, 26] з допомогою джерела калібрування, вихідна напруга якого відповідає діапазону перетворення, тобто
$U_{REF} = U_{ADC}$ , отримаємо, згідно (2.16) і (2.17), наступні результати перетворення

$$
\begin{cases}\nN_0 = \Delta_0 + \Delta_V \\
N_{REF} = \frac{U_{REF}}{S_n} + \Delta_0 + \Delta_M \times \frac{U_{REF}}{U_{REF}} + \Delta_V = \frac{U_{REF}}{S_n} + \Delta_0 + \Delta_V \tag{2.18}
$$

З врахуванням результатів установки нуля та калібрування згідно (2.19), а також, якщо  $\Delta_V \ll \Delta_S(U)$  (в іншому випадку корекція систематичних похибок АЦП, як це відзначалося і в [51], втрачає зміст), результат поточного перетворення (2.15) можна представити наступним чином

$$
N = \frac{U}{U_{REF}} \times (N_{REF} - N_0) + N_0 + \Delta_{NL}(U). \tag{2.20}
$$

Якщо на вхід АЦП подати спади напруги  $U_i$ ,  $i = \overline{1,n}$  на резисторах R1...Rn, відповідно до описаної вище процедури корекції похибок результату поточного перетворення АЦП, то, згідно (2.19), отримаємо набір результатів перетворення  $N_i$ , де  $i = \overline{1, n}$ , для яких справджується залежність

$$
\sum_{i=1}^{n} N_i = \frac{N_{REF} - N_0}{U_{REF}} \times \sum_{i=1}^{n} U_i + \sum_{i=1}^{n} N_0 + \sum_{i=1}^{n} \Delta_{NL} (U_i).
$$
 (2.21)

Приймаючи до уваги, що  $\textit{Ui} \approx \frac{U_{\textit{REF}}}{N}$ , а також те, що, якщо ФП АЦП неперервна, то *i*  $\Delta_{\text{NL}}(U_i) \approx const$  в околиці точки визначення похибки нелінійності АЦП (що також відповідає (2.4), (2.6) і (2.4)) та перетворивши (2.20), отримаємо

$$
\sum_{i=1}^{n} N_i = N_{REF} - N_0 + n \times N_0 + n \times \Delta_{NL} \left( \frac{U_{REF}}{n} \right),
$$

що дозволяє визначити нелінійну складову похибки АЦП в точці *n*  $U$ <sub>*REF*</sub>

$$
\Delta_{NL/n} = \Delta_{NL} \left( \frac{U_{REF}}{n} \right) = \frac{1}{n} \times \left( N_{REF} - N_0 - \sum_{i=1}^{n} (N_i - N_0) \right). \tag{2.21}
$$

З аналізу формули (2.21), можемо зробити наступні висновки:

1. Для забезпечення високої точності визначення нелінійної похибки АЦП необхідно провести установку нуля та калібрування;

2. Значення похибки нелінійності, отримане запропонованим методом, не залежить безпосередньо від відхилень опору резисторів подільника *R*1...*Rn* від номінального та середнього значення – ці значення не входять в (2.21);

3. Похибка повірки з допомогою пропонованого базового методу визначення нелінійності функції перетворення АЦП може бути достатньо малою.

Вплив шуму на результат визначення похибки нелінійності  $\Delta_{NL/n}$  можна оцінити на основі (2.21) через зважену суму впливу випадкової складової похибки АЦП на результати перетворення  $N_0, N_{REF}, N_i$  [48]. Вагові коефіцієнти цієї суми можна визначити як часткові похідні рівності (2.21) по кожному з результатів перетворення  $N_0, N_{REF}, N_i$ . Отже, для оцінки залишкової похибки  $\Delta\Delta_{NL/n}$  визначення похибки нелінійності  $\Delta_{NL/n}$  від впливу шуму АЦП можна записати

$$
\Delta\Delta_{NL/n} = \sqrt{\left(\frac{\partial \Delta_{NL}}{\partial N_{REF}}\Delta_{REF}^{\circ}\right)^{2} + \left(\frac{\partial \Delta_{NL}}{\partial N_{0}}\Delta_{0}^{\circ}\right)^{2} + \sum_{i=1}^{n} \left(\frac{\partial \Delta_{NL}}{\partial N_{i}}\Delta_{i}^{\circ}\right)^{2}} = \sqrt{\left(\frac{1}{n}\Delta_{REF}^{\circ}\right)^{2} + \left(\left(1 - \frac{1}{n}\right)\Delta_{0}^{\circ}\right)^{2} + n\left(\frac{1}{n}\Delta_{i}^{\circ}\right)^{2}} \tag{2.22}
$$

де *REF <sup>i</sup>* , , <sup>0</sup> – випадкові складові похибки АЦП при перетворенні в код напруги джерела калібрування, нуля і спадів напруги на резисторах подільника *R*1...*Rn* відповідно.

Якщо процедура визначення адитивної, мультиплікативної та нелінійної складових похибки АЦП проходить без значних розривів між окремими перетвореннями, а також, якщо брати до уваги лише випадкову складову похибки АЦП і не приймати до уваги випадкової складової похибки джерела напруги калібрування, комутатора та інших елементів, то можна вважати, що рівень випадкової складової похибки АЦП залишається незмінним за час проведення процедури корекції похибок. Крім того, для проведення всіх корекцій використовується одне і те саме значення результату установки нуля  $N_0$ , тобто значення  $N_0$ , хоча і спотворене випадковою складовою  $\Delta_0$ , залишається постійним. Тоді можна записати

$$
\Delta_{REF}^{\circ} \approx \Delta_0^{\circ} \approx \Delta_i^{\circ} \approx \Delta^{\circ},\tag{2.23}
$$

У такому випадку можна перетворити (2.17) наступним чином

$$
\Delta\Delta_{NL/n} = \Delta^{\circ}\sqrt{\frac{1}{n^2} + 1 - \frac{2}{n} + \frac{1}{n^2} + \frac{1}{n}} = \Delta^{\circ}\sqrt{1 - \frac{1}{n} + \frac{2}{n^2}} \le \Delta^{\circ},\tag{2.24}
$$

З (2.24) виникає, що, в результаті взаємодії випадкових складових похибки АЦП, при проведенні процедури корекції адитивної, мультиплікативної та нелінійної складових похибки цього АЦП, похибка визначення нелінійної складової його похибки від дії випадкової складової похибки не збільшується. Таким чином, випадкова складова похибки АЦП досить мало обмежує точність запропонованого у [40] базового методу корекції нелінійної складової похибки АЦП. При використанні АЦП, які входять в мікроконвертори серії ADuC [9, 10], вихідний код якого має 24 двійкових розряди, причому на діапазоні перетворення 2,5*V* рівень шуму не вищий за 22-й розряд, обчислене за (2.24) значення залишкової похибки від впливу шуму АЦП не перевищує  $\delta_N \leq 2.5 \cdot 10^{-5}\%$ .

Якщо процедура визначення адитивної, мультиплікативної та нелінійної складових похибки АЦП проходить із значними розривами між окремими перетвореннями, тобто, наприклад, результати установки нуля та калібрування  $N_0, N_{REF}$  не можна вважати сталими для цілої процедури корекції похибок, то (2.16) слід переписати наступним чином

$$
\Delta_{NL} = \frac{1}{n} \sum_{i=1}^{n} \left( \frac{N_{REFi} - N_{0i}}{n} - (N_i - N_{0i}) \right). \tag{2.25}
$$

де  $N_{0i}$ ,  $N_{REFi}$  – результати поточних перетворень під час установки нуля та калібрування, які проводяться з невеликим проміжком часу відносно перетворень спадів напруги на резисторах *Ri* (кожному перетворенню *Ni* відповідають індивідуальні результати установки нуля і калібрування  $N_{0i}$ ,  $N_{RFEi}$ ).

У такому випадку вплив шуму на результат визначення похибки нелінійності  $\Delta_{ML}$  можна оцінити аналогічно (2.22). Отже, для оцінки залишкової похибки  $\Delta\Delta_{NL/n}$  визначення похибки нелінійності  $\Delta_{NL/n}$  від впливу шуму АЦП, з врахуванням (2.23) можна записати

$$
\Delta\Delta_{NL/n} = \sqrt{\sum_{i=1}^{n} \left( \frac{\partial \Delta_{NL}}{\partial N_{REFi}} \Delta_{REFi}^{\circ} \right)^{2} + \sum_{i=1}^{n} \left( \frac{\partial \Delta_{NL}}{\partial N_{0i}} \Delta_{0i}^{\circ} \right)^{2} + \sum_{i=1}^{n} \left( \frac{\partial \Delta_{NL}}{\partial N_{i}} \Delta_{i}^{\circ} \right)^{2}} =
$$
  
=  $\Delta^{\circ} \sqrt{n} \left( \left( \frac{1}{n^{2}} \right)^{2} + \left( \frac{1}{n} + \frac{1}{n^{2}} \right)^{2} + \left( \frac{1}{n} \right)^{2} \right)$  (2.26)

де  $\Delta_{REF_i}^{\circ}$ ,  $\Delta_{oi}^{\circ}$ ,  $\Delta_i^{\circ}$  – випадкові складові похибки АЦП при окремих перетвореннях в коди напруги джерела калібрування, нуля і спадів напруги на резисторах подільника *R*1...*Rn* відповідно.

Перетворивши (2.26) і врахувавши (2.24), а також те, що *n* ≥ 2, отримаємо

$$
\Delta\Delta_{NL/n} = \Delta^{\circ}\sqrt{\frac{1}{n^3} + \frac{1}{n} + \frac{2}{n^2} + \frac{1}{n^3} + \frac{1}{n^3}} = \Delta^{\circ}\sqrt{\frac{1}{n} + \frac{2}{n^2} + \frac{3}{n^3}} < \Delta^{\circ}\sqrt{1.5} ,
$$
 (2.27)

З (2.24) і (2.27) видно, що розтягування процедури корекції похибок недоцільне з точки зору зменшення впливу шуму АЦП на залишкову похибку корекції та через зростання тривалості процедури корекції. Однак ріст залишкової похибки корекції не перевищує 25% від похибки шуму АЦП, тому, при жорстких обмеженнях на період опитування каналів в системі, де експлуатується такий АЦП, можна проводити аналого-цифрові перетворення процедури корекції в проміжках між перетворенням напруги по робочих каналах. В цьому випадку, при використанні АЦП, які входять у склад мікроконверторів серії ADuC [9, 10], обчислене за (2.27) значення залишкової похибки від впливу шуму АЦП не перевищує  $\delta_N \leq 3.2 \cdot 10^{-5}$ %.

Другим фактором, який може суттєво вплинути на результат поточного перетворення, є відхилення  $\delta_i$  опору резисторів  $R1...Rn$  від середнього значення. Згідно (2.5) і (2.8) саме значення опору резисторів не впливає на результат визначення похибки нелінійності. Однак приблизний характер допущень (2.4) та (2.6), (2.7) вказує, що цей вплив існує. Його виникнення ілюструє рисунок 2.8, де точне значення похибки нелінійності  $\Delta_{NL/n}$  відповідає спаду напруги  $U_R$ на резисторі, опір якого строго рівний середньому значенню *R* . Якщо спад напруги відповідає  $U_{RREAL}$ , тобто спаду напруги на резисторі, опір якого не рівний середньому значенню R, виникає залишкова похибка  $\Delta\Delta_{NL/n}$ . Як видно з рисунка 2.8, значення результату кожного перетворення, яке виконується при реалізації пп. 3 і 4, не дає можливості отримати значення похибки нелінійності точно. При цьому отримані значення осцилюють навколо точного значення – адже сумарне відхилення від середнього значення, згідно (2.1), (2.2), рівне нулю.

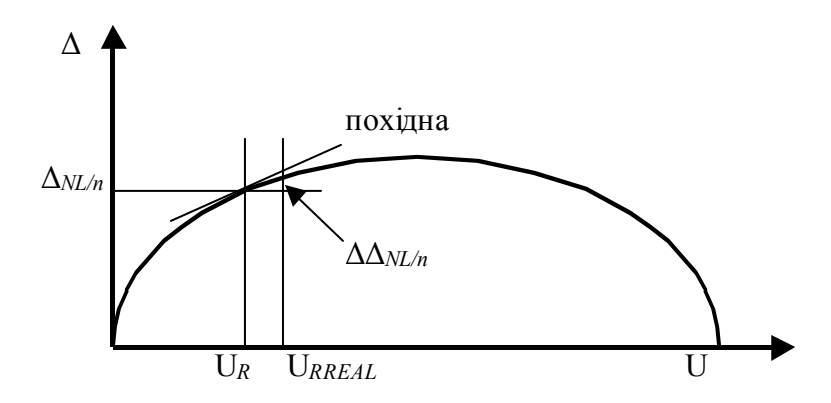

Рисунок 2.8 – Виникнення залишкової похибки від розкиду опорів резисторів подільника при визначенні похибки нелінійності АЦП

Якщо би похибка нелінійності АЦП в околиці даної точки описувалася прямою точно, то і сумарне відхилення отриманих при визначенні похибки нелінійності в цій точці значень від дійсного значення нелінійності було би рівне нулю. Однак похибка нелінійності АЦП в околиці даної точки описується прямою приблизно, тому виникає залишкова похибка  $\Delta\Delta_{ML}$ , значення якої пропорційне відхиленню  $\delta_i$  опору резисторів  $R1...Rn$  від середнього значення. Аналітично оцінити залишкову похибку  $\Delta\Delta_{NL/n}$  досить складно, її значення залежить від закону розподілу відхилення  $\delta_i$  в даній групі резисторів R1...Rn. Тому така оцінка буде зроблена в третьому розділі, під час дослідження властивостей запропонованих методів корекції похибки нелінійності АЦП шляхом імітаційного моделювання.

Однак граничне значення залишкової похибки  $\Delta\Delta_{NL/n}$  (сильно завищене) можна оцінити через похідну  $F'$  похибки нелінійності АЦП та максимальне відхилення спаду напруги від середнього значення [48]

$$
\Delta\Delta_{NL/n} = (U_{RREAL} - U_R) \times F'.
$$
\n(2.28)

Для цього оцінимо максимальне значення похідної  $F'$ . Пропонований метод визначення нелінійності ФП АЦП призначений для тих АЦП, які мають гладку функцію похибки, без розривів і стрибків, наприклад, двохтактного інтегрування та сігма-дельта. Для таких АЦП оцінку максимального значення похідної / *F* можна здійснити прийнявши, що їх похибка нелінійності описується поліномом не вище четвертого порядку, максимальні значення якого у всіх трьох його вершинах досягають максимально допустимого значення похибки нелінійності  $\Delta_{NLMAX}$ . З врахуванням того, що прийнятий поліном на діапазоні перетворення АЦП шість разів змінює своє значення від нуля до *NLMAX* , а також збільшення значення похідної приблизно вдвічі в околиці проходження поліному через нуль, максимальне значення похідної  $F^{\prime}$ можна визначити як

$$
F' = 12\Delta_{NLMAX} \,. \tag{2.29}
$$

При використанні АЦП, які входять у склад мікроконверторів серії ADuC [9, 10], що має  $\Delta_{NLMAX} \le 0.0015\%$ , максимальне значення похідної, обчислене згідно (2.24), становить  $F' = 0.018\%/U_{REF}$ , тобто при використанні резисторів з допустимим відхиленням 1% граничне значення залишкової похибки, згідно (2.28), не буде перевищувати  $\Delta\Delta_{NL/n} \leq 0,00018\%$ , що забезпечує досить високу точність визначення похибки нелінійності ФП АЦП (слід врахувати, що отримане граничне значення  $\Delta\Delta_{ML}$  є завищеною оцінкою).

Наступною похибкою, яка виникає при визначенні похибки нелінійності АЦП пропонованим методом, є похибка від впливу вхідного струму АЦП  $I_{ADC}$  *i* його вхідного опору  $R_{ADC}$ . Власне  $R_{ADC}$  і  $I_{ADC}$  обмежують опір резисторів R1...Rn зверху. Однак зменшення опору резисторів *R*1...*Rn* збільшує навантаження на джерело напруги калібрування  $U_{RFF}$ , веде до зростання його температурної нестабільності, а також похибки від самонагріву резисторів *R*1...*Rn* . Для оцінки похибки  $\delta_{R+I}$  від впливу вхідного струму АЦП  $I_{ADC}$  і його вхідного опору  $R_{ADC}$ доцільно джерело напруги калібрування АЦП  $U_{\text{RFE}}$  і схему подільника R1...Rn представити як еквівалентний генератор, який в найгіршому випадку має внутрішній опір рівний 3R і ЕРС рівну  $U_{REF}/2$  . Тоді граничне значення похибки  $\delta_{R+I}$  від  $R_{ADC}$  і  $I_{ADC}$  можна обчислити як

$$
\delta_{R+I} = 3 \left( \frac{R}{R_{ADC}} + \frac{2I_{ADC}R}{U_{REF}} \right) \times 100\% \,. \tag{2.30}
$$

При використанні АЦП, які входять у склад мікроконверторів серії ADuC [9, 10], що має  $R_{ABC} \ge 160$ hm та  $I_{ABC} \le 100pA$ , а також резисторів  $R1 = ... = Rn = 300Ohm$  (тобто струм навантаження джерело напруги калібрування  $U_{REF} = 2.5V$  не перевищить 0,67*mA*), граничне значення похибки від впливу вхідного струму АЦП і його вхідного опору, згідно (2.30), не буде перевищувати  $\delta_{R+I} \le 10^{-4}\%$ , що дозволяє використати метод для побудови прецизійних АЦП.

Так само обмежують точність запропонованого методу визначення похибки нелінійності АЦП струми витоку ключів комутатора, який підключає резистори *R*1...*Rn* до входу АЦП. Аналітична оцінка дійсної похибки від цих ключів дуже складна через те, що ключів відносно багато, струми їх витоку невідомі (невідомий навіть їх напрям), а схема включення ключів щодо їх струмів витоку представляє собою сітку з багатьма зв'язками. Однак можна оцінити граничне значення цієї похибки, якщо прийняти, як і в попередньому випадку, що схема подільника *R*1...*Rn* представляє собою еквівалентний генератор, який в найгіршому випадку має внутрішній опір рівний 3*R* і ЕРС рівну  $U_{REF}$  /2. Тоді граничне значення похибки  $\delta_{IKM}$  від струмів витоку  $I_{KL}$ ключів комутатора можна оцінити за формулою

$$
\delta_{IKM} = \frac{12RI_{KL}}{U_{REF}} \times 100\% \,. \tag{2.31}
$$

При використанні високоякісних ключів типу ADG431 [52], для яких  $I_{KL}$  ≤10 *pA* , а також резисторів *R*1 = ... = Rn = R = 300*Ohm* , граничне значення похибки від струмів витоку ключів комутатора, згідно (2.31), не буде перевищувати  $\delta_{IKM} \leq 2 \cdot 10^{-5}$ %, що дозволяє використати метод для побудови прецизійних АЦП.

Таким чином, виходячи з оцінок граничних значень складових похибки визначення нелінійності ФП АЦП, можна ствердити, що пропонований базовий метод забезпечує досить високу точність і може служити досить хорошою базою для побудови прецизійних АЦП з бездемонтажною самоповіркою. Однак з точки зору стандартів, вказані на рисунку 2.6 тестові точки, які реалізує пропонований базовий метод визначення нелінійності ФП АЦП, не відповідають точкам метрологічної перевірки (повірки), які нормуються для АЦП, що мають гладку функцію похибки, без розривів і стрибків. Всі тестові точки, вказані на рисунку 2.6, розміщені тільки в нижній половині діапазону перетворення, однак, згідно вимог класичної метрології [16], найкращою для використання є верхня половина діапазону перетворення. Хоча вимога використовувати верхню половину діапазону перетворення для сучасних прецизійних сігма-дельта АЦП, які мають 24…32 розряди, не може носити категоричний характер, все одно скупчення тестових точок в нижній половині діапазону перетворення є дуже незручним. При використанні результатів визначення нелінійності ФП АЦП для корекції похибки нелінійності (а запропонований метод вигідний власне для проведення такої корекції), для верхньої та нижньої половин діапазону перетворення слід було б нормувати різні допустимі значення похибки.

## 3 ОЦІНКА МЕТОДИЧНИХ ПОХИБОК ПРОПОНОВАНОГО МЕТОДУ

## 3.1 Методика оцінки методичних похибок

Аналітична оцінка похибок методів, запропонованих і досліджених в [39– 44], є дуже складною через велику кількість складових, похибки яких впливають на результат корекції, а також через те, що нам невідомий характер функцій похибки АЦП, які входять у склад мікроконверторів серії ADuC [9, 10]. Тому для дослідження похибок методів [39–44] доцільно використати метод імітаційного моделювання.

Першою задачею імітаційного моделювання при дослідженні похибок методів [39–44] буде створення тестових кривих, що імітують похибку нелінійності досліджуваного АЦП. Для цього в точках визначення нелінійності задаємо її значення випадковим чином. Для спрощення дослідження оцінку похибки та її задання будемо здійснювати в одиницях молодшого розряду (квантах) АЦП, які входять у склад мікроконверторів серії ADuC [9, 10].

Однак при чисто випадковому виборі максимальне відхилення ХП АЦП від лінійної може перевищувати допустиме значення 250 квантів, нормоване для даного типу АЦП. Тому програма формування тестових впливів має включати процедуру перевірки максимального значення пропонованої функції. Найпростіше таку перевірку можна зробити обчислюючи значення функції в 10…20 точках і порівнюючи отримані значення з гранично допустимим. Таким чином, значення функції, що має потрібні випадкові значення похибок нелінійності, буде наступним:

1. В точках 0 і 1,0 діапазону вимірювання – нульові значення;

2. В точках  $\frac{1}{2}, \frac{1}{6}, \frac{1}{4}, \frac{1}{3}, \frac{1}{2}$  діапазону вимірювання – значення похибки, що формуються генератором випадкових чисел за рівномірним законом розподілу;

3. Значення похибки в точках  $\frac{1}{2}$ ,  $\frac{1}{6}$ ,  $\frac{1}{4}$ ,  $\frac{1}{3}$ ,  $\frac{1}{2}$ 1 діапазону вимірювання не перевищують допустимої похибки нелінійності.

4. Значення похибки в інших точках діапазону вимірювання не перевищують допустимої похибки нелінійності – ця умова перевіряється для 24-ох рівномірно розміщених точок діапазону вимірювання (0,05; 0,1;  $0,15$ ;... $0,85$ ;  $0.9$ ;  $0.95$ ).

Такі функції моделюють "чисту" похибку нелінійності АЦП без врахування адитивної та мультиплікативної складових (ніби після проведення установки нуля і калібрування). В алгоритмі їх формування повинен бути передбачений вибір із значно більшого числа випадково генерованих функцій.

Під час оцінки методичних похибок спочатку на основі сформованих функцій формується система рівнянь, що має наступний вигляд:

$$
a_1x_1^6 + a_2x_1^5 + ... + a_6x_1^1 = y_1
$$
  
\n
$$
b_1x_2^6 + b_2x_2^5 + ... + b_6x_2^1 = y_2
$$
  
\n
$$
\dots
$$
  
\n
$$
k_1x_6^6 + k_2x_6^5 + ... + k_6x_6^1 = y_6
$$
\n(3.1)

Коефіцієнти даної системи рівнянь, для простоти дослідження, умовно вибираємо рівними наступним значенням:  $x1 = 1$ ,  $x2 = 2$ ,  $x3 = 3$ ,  $x4 = 4$ ,  $x5 = 6$ ,  $x6 = 12.$ 

Коефіцієнти a, b, … k обчислюються методом Гауса. Після їх обчислення обчислюються нові значення поліному, для чого в нього підставляються значення змінної х $1 = 0.5$ , х $2 = 1$ , х $3 = 1.5$ , ..., х $24 = 12$  і перевіряється умова  $y_i$ ≤ 250. Якщо ця умова не виконується, то пропонована функція формується заново.

Якщо умова  $y_i \le 250$  виконується, формується нова система рівнянь, в якій х<sub>1</sub>, …, х<sub>6</sub> обчислюється з врахуванням похибки від розкиду опорів резисторів. Тоді формується нова матриця в якій  $x_1, \ldots, x_6$  задається з похибкою, а  $y_1, \ldots,$ y6 – без похибки. Коефіцієнти система рівнянь обчислюються методом Гауса.

Нові отримані коефіцієнти a, b, ... k в поліном з  $x_1 = 0.5$ ,  $x_2 = 1$ ,  $x_3 = 1.5$ , ...,  $x_{24}$ = 12 і обчислюються результати цього поліному. Різниця між результатами нового та старого поліномів і буде похибкою методу від розкиду опору резисторів.

Дальше оцінюється похибка від впливу шуму. Для цього використовується та сама функція похибок нелінійності АЦП, що і для дослідження похибки від розкиду опору резисторів. При цьому формується нова матриця в якій результати перетворень АЦП спотворені дією його шумів, тобто  $x_1, \ldots, x_6$ задаються з похибкою, яка відповідає рівню шумів АЦП, а  $y_1, \ldots, y_6 - 6e_3$ похибки. Знову методом Гауса обчислюються коефіцієнти a, b, … k поліному (3.1). Нові отримані коефіцієнти a, b, ... k підставляються в поліном з  $x_1 = 0.5$ ,  $x_2 = 1$ ,  $x_3 = 1.5, \ldots$ ,  $x_{12} = 6$  і обчислюються значення цього поліному. Різниця між результатами нового та старого поліномів і буде похибкою від впливу шуму.

Знаходження похибок від розкиду опору резисторів подільника та від впливу шуму здійснюється 100 разів, отримані значення записуються в файл, потім знаходяться максимальні значення отриманих похибок та їх середні значення.

Алгоритми програм, що обчислюють лінійні рівняння, знаходять похибку та обчислюють середні значення отриманих результатів знаходяться в §3.2.

3.2 Алгоритми оцінки методичних похибок

Блок-схема алгоритму обчислення лінійних рівнянь методом Гауса зображено на рисунку 3.1. Програмна реалізація цього алгоритму знаходиться у додатку А. Програма зчитує вхідний поліном з файлу F1, значення поліному з файлу F2.

Функція setOne() встановлює значення елементів головної діагоналі рівним одиниці. Для цього всі елементи рядка в якому здійснюється обчислення діляться на цей діагональний елемент. Якщо дільник рівний нулю, то рядки міняються місцями.

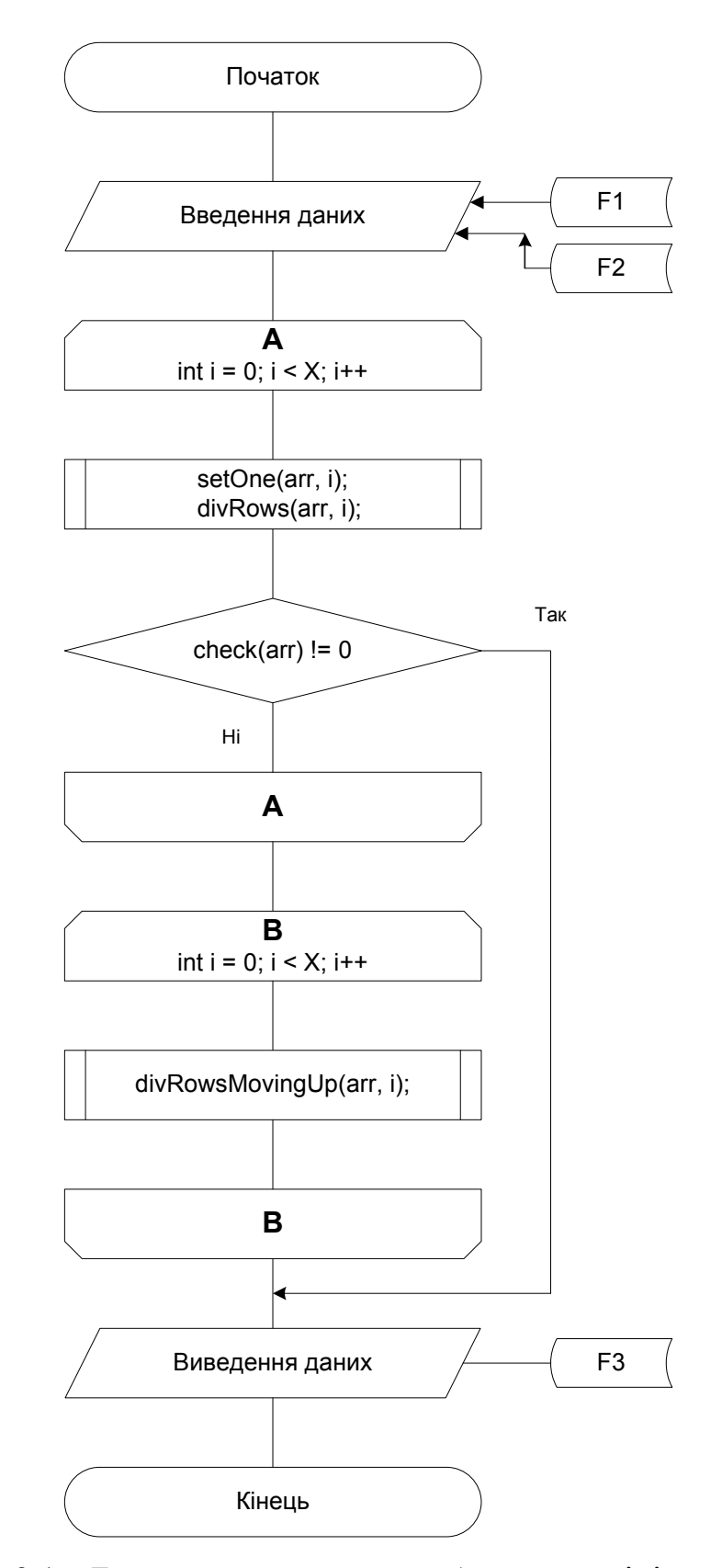

Рисунок 3.1 – Блок-схема алгоритму обчислення лінійних рівнянь методом Гауса.

Функція divRows() встановлює елементи матриці розміщені нижче головної діагоналі в нуль. Для цього знаходиться різниця між кожним елементом рядка розміщеного нижче елементу головної діагоналі та добутком елементу рядка на елемент головної діагоналі.

Функція check() здійснює перевірку на існування єдиного розв'язку. Якщо лінійне рівняння має безліч розв'язків або немає жодного, то обчислення зупиняється отримана матриця записується в файл F3 та виводиться повідомлення про те, що рівняння немає єдиного розв'язку.

Функція divRowsMovinpUp() подібна до функції divRows(), вона встановлює елементи матриці розміщені вище головної діагоналі в нуль.

Блок-схема алгоритму знаходження похибки зображено на рисунку 3.2, а лістинг програми, що реалізовує цей алгоритм – в додатку Б.

Програма спочатку генерує поліном, який потім записується в файл F1. Дальше генеруються значення полінома. Потім обчислюються коефіцієнти, це робиться з допомогою програми, що обчислює рівняння методом Гауса.

Дальше викликається функція check(). Вона здійснює перевірку, чи абсолютні значення коефіцієнтів <= 250. Якщо умова не здійснюється, то цикл повторюється знову, інакше здійснюється вихід із циклу.

Дальше обчислюється поліном із врахуванням похибки розкиду резисторів. Похибка знаходиться за формулою  $m = x * (1 + 0.02 * (rnd() - 0.5))$ . Отриманий поліном записується в файл. Після цього знову викликається програма обчислення лінійних рівнянь методом Гауса. Знаходиться похибка розкиду резисторів, при цьому знаходиться різниця між результатами поліному з похибкою і поліному без похибки.

Дальше обчислюється похибка впливу шуму. Спочатку завантажується поліном з файлу F1. Дальше генеруються значення полінома. Потім обчислюються коефіцієнти, що робиться з допомогою програми, яка обчислює лінійні рівняння методом Гауса.

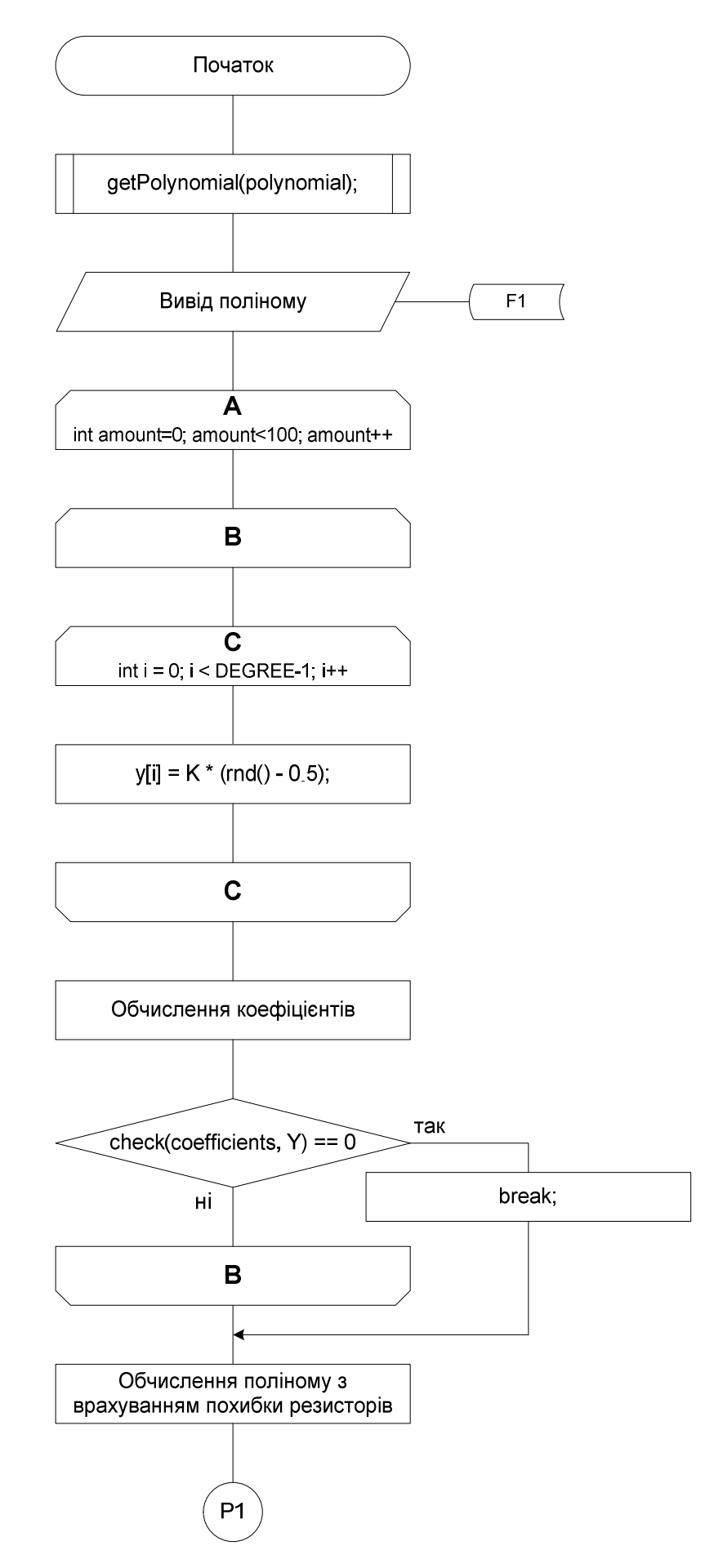

Рисунок 3.2 – Блок-схема алгоритму знаходження похибки

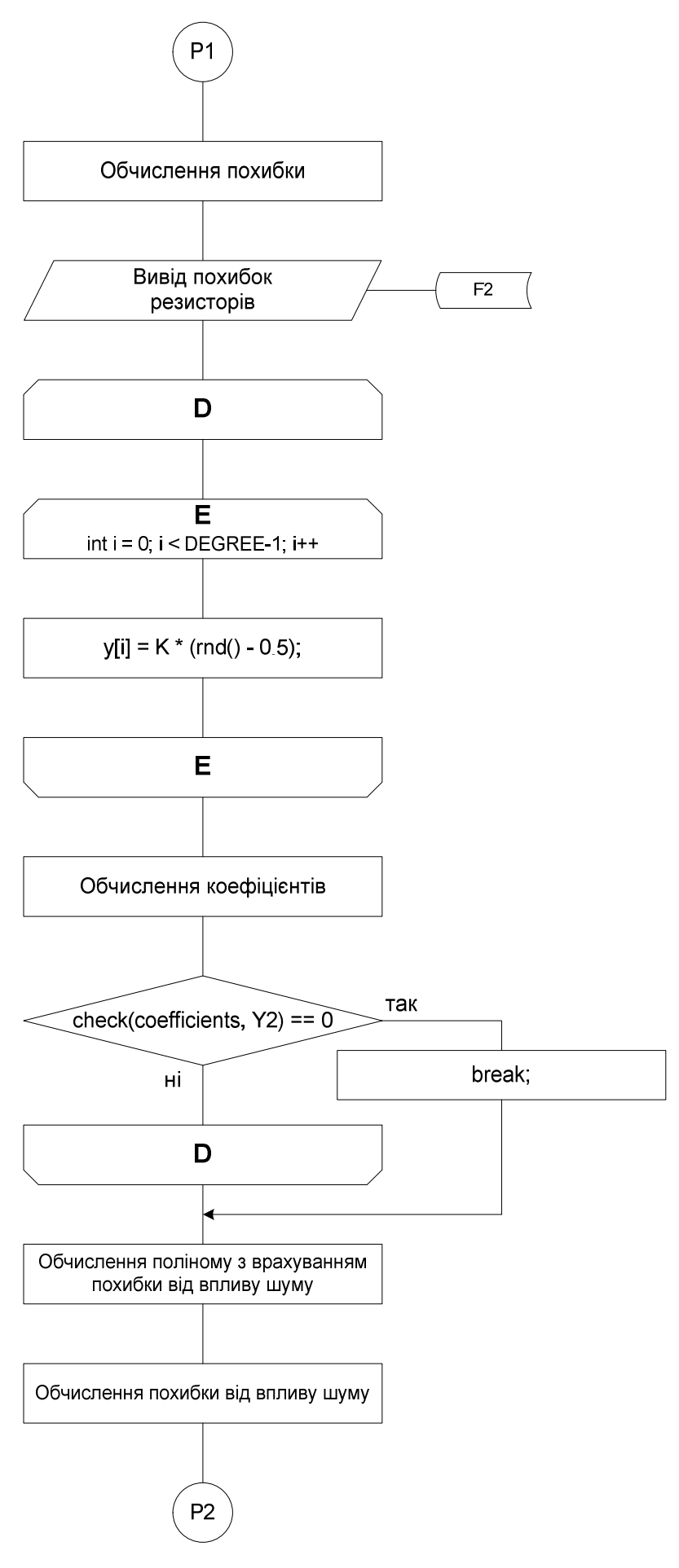

Рисунок 3.2, аркуш 2

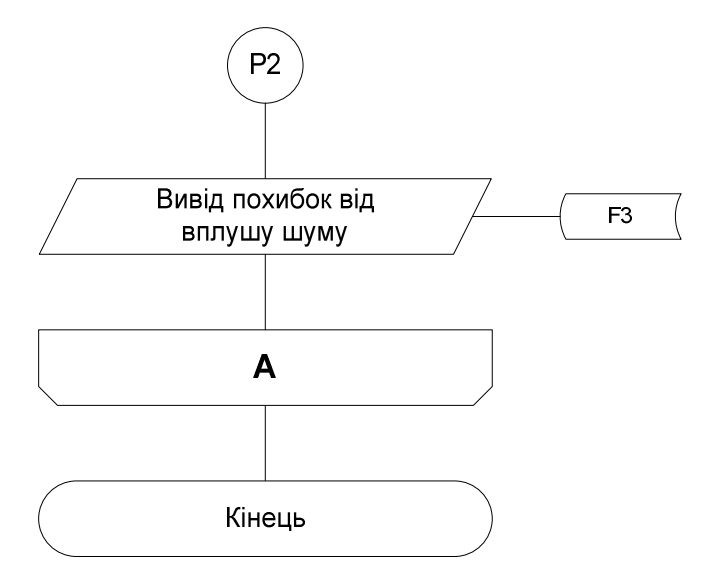

Рисунок 3.2, аркуш 3

Потім викликається функція check(). Вона здійснює перевірку, чи абсолютні значення коефіцієнтів <= 250. Якщо умова не здійснюється, то цикл повторюється знову, інакше здійснюється вихід із циклу.

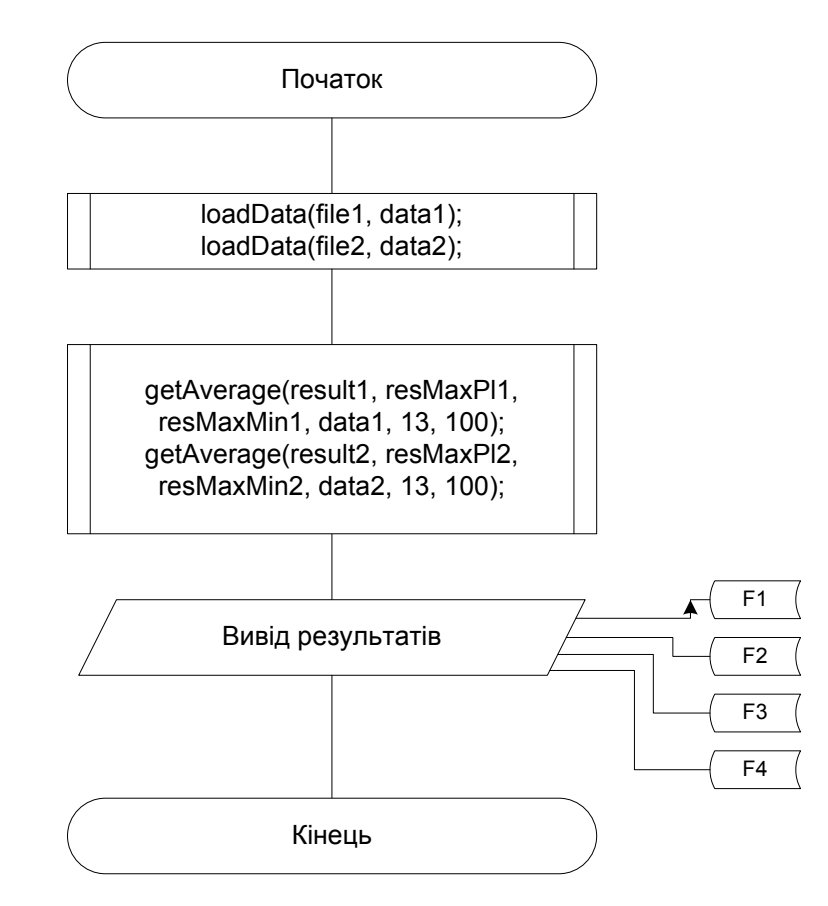

Рисунок 3.3 – Блок-схема програми, що знаходить середні та максимальні

значення похибок

Дальше обчислюється поліном із врахуванням похибки розкиду резисторів. Похибка знаходиться за формулою m = x  $*(1 + 0.00000025 * 12 *$ (rnd() – 0.5)). Отриманий поліном записується в файл. Після цього знову викликається програма обчислення лінійних рівнянь методом Гауса. Знаходиться похибка розкиду резисторів, при цьому знаходиться різниця між результатами поліному з похибкою і поліному без похибки.

Блок-схема програми, що знаходить середні та максимальні значення похибок розкиду опорів та похибок впливу шуму зображено на рисунку 3.3, а лістинг програми в додатку В.

Функція loadData() завантажує значення похибок з файлів, що були згенеровані програмою, що знаходить похибки.

Функція getAverage() знаходить максимальні та середні значення похибок. Ці значення записуються в файли F1, F2, F3 та F4.

3.3 Результати оцінки методичної похибки від розкиду опору резисторів подільника

Як було вказано в §2.2, запропонованим в [39–44] методам притаманні похибки, які в основному пов'язані з приблизним характером залежності (2.4). Зокрема, відхилення опору резисторів подільника від середнього значення, як це було показано в §2.2, не впливає на результат визначення похибки нелінійності АЦП. Однак це твердження справедливе тільки для окремих значень похибки нелінійності АЦП. При побудові функції корекції похибок виникає методична похибка, пов'язана з тим, що, хоча значення функції похибки нелінійності АЦП на відоме з високою точністю, аргументи цієї функції нам відомі з похибкою, яка зумовлена відхиленням опору резисторів подільника від середнього.

Розроблені в §§3.1 і 3.2 методика та програмне забезпечення дозволяють провести імітаційні дослідження методичної похибки від розкиду опору резисторів подільника. На рисунку 3.4 представлено максимальні залежності додатної та від'ємної похибок, зумовлені розкидом опору резисторів подільника від середнього на 1% для 100 реалізацій.

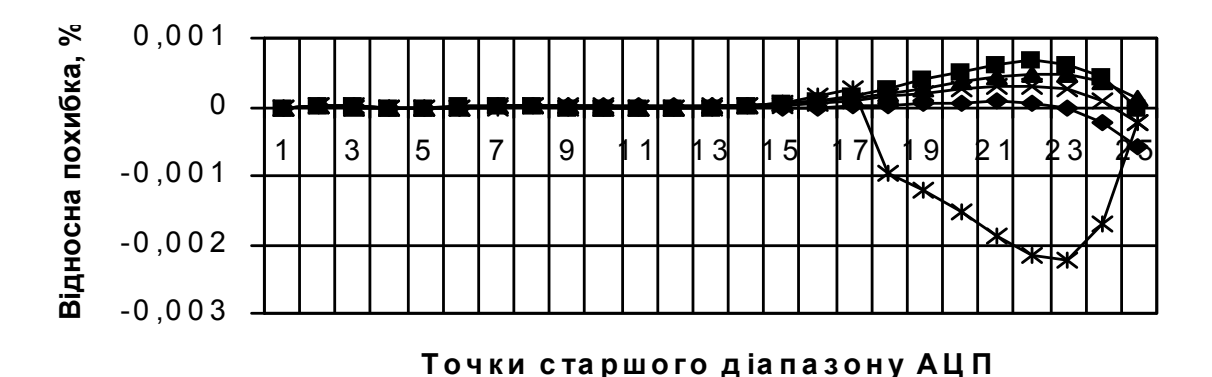

Рисунок 3.4 – Максимальні значення додатної та від'ємної похибок, зумовлені розкидом опору резисторів подільника від середнього на 1%

Ці залежності приведені для всього діапазону перетворення АЦП, розбитого на 24 відрізки. Як видно, розміщення точок визначення похибки нелінійності АЦП в нижній половині діапазону перетворення приводить до того, що в цій нижній половині діапазону похибка самоповірки від розкиду опору резисторів подільника дуже мала. А у верхній половині діапазону перетворення вона різко зростає, причому в деяких випадках перевищує нелінійність самого АЦП – для прецизійних 24-х розрядних сігма-дельта АЦП, які входять в мікроконвертори серії ADuC, максимальна інтегральна нелінійність (без корекції) не повинна перевищувати 0,0015%, а похибка корекції нелінійності (яка відповідає похибці самоповірки) досягає 0,0022%, тобто в 1,5 рази більше. Тому ясно, що використовувати метод, запропонований в [40] у всьому діапазоні перетворення не можна, треба оцінювати похибку тільки для нижньої половини діапазону.

На рисунку 3.5, аналогічно до рисунку 3.4, представлено максимальні залежності додатної та від'ємної похибок, зумовлені розкидом опору резисторів подільника від середнього на 1% для 100 реалізацій, але для нижньої половини діапазону перетворення. Як видно з рисунку 3.5, максимальне значення від'ємної похибки не перевищує 0,00007%, а максимальне значення додатної похибки не перевищує 0,00004%. При максимальній похибці нелінійності АЦП 0,0015%, зменшення похибки перевищує 20 разів.

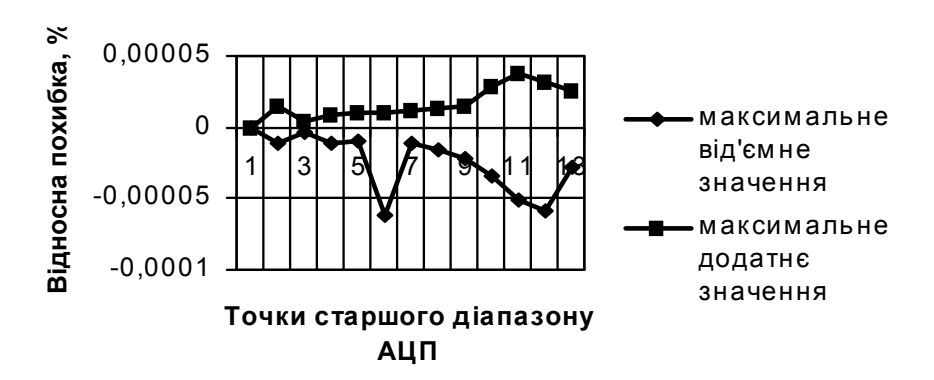

Рисунок 3.4 – Максимальні значення додатної та від'ємної похибок, зумовлені розкидом опору резисторів подільника від середнього на 1%, для нижньої половини діапазону перетворення

Однак на рисунку 3.5 представлені максимальні значення похибки для всіх реалізацій. Середнє значення похибки, зумовленої розкидом опору резисторів подільника від середнього на 1% для 100 реалізацій для нижньої половини діапазону перетворення представлено на рисунку 3.6. Як видно з рисунку 3.6, середнє значення похибки від розкиду опору резисторів подільника не перевищує 0,000012%, що в понад 100 разів менше похибки нелінійності АЦП.

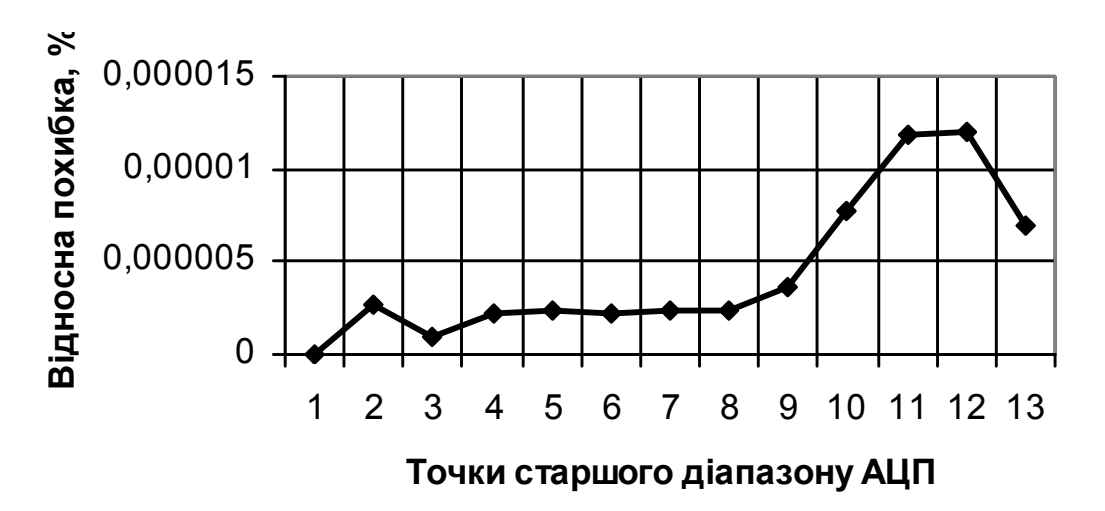

Рисунок 3.6 – Середнє значення похибки, зумовленої розкидом опору резисторів подільника від середнього на 1%, для нижньої половини діапазону перетворення

3.4 Результати оцінки методичної похибки від шуму аналого-цифрових перетворювачів

Як відомо [48, 51], шуми є основним обмеженням для підвищення точності вимірювання. Тому дослідження обмеження точності самоповірки, викликане шумами, є обов'язковим. Принцип виникнення похибки самоповірки, спричиненої шумами АЦП, аналогічний до виникнення похибки від відхилення опору резисторів подільника від середнього.

Розроблені в §§3.1 і 3.2 методика та програмне забезпечення дозволяють провести імітаційні дослідження методичної похибки від впливу шумів на похибку самоповірки. На рисунку 3.7 представлено максимальні залежності додатної та від'ємної похибок, зумовлені впливом шумів АЦП на похибку самоповірки при рівні шуму 2 розряди для 24-х розрядних АЦП, які входять в мікроконвертори серії ADuC, для нижньої половини діапазону перетворення. Як видно максимальні значення додатної та від'ємної похибок майже співпадають, їх значення не перевищує 0,0000007%.

Середнє значення похибки, зумовленої впливом шумів АЦП на похибку самоповірки при рівні шуму 2 розряди представлено на рисунку 3.8. як видно з рисунку 3.8, вплив шуму різко зростає при зростанні вхідної напруги АЦП, однак середня похибка самоповірки, зумовлена шумами АЦП, все одно не перевищує 0,0000002%.

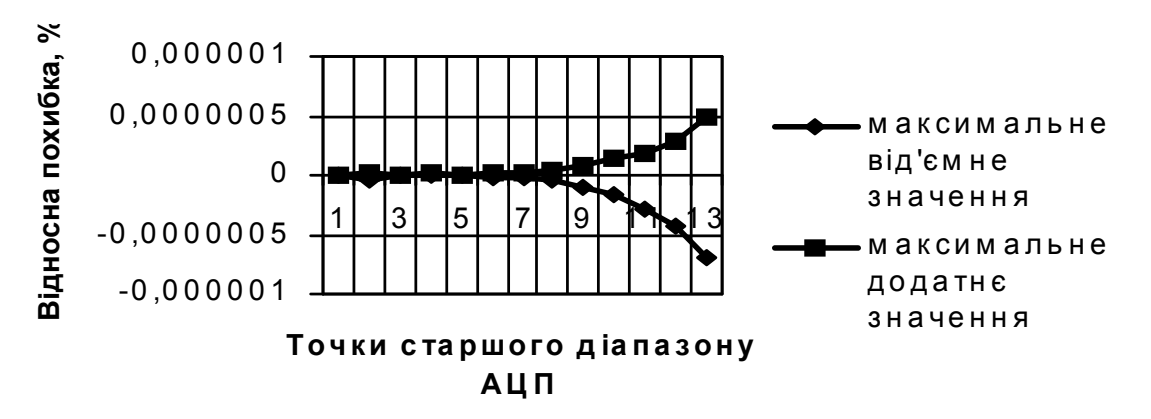

Рисунок 3.7 – Максимальні додатні та від'ємні похибки, зумовлені впливом шумів АЦП на похибку самоповірки, при рівні шуму 2 розряди

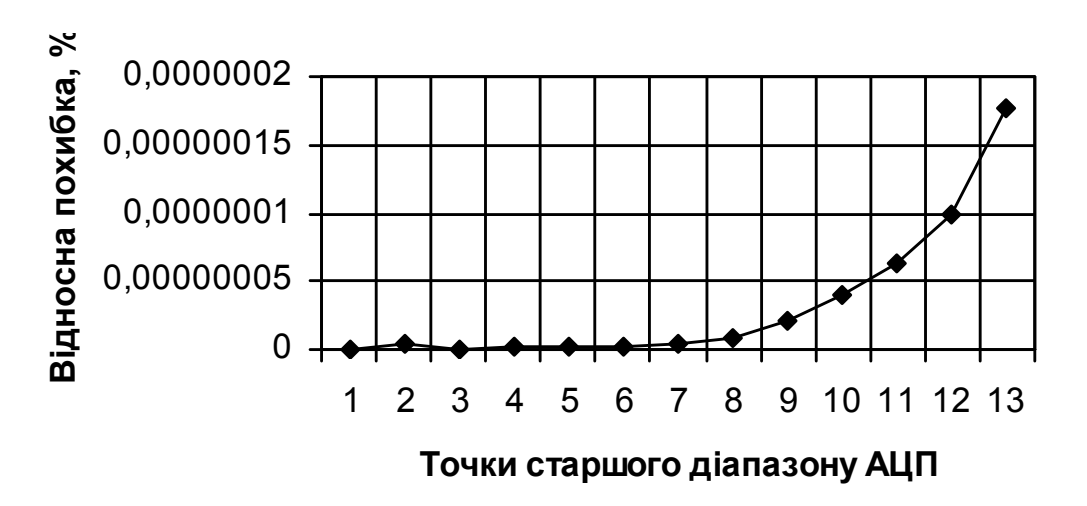

Рисунок 3.8 – Середня похибка, зумовлена впливом шумів АЦП на похибку самоповірки, при рівні шуму 2 розряди

Як видно з результатів дослідження методу визначення похибки інтегральної нелінійності АЦП, вибраного як база для самоповірки АЦП, які входять в мікроконвертори серії ADuC, його похибки мають значення, що задовольняють вимоги найбільш точних інформаційно-вимірювальних та керуючих систем. Тому слід дослідити реалізацію самоповірки з використанням дослідженого методу.

# 4 РЕАЛІЗАЦІЯ САМОПОВІРКИ АНАЛОГО-ЦИФРОВИХ ПЕРЕТВОРЮВАЧІВ В СКЛАДІ МІКРОКОНВЕРТОРІВ

## 4.1 Мікроконвертори серії ADuC

Розглянемо будову мікроконверторів серії ADuC на базі моделі ADuC845 [10]. Мікроконвертор ADuC845 містить в собі сигма-дельта АЦП високої роздільної здатності, вхідний мультиплексор на 10/8 каналів, швидкий 8 розрядний мікроконтролер і вбудовану Flash/EE пам'ять програм та даних.

У склад АЦП включені вхідний мультиплексор, датчик температури і підсилювач з програмованим коефіцієнтом передачі (PGA), який дозволяє працювати з сигналами низького рівня, що знімаються безпосередньо з давачів. Мікропроцесорне ядро є оптимізованим одноцикловим ядром 8052, що забезпечує продуктивність до 12,58 MIPS, при виконанні команд, сумісних із мікроконтролером 8051.

Пристрій містить 62 Кб внутрішньої Flash/EE пам'яті програм, 4 Кб внутрішньої пам'яті даних та 2304 Б пам'яті даних з довільним доступом (RAM). «Зашите» на етапі виробництва програмне забезпечення дозволяє здійснювати завантаження програм в пристрій через послідовний порт (UART).

У складі мікроконвертора ADuC845 міститься 10-канальний (8-ми канальний в корпусі MQFP) 24-х розрядний сигма-дельта АЦП. Крім того, в складі мікроконвертора міститься вбудований підсилювач з програмно керованим коефіцієнтом передачі і цифровий фільтр. Це дозволяє використовувати мікроконвертор для вимірювання низькочастотних сигналів в широкому динамічному діапазоні напруги.

Аналогові входи ADuC845 можна конфігурувати як чотири/п'ять повних диференціальних канали або вісім/десять псевдо-диференціальних канали з одним спільним входом AINCOM. На вході АЦП можна програмно дозволити буферизацію, а також вибрати один із восьми масштабуючих коефіцієнтів передачі в діапазоні вхідних сигналів від ±20 мВ до ±2,56 В. Буферизація по входу означає, що пристрій може працювати з джерелами сигналів, що мають доволі високий імпеданс. Подібні вхідні канали призначені для безпосереднього під'єднання до давачів без проміжного нормування їх сигналів.

Сигма-дельта АЦП, як правило, складається з двох основних блоків: аналогового модулятора і цифрового фільтру. В ADuC845 аналоговий модулятор складається з підсилювача сигналу помилки, інтегратора, компаратора та ЦАП зворотного зв'язку, як зображено на рисунку 4.1.

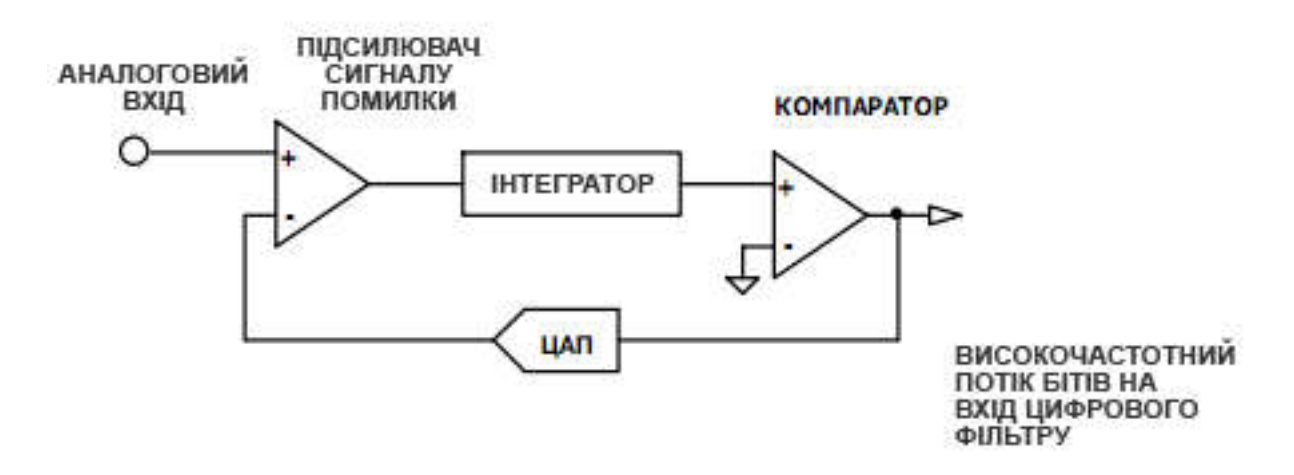

Рисунок 4.1 – Спрощена схема сигма-дельта модулятора

При роботі вибірка аналогового сигналу разом із вихідним сигналом цифрово-аналогового перетворювача зворотного зв'язку подаються на підсилювач сигналу помилки. Різниця цих двох сигналів інтегрується і подається на компаратор. Інтегратор модулятора формує шум квантування (який є наслідком аналого-цифрового перетворення), спектр якого прямує в сторону половинної частоти модуляції.

Вихід сигма-дельта модулятора подається безпосередньо на цифровий фільтр. Цифровий фільтр обмежує смугу сигналу до величини, суттєво меншої половини частоти модуляції. Таким чином 1-бітний вихідний сигнал компаратора трансформується у вихід АЦП, з обмеженою смугою і низькими шумами. Фільтр ADuC845 являє собою низькочастотний фільтр, основним завданням якого є придушення шумів квантування, що породжуються модулятором.

4.2 Самоповірка аналого-цифрових перетворювачів в складі мікроконверторів згідно стандартів

Пропонований метод самоповірки АЦП, які входять в мікроконвертори серії ADuC [9, 10], розглянутий вихідний в розділі 2. Результати дослідження складових його похибки приведені в розділі 3. При цьому, як це було вказано в §2.1, слід враховувати похибку міри (джерела напруги калібрування), тому похибку корекції нелінійної складової похибки перетворення АЦП слід задати з відповідним запасом. Також важливим є врахування характеру розподілу похибки перетворення по діапазону перетворення для даного виду АЦП.

В розділах 2 і 3 розглянуто методи самоповірки АЦП, які входять в мікроконвертори серії ADuC [9, 10], на діапазоні перетворення 2,5 В. Однак АЦП, які входять в мікроконвертори серії ADuC [9, 10], мають вісім діапазонів. Напруги цих діапазонів та і напруги точок повірки згідно [9, 10] представлені в табл. 4.1. Враховуючи те, що напруга кожного наступного діапазону в два рази нижча, ніж напруга попереднього, вимоги нормативних документів, а також спосіб розрахунку значень тестових точок згідно (2.7), деякі з них можуть використовуватися на різних діапазонах. Наприклад, точка повірки Х5 на діапазоні 0,01953125 може використовуватися як точка Х3 на діапазоні 0,0390625, та точка Х2 на діапазоні 0,078125, а точка Х1 на діапазоні 0,01953125 може використовуватися на всіх діапазонах. Проаналізувавши діапазони можливих значень всіх точок повірки можна зробити висновок, що достатньо лише 19 напруг для повної повірки АЦП, які входять в мікроконвертори серії ADuC [9, 10]. Діапазони значень цих напруг та параметри схем повірки представлені в табл. 4.2, де представлено два варіанти значень *T* та *n* . Решта стовпців табл. 4.2 співпадають з табл. 4.3.

Кількість резисторів *n* у схемі подільника для повної повірки АЦП, які входять в мікроконвертори серії ADuC [9, 10], складає *n* 2400 при напрузі міри 7 В, або *n* 2560 при напрузі міри 10 В. Крім подільника, схема вимагає наявності двох комутаторів з кількістю ключів на одиницю більшою, ніж кількість резисторів, а також схеми управління цими ключами. Тому, зважаючи на складність реалізації, таку схему повірки доцільно реалізувати лише з допомогою інтегральної технології.

Таблиця 4.1 – Напруги повірки АЦП, які входять в мікроконвертори серії ADuC [9, 10], на всіх діапазонах вимірювання

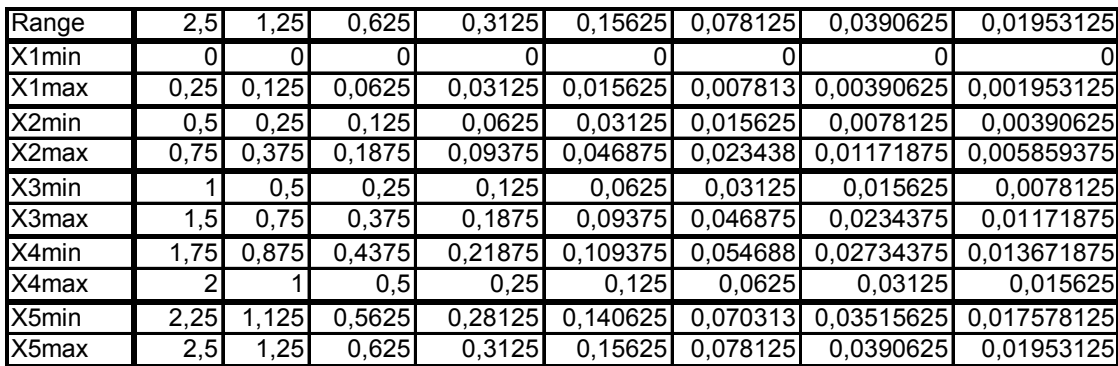

Таблиця 4.2 – Параметри схем повної повірки АЦП, які входять в мікроконвертори серії ADuC [9, 10]

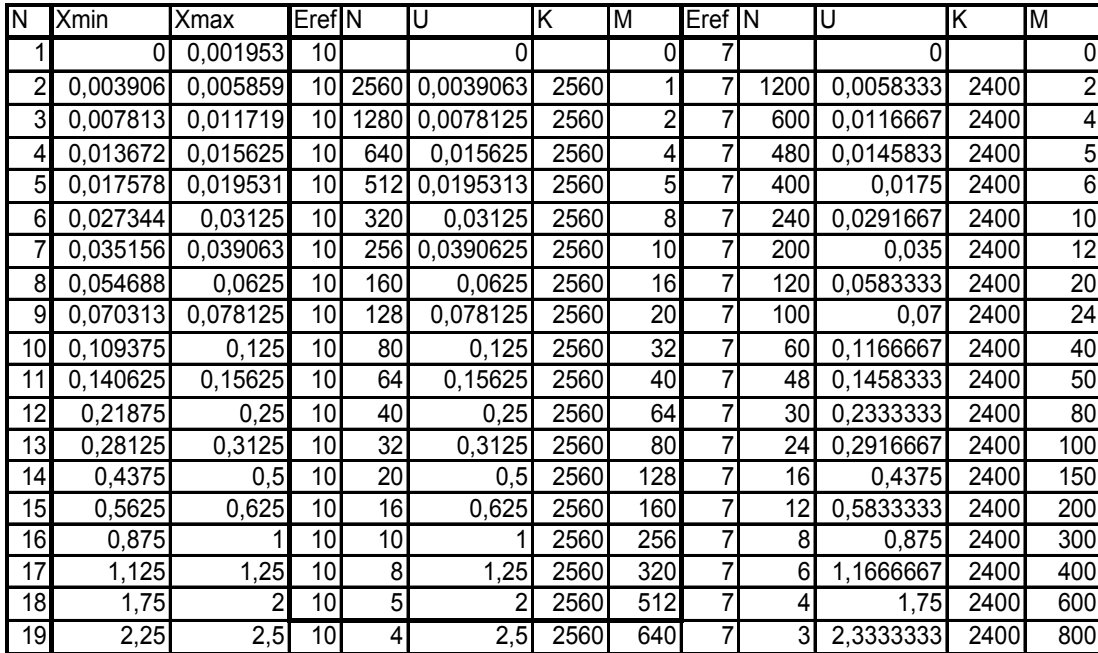

Для спрощення схеми повної повірки АЦП, які входять в мікроконвертори серії ADuC [9, 10] можна використати кілька джерел напруги калібрування та їхню лінійну комбінацію. Наприклад, для двох джерел напруги калібрування з вихідними напругами  $U1_{REF} = 0.5V$  та  $U2_{REF} = 2.5V$ , а також їх послідовного протилежного ввімкнення –  $U2_{REF} - U1_{REF} = 2V$ , можна реалізувати схему повної повірки на подільнику, що містить *n* 128 резисторів. Приклад реалізації такої схеми повірки АЦП, які входять в мікроконвертори серії ADuC [9, 10] представлено в табл. 4.3. Незважаючи на більш ніж на порядок зменшену кількість резисторів подільника, реалізація такої схеми повірки АЦП, які входять в мікроконвертори серії ADuC [9, 10], без використання інтегральної схемотехніки не доцільна.

Таблиця 4.3 – Повірка АЦП, які входять в мікроконвертори серії ADuC [9, 10], за допомогою двох джерел напруги калібрування

| N               | Ū          | $\overline{N1}$ | $\overline{N2}$ | $\overline{N3}$ |
|-----------------|------------|-----------------|-----------------|-----------------|
|                 | Eref-->    | 2,5             | 2               | 0,5             |
| 1               | 0          |                 |                 |                 |
| $\overline{2}$  | 0,00390625 |                 |                 | 128             |
| 3               | 0,0078125  |                 |                 | 64              |
| 4               | 0,015625   |                 | 128             | 32              |
| 5               | 0,01953125 | 128             |                 |                 |
| 6               | 0,03125    |                 | 64              |                 |
| 7               | 0,0390625  | 64              |                 |                 |
| 8               | 0,0625     |                 | 32              |                 |
| 9               | 0,078125   | 32              |                 |                 |
| 10              | 0,125      |                 | $\overline{16}$ |                 |
| 11              | 0,15625    | 16              |                 |                 |
| $\overline{12}$ | 0,25       |                 | 8               |                 |
| $\overline{13}$ | 0,3125     | 8               |                 |                 |
| 14              | 0,5        |                 | 4               |                 |
| 15              | 0,625      | 4               |                 |                 |
| 16              |            |                 | 2               |                 |
| 17              | 1,25       | 2               |                 |                 |
| 18              |            |                 | 1               |                 |
| 19              | 2,5        | 1               |                 |                 |

Таким чином, зважаючи на швидкий ріст кількості резисторів та ключів, метод визначення нелінійності ФП АЦП не вигідно застосовувати для повірки багатодіапазонних АЦП. Її доцільно використовувати для повірки одно- або двохдіапазонних АЦП, або багатодіапазонних АЦП, які під час роботи використовують один або два діапазони. В останньому випадку не використані діапазони не перевіряють.

4.3 Пропонований метод самоповірки аналого-цифрових перетворювачів у складі мікроконверторів

Однак, якщо не дотримуватися стандартів буквально, то можна забезпечити самоповірку прецизійних АЦП на всіх діапазонах. Наприклад, АЦП фірми Analog Devices, які входять в мікроконвертори серії ADuC [9, 10], мають вісім діапазонів перетворення. Якщо використати для такого АЦП зовнішнє джерело опорної напруги та налаштувати його на вихідну напругу  $U_{\text{RFE}} = 2.56V$ , то діапазони перетворення АЦП будуть 2,56*V*; 1,28*V*; 0,64*V*; 0,32*V*; 0,16*V*; 0,08*V*; 0,04*V*; 0,02*V* . Приймемо, що на старшому (основному) діапазоні 2,56*V* самоповірку проводимо в п'яти точках за методом, описаним в §2.2. На решті діапазонів самоповірку проводимо в трьох точках ( 0, 50%, 100% діапазону перетворення). В такому випадку подільник, необхідний для проведення самоповірки, повинен складатися з 10 резисторів –  $R1 = R2 = R3$ ,  $R4 = R1/2$ ,  $R5 = R1/4$ ,  $R6 = R1/8$ ,  $R7 = R1/16$ ,  $R8 = R1/32$ ,  $R9 = R10 = R1/64$  (рисунок 4.1).

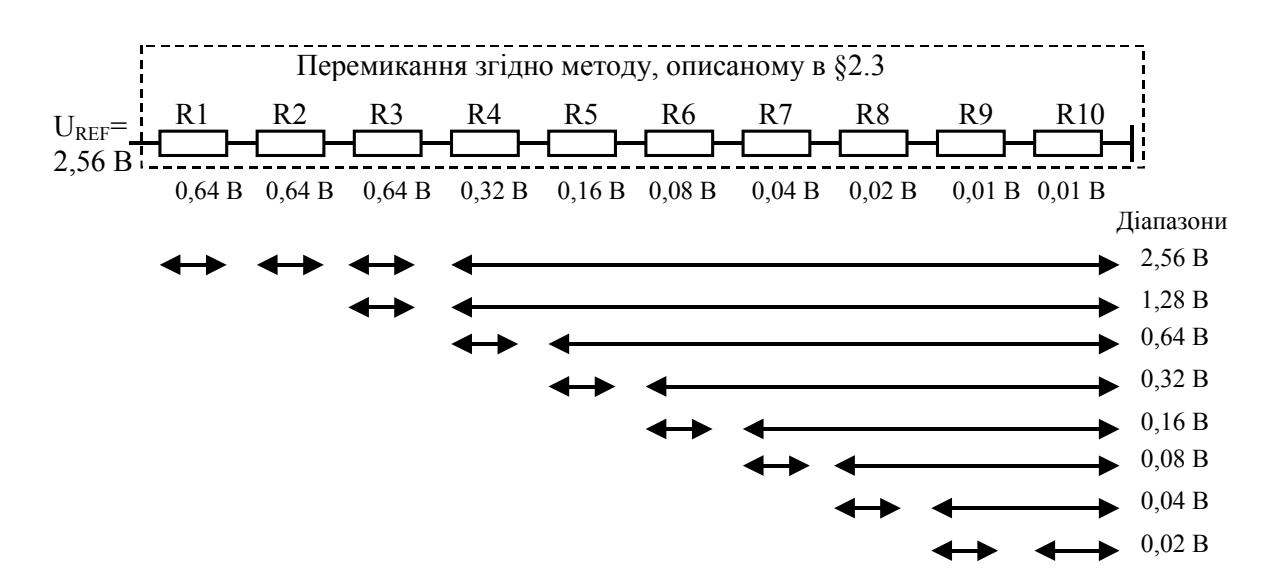

Рисунок 4.1 – Самоповірка АЦП, які входять в мікроконвертори серії ADuC [9, 10], на всіх восьми діапазонах

Спочатку проводимо самоповірку на старшому (основному) діапазоні. Відповідно до методу, описаного в §2.3, спочатку проводимо установку нуля та калібрування АЦП. Потім визначаємо похибку нелінійності АЦП в точці 25% діапазону перетворення, для чого вимірюємо спади напруги на резисторах *R*1,*R*2,*R*3,*R*4...*R*10 (рисунок 4.1) та обчислюємо похибку нелінійності згідно (2.8).

Після визначення похибок старшого діапазону перетворення АЦП обчислюють коефіцієнти полінома шляхом рішення системи (2.14), вимірюють спад напруги на резисторах *R*3...*R*10 і коригують похибку АЦП. Надалі спад напруги на *R*3...*R*10 служить напругою калібрування на діапазоні 1,28*V* . При переході на кожний новий діапазон спочатку на ньому проводять корекцію адитивної та мультиплікативної похибки. Контроль нелінійності на діапазоні 1,28*V* проводять вимірюючи спади напруги на резисторах *R*3,*R*4...*R*10 та обчислюючи похибку нелінійності згідно (2.8).

Для самоповірки на подальших молодших діапазонах обчислюють коефіцієнти полінома шляхом рішення системи (2.14) на вже повіреному старшому діапазоні, вимірюють, згідно рисунку 4.1, напругу на резисторах *Ri* ...*R*10 (ця напруга повинна відповідати половині повіреного діапазону), проводять корекцію похибки АЦП і використовують скориговане значення напруги на резисторах *Ri* ...*R*10 для калібрування АЦП на нижчому діапазоні. Далі вимірюють спади напруги на резисторах *R<sub>i</sub>* i *R<sub>in</sub>*...*R*10, обчислюють коефіцієнти полінома шляхом рішення системи (2.14), і використовують цей поліном для корекції результатів перетворення спаду напруги на наступних резисторах.

Для рішення питання про придатність АЦП для подальшої експлуатації порівнюють визначені значення адитивної, мультиплікативної та нелінійної складових похибки з допустимими значеннями. А отримані в процесі самоповірки на всіх діапазонах коефіцієнти поліномів використовують надалі для корекції результатів перетворення поточних значень вхідної напруги.

Як видно з приведеного опису, пропонований метод самоповірки АЦП, які входять в мікроконвертори серії ADuC [9, 10], на всіх діапазонах перетворення достатньо простий і не вимагає, на відміну від попередніх, великої кількості обладнання – додатково потрібно лише 10 резисторів з відхиленнями від номінального значення 0,5...1% і 27-ми канальний комутатор на КМОН транзисторах (не рахуючи комутатора вхідної напруги, який, згідно [53], далеко не завжди можна виконувати на КМОН транзисторах).

## 5 ОБҐРУНТУВАННЯ ЕКОНОМІЧНОЇ ЕФЕКТИВНОСТІ

## 5.1. Розрахунок витрат на розробку програмного забезпечення

Для економічного обґрунтування розробки програмного забезпечення для роботи та експлутації мікроконвертера було обчислено ряд економічних показників:

- *S* – сумарні витрати на розробку програмного забезпечення;

- *KEOM* – капітальні вкладення в ЕОМ;

- *К* – додаткові капітальні вкладення;

- *Е* – економія витрат пов'язаних з експлуатацією програми.

Сумарні витрати на розробку програмного забезпечення  $S_{nn}$ визначаються за формулою:

$$
S = (1+\rho) \cdot \left\{ \sum_{i} t_i \cdot B_i \cdot [(1+\omega_a)(1+\omega_c) + \omega_i] + t_{\hat{a}} \cdot e \right\},\tag{5.1}
$$

де *—* норматив рентабельності, що враховує прибуток установи, яка розробляє дану програму, долі одиниці;

*ti —* час, що витрачається на розробку даної програми працівником і-ої кваліфікації, людино-місяців;

*Bi —* основна заробітна плата розробника і-ої кваліфікації, грн/міс.;

 $\omega_0$  — коефіцієнт, що враховує додаткову заробітну плату розробникам програми, в долях від основної заробітної плати;

*<sup>с</sup> —* коефіцієнт, що враховує нарахування органам соціального захисту на заробітну плату, в долях від основної та додаткової заробітної плати;

*<sup>н</sup> —* коефіцієнт, що враховує накладні витрати установи, в якій розробляється ця програма, в долях до основної заробітної плати розробника;

*tв —* машинний час ЕОМ, необхідний для відлагоджування даної програми, машино-годин;

*е—* експлуатаційні витрати, що припадають на 1 годину машинного часу.

Експлуатаційні витрати, що припадають на 1 годину машинного часу можуть бути визначені за витратами електроенергії:

$$
e = P^*C,\tag{5.2}
$$

де *Р -* споживана потужність ЕОМ, Вт;

*С* - вартість 1 кВт/год електроенергії для юридичної особи.

Значення коефіцієнтів, як правило, рівні:  $\omega_0 = 0.12$ ,  $\omega_c = 0.35$ ,  $\omega_n = 0.1$ ,  $\rho=0.25$ .

Приймемо що програмне забезпечення розробив один розробник,  $t_1$ =4 люд.-міс., а *B1=2100* грн. Оскільки *P=0,15* кВт, *C=0,48* грн., то згідно (5.2): *e=0,15\*0,48*=*0,12.* Необхідний час налагодження програми становив 69 машино-годин.

Отже, сумарні витрати на розробку програмного забезпечення згідно (5.1) становитимуть: *S*=*13295,48* грн.

Вартість розробленої програми обчислюється наступним чином:

$$
Z = S/n \tag{5.3}
$$

де *Z –* вартість, за якою продається програма, грн.;

*n –* кількість установ, що придбають дану програму.

Для обчислення вартості приймемо кількість установ, що придбають дану програму рівною 15. Використовуючи формулу 3.3 одержимо: *Z=13295,48 / 15 = 886,37 грн.*

5.2 Розрахунок капітальних вкладень

Додаткові капітальні вкладення *K* пов'язані з впровадженням розробленої системи визначаються за формулою:

$$
K = K_{EOM} * (T_1/T_2) + Z \tag{5.4}
$$

69

де *KЕОМ -* капітальні вкладення в ЕОМ та інші складові системи;

- *Т1* машинний час ЕОМ необхідний користувачу для тих задач, які він розв'язує за допомогою розробленої програми машино-год/рік;
- *Т2* корисний річний фонд роботи цієї ЕОМ (без врахування простоїв в ремонті);
- *Z -* ціна нової програми, грн.

Капітальні вкладення в ЕОМ та інші складові системи визначаються за формулою:

$$
K_{EOM} = \sum C_{oi} + \sum C_{xi} \tag{5.5}
$$

де *Coi* – вартість обладнання, грн;

 $C_{xi}$  – вартість комунікацій, грн.

Вартість обладнання (грн.): комп'ютер AMD Athlon(tm) 64 Processor 3500+ 2.21 ГГц; ASUS Socket-754, K8N; RAM 1,50 Гб; Video Geforce 6100, 256 Мб; HDD 80 Гб; 15" SVGA Samsung 550b: *Coi* =*2500* грн. Вартість комунікацій:  $C_{xi}$  =700 грн. Тоді, значення капітальних вкладень становить:  $K_{EOM}$ =*2500+700* =*3200* грн.

Корисний річний фонд роботи ЕОМ визначається за формулою:

$$
T_2 = \mathcal{A}^*(1-k)^*t_p \tag{5.6}
$$

де *Д* – дійсний річний фонд часу, дні;

*k –* коефіцієнт, що враховує профілактичні роботи та плановий ремонт  $(k=0.1)$ ;

*tp –* тривалість робочої зміни, год*.*

Приймемо *tp=8,* тоді *T2=251\*(1-0,1)\*8=1807* год/рік.

Машинний час ЕОМ необхідний користувачу для вирішення задачі з допомогою ЕОМ обчислюється за формулою:

$$
T_I = \mathcal{A}^*(I-k)^*t_3 \tag{5.7}
$$

70

де *tз –* час, який витрачає користувач на вирішення задачі на ЕОМ, год.

Отже, машинний час ЕОМ становить *T1=251\*(1-0,1)\*2)=452* год/рік.

Додаткові капітальні вкладення згідно (3.4) становлять *K=1686,37* грн*.*

## 5.3 Розрахунок зведених економічних показників

Економія витрат пов'язаних з експлуатацією програми *Е* визначається за формулою:

$$
E = (1 + \omega_c) \cdot (1 + \omega_{\tilde{a}}) \cdot \sum_i B_i - (T_1 \cdot e + \frac{Z}{T_c}),
$$
\n
$$
(5.8)
$$

де *Bi –* основна заробітна плата *і*-того робітника, який розв'язував цю задачу вручну, грн/рік;

*Tc-* термін служби програми, роки.

Приймемо *i*=*2*, *Bi*=*1300*, *Tc*=*5*. Економія експлуатаційних витрат згідно (5.8) становить: *Е=3849,57* грн/рік*.*

Термін окупності додаткових капітальних вкладень визначається за формулою:

$$
\tau = K/E \tag{5.9}
$$

Отже, згідно (5.9) отримаємо  $\tau = 0.44$  роки, тобто приблизно 5 місяців та 1 тиждень.

Грошовий річний ефект, який отримує користувач при застосуванні системи визначається за формулою:

$$
W = E - \varepsilon^* K \tag{5.10}
$$

де  $\varepsilon = 1/(\tau - T_c)$ .

Грошовий річний ефект згідно (5.10) становитиме: *W=2609,69* грн.

У таблиці 5.1 перелічено зведені економічні показники розробленого програмного забезпечення.

| Показник                                 | Розмірність | Значення |
|------------------------------------------|-------------|----------|
|                                          |             |          |
| розробку<br>Витрати<br>програмного<br>на |             |          |
| забезпечення                             | грн.        | 13295,48 |
|                                          |             |          |
| Капітальні вкладення                     | грн.        | 1686,37  |
| Економія експлуатаційних витрат          | грн/рік     | 3849,57  |
| Термін окупності                         | роки        | 0,44     |
| Річний грошовий економічний ефект        | грн./рік    | 2609,69  |

Таблиця 5.1 - Зведені економічні показники розробки

# 6 ОХОРОНА ПРАЦІ ТА БЕЗПЕКИ В НАДЗВИЧАЙНИХ СИТУАЦІЯХ

## 6.1. Загальні питання охорони праці та навколишнього середовища

Охорона праці – це система правових, соціально-економічних, організаційно-технічних, санітарно-гігієнічних і лікувально-профілактичних заходів і засобів, спрямованих на збереження здоров'я і працездатності людини в процесі праці.

Головною метою охорони праці є створення на кожному робочому місці безпечних умов праці, умов безпечної експлуатації обладнання, зменшення або повна нейтралізація дії шкідливих і небезпечних виробничих факторів на організм людини і, як наслідок, зниження виробничого травматизму та професійних захворювань. Мета охорони праці – надання знань щодо загальних питань законодавства з охорони праці, виробничої санітарії, пожежної безпеки, електробезпеки, гігієни праці, способів надання першої допомоги потерпілим при нещасних випадках, аваріях.

# 6.2 Аналіз умов праці

### 6.2.1 Загальна характеристика умов праці

У конструкторському відділі, у якому розробляється апаратнопрограмний комплекс, постійно працює троє чоловік. Характеристики та тип обладнання, що використовуються на підприємстві описані вище. Розміри приміщення, у якому знаходиться обчислювальна техніка наведені у таблиці 6.1.

|                | довжина             | M                   |
|----------------|---------------------|---------------------|
|                | ширина              |                     |
|                | висота              | M                   |
| $\mathrm{S}_0$ | площа               | 52 M                |
|                | $06'$ <sub>CM</sub> | $176,8 \text{ m}^3$ |

Таблиця 6.1 – Розміри приміщення
Згідно СН-245-71, на одного працюючого об'єм приміщення повинен складати не менше 19,5 м<sup>3</sup>, площа – не менше 6 м<sup>2</sup>. Число працюючих у приміщенні Nр=3. Таким чином, на кожного працюючого приходиться площа S = 52/3 = 17,3(м<sup>2</sup>) і об'єм V = 176,8/3=58,93 м<sup>3</sup>. Ці значення відповідають вимогам. Далі, відповідно до норм, повинні дотримуватися наступні вимоги (таблиця 6.2).

Таблиця 6.2 – Вимоги щодо ширини проходів

| ширина основних проходів, не менше:                               | 1200 MM  |
|-------------------------------------------------------------------|----------|
| ширина допоміжних проходів, не менше:                             | $700$ MM |
| відстань між двома столами, якщо між ними є стілець,<br>не менше: | 1300 MM  |

У розглянутому приміщенні конструкторського відділу наступна ширина проходів (таблиця 6.3).

Таблиця 6.3 – Ширина проходів на підприємстві

| ширина основних проходів:                     | 1900 <sub>MM</sub>   |
|-----------------------------------------------|----------------------|
| відстань між двома столами: у ряді/між рядами | $1500$ MM/ $1500$ MM |

Проаналізувавши дані, зведені в табл. 6.2 та 6.3 можна зробити висновок, що норми дотримуються.

6.2.2 Повітряне середовище

У технічних умовах роботи ЕОМ вказуються робочі діапазони параметрів мікроклімату: температура повітря від 5 до 45 °С, відносна вологість повітря 40-90  $\%$ .

Однак, вимоги точного регулювання параметрів повітряного середовища приміщення значно звужують ці діапазони.

З метою забезпечення комфортних умов для персоналу, а також максимальної безвідмовності функціонування техніки, встановлюють вимоги до повітряного середовища приміщень.

Так, у приміщенні повинні бути: температура повітря 18 – 22 °С, відносна вологість повітря 50 – 10 %, атмосферний тиск 1013 – 1013,5 гПа.

При зниженні тиску погіршується відвід тепла від елементів ЕОМ, знижуються ізоляційні властивості повітря.

Як було показано в попередньому пункті, показники об'єму і площі приміщення на одного працюючого відповідають нормативним значенням.

Роботи, що проводяться у відділі відносяться до легких фізичних робіт групи 1а, відповідно до ГОСТ 12.1.005-88, тому що вони проходять сидячи і не вимагають фізичного навантаження, проходять при нормальних метеорологічних умовах і не викликають забруднення одягу і рук. Витрати енергії не перевищують 172 Дж/с (155 ккал/год).

У таблицях 6.4 і 6.5 наведені норми температури, відносної вологості і швидкості руху повітря на робочих місцях відповідно ГОСТ 12.1.005-88, що встановлює норми виробничого мікроклімату. Дані приведені для приміщень з незначним надлишком явного тепла (до 20 ккал/год м<sup>3</sup>) для виконання легких робіт.

Основними джерелами тепла в приміщенні є: сонячна радіація, система опалення, люди, що працюють у приміщенні, обладнання.

Таблиця 6.4 - Норми температури, відносної вологості і швидкості руху повітря на постійних робочих місцях

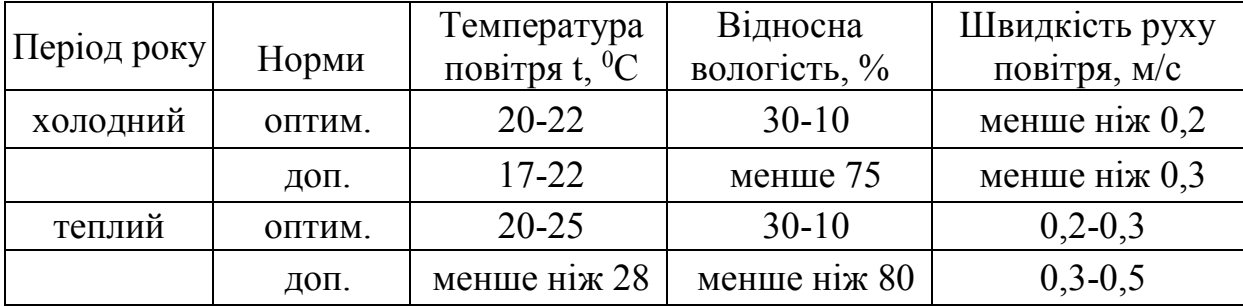

| Температура повітря, <sup>0</sup> С |  | ريد |  |
|-------------------------------------|--|-----|--|
| Відносна вологість, %               |  |     |  |

Таблиця 6.5 - Відносна вологість повітря в теплий період року

У таблиці 6.6 приведені дані, вимірювані у конструкторському відділі у квітні місяці.

Таблиця 6.6 - Результати виміру параметрів мікроклімату у конструкторському відділі.

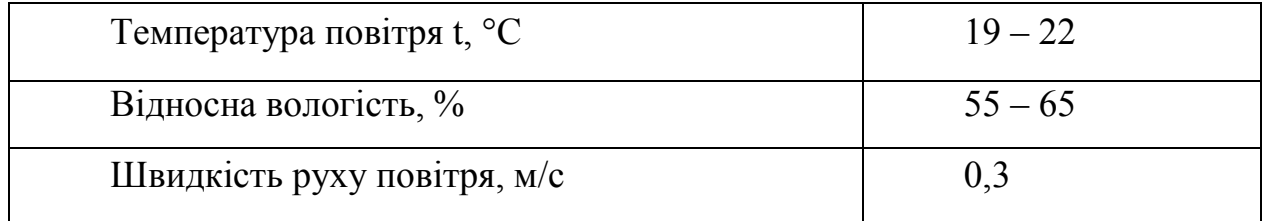

Як видно з табл. 6.6, у розглянутому приміщенні значення параметрів мікроклімату відповідають нормативним. Постійність цих параметрів підтримується загальною системою утеплення і кондиціонування повітря.

6.2.3. Освітлення

У конструкторському відділі використовується природне і штучне освітлення. Природне освітлення здійснюється з допомогою двох вікон загальною площею *S* = 8 м2 , що забезпечує коефіцієнт природної освітленості *Е*=1,5%. Це відповідає СНиП І-4-79.

Штучне освітлення в приміщенні здійснюється системою загального рівномірного освітлення, що реалізована на основі люмінесцентних ламп типу ЛДЦ-40-1, що мають наступні параметри: висока світловіддача; тривалий термін служби; мала яскравість освітлювальної поверхні; близькість спеціального складу до природного освітлення.

Робота за монітором ПЕОМ по розряду зорових робіт відноситься до III типу (роботи високої точності з розміром об'єкта 02-0,4 мм). При загальному освітленні, освітленість робочого місця повинна складати від 200 до 400 лк.

При штучному освітленні нормуються наступні параметри:

*Е* (лк) – найменша припустима освітленість;

*М* – показник дискомфорту;

*Кп* (%) – коефіцієнт пульсації освітлення.

Перевіримо відповідність фактичних параметрів штучного освітлення в приміщенні нормам. Номінальний світловий потік лампи білого свічення ЛДЦ-40-1:  $\Phi$ л = 3120 лм.

У приміщенні конструкторського відділу застосовуються світильники, у яких встановлені дві лампи. Висоту підвіски світильника визначимо по формулі:

$$
h = H - h_C - h_P - h_{\text{II}},\tag{6.1}
$$

де *H* – висота приміщення, м;  $h_C$  – висота світильника, м;  $h_H$  – відстань від стелі до підвіски, м; *hР* – висота робочої поверхні, м.

Для розглянутого приміщення:  $H = 3.4$  м,  $h_C = 0.15$  м,  $h_H - 0$  м, (підвісу немає), *hР* = 0,8 м, звідси : *h* = 3,4 – 0,15 – 0,8 = 2,45м.

Світильники розташовані в 2 ряди. Висота підвіски світильників складає 2,45 м відносно підлоги, відстань між рядами 2 м, відстань від ряду до стіни 2 м. Приміщення має наступні розміри: довжина  $A = 8$  м, ширина  $B = 6.5$  м.

Визначимо освітленість у робочій точці. Для розрахунку загальної рівномірної освітленості при горизонтальній робочій поверхні використовуємо метод коефіцієнта використання світлового потоку.

Розрахункова формула для світлового потоку світильника має такий вигляд:

$$
\Phi_{\Lambda} = \frac{E \cdot K_3 \cdot S \cdot Z}{N \cdot n} \tag{6.2}
$$

де *N* – кількість світильників у конструкторському відділі, *N* = 6\*2=12; *п* – коефіцієнт використання світлового потоку; *Фл* – світловий потік ламп; *Кз* – коефіцієнт запасу, *Кз* = 1,5; *Z* – коефіцієнт нерівномірності; *S* – площа приміщення; *Е* – освітленість, створювана усіма світильниками.

Звідси одержуємо формулу для розрахунку освітленості на робочому місці:

$$
E = \frac{\Phi \pi \cdot N \cdot n}{K_3 \cdot S \cdot Z} \tag{6.3}
$$

Коефіцієнт використання світлового потоку залежить від: ККД кривої розподілу сили світла світильника, коефіцієнта відбивання стелі *RП* і стін *RС*,, висоти підвісу світильників  $h_{\Pi}$ , показника приміщення *і*:

$$
i = \frac{A \cdot B}{h \cdot (A + B)}\tag{6.4}
$$

 $i = (8 \cdot 6.5) / (3.1 \cdot (8 + 6.5)) = 1.16$ 

Стеля і стіни пофарбовані в білий колір. Приймаємо:  $R_{II} = 50\%$ ,  $R_{C} = 30\%$ . Звідси: *n* = 31%.  $E = \frac{(3120 \cdot 2) \cdot 8 \cdot 0.31}{52 \cdot 1.0 \cdot 1.5} = 198.4 \text{ } \text{JK}.$ 

Так як по розряду зорової роботи робота за дисплеєм ПЕОМ відноситься до III типу (високої точності, розмір об'єкта 0.2-14 мм), то при загальному висвітленні освітленість робочого місця повинна складати від 200 до 400 лк, рекомендована освітленість при роботі з дисплеєм ПЕОМ складає 200 лк, а при поєднанні роботи з документами – 400 лк. Фактична освітленість на робочому місці складає 198 лк. Таким чином для роботи з дисплеєм цілком достатньо існуючих джерел світла, однак робота з документами повинна вестися при природному освітленні, або за допомогою додаткових місцевих джерел освітлення.

6.2.4. Шум

У приміщенні конструкторського відділу основними джерелами шумів є: вентилятори системи охолодження ПЕОМ, кондиціонер і друкуючий пристрій. Згідно ГОСТ 12.1.003-83, нормованою шумовою характеристикою робочих місць при постійному шумі являються рівні звукових тисків у децибелах в октавних смугах. Сукупність таких рівнів називається граничним спектром (ГС), номер якого дорівнює рівню звукового тиску в октавній смузі із середньогеометричною частотою 1000 Гц. В таблиці 6.7 приведені значення звукового тиску в приміщенні при роботі принтера.

Таблиця 6.7 - Рівні звукового тиску в дБ на робочих місцях

|                  | Середньо-геометричні смуги октавних частот |     |     |                 |      |      |      |      |
|------------------|--------------------------------------------|-----|-----|-----------------|------|------|------|------|
|                  | 63                                         | 125 | 250 | 500             | 1000 | 2000 | 4000 | 8000 |
| норма            | 71                                         | 6 I | 54  | 49 <sup>1</sup> | 50   |      | 40   | 38   |
| лазерний принтер | 56                                         | 56  | 58  | $\mathbf{O}$    |      |      |      |      |

Для розрахунку еквівалентного рівня шуму, створеного в приміщенні використаємо формулу:

$$
L_{EKB} = \frac{1}{T} \cdot 10 \cdot \lg \left( \sum 10^{0,1 \cdot 1,1} \right) \tag{6.5}
$$

Враховуючи, що  $l_{\text{IPMHTEPA}} = 10$  дБ і принтер працює в середньому 1 год в день, а *l*ПЕОМ = 35 дБ і ПЕОМ працює кожен робочий день, еквівалентний шум складає

$$
L_{EKB} = \frac{1}{8} \cdot 10 \cdot \lg \left( 10^{0,1 \cdot 60 \cdot 1} + 10^{0,1 \cdot 35 \cdot 8} \right) = 35,78 \text{ } \partial B
$$

По ГОСТ 12.1.003-83 *L*ДОПУСТИМЕ = 50 дБА, відповідно рівень шуму в приміщенні не перевищує норму.

6.2.5 Випромінювання електричних полів

Джерелами рентгенівського і ультрафіолетового випромінювання в приміщенні є електронно-променеві трубки (екрани моніторів). Такі екрани генерують м'яке рентгенівське випромінювання з енергією фотонів і відносяться до категорії іонізованих випромінювань.

Захист від впливу цих випромінювань може бути досягнутий такими способами: шляхом віддалення на можливо максимальну відстань оператора від екрана (в основному 0,5...0,7 м); скорочення часу безперервної роботи (захист по часі); розміщенням оператора під деяким кутом і діагональної осі екрана.

Відповідно ДО ГОСТ 27016-86 для відеотерміналів нормовані значення наступні: потужність дози рентгенівського випромінювання в точці простору на відстані 5 см від поверхні екрану монітора не повинна перевищувати 0.03 мкР/с при 41 годинному робочому тижню; щільність потоку ультрафіолетового випромінювання не повинна перевищувати  $10 \text{ Br/m}^2$ .

Фактичні значення для моніторів, які використовуються приведені в таблиці 6.8.

Електромагнітні випромінювання низької частоти (від 12 до 150 Гц) роблять найбільш шкідливий вплив на організм людини. Тривалий вплив низькочастотних полів сприяє порушенню репродуктивної функції і виникненню раку.

| Найменування параметрів                                                         | Нормовані     | Фактичні |  |
|---------------------------------------------------------------------------------|---------------|----------|--|
|                                                                                 | значення      | значення |  |
| Розміри символів по висоті h, мм                                                | $>$ = 3       |          |  |
| Ширина лінії, мм                                                                | $> = 0.4$     | 0.4      |  |
| Яскравість зображення, лм                                                       | 100           | 100      |  |
| Потужність<br>рентгенівського<br>ДОЗИ<br>випромінювання на відстані 5 см, мкР/с | $\leq$ = 0.03 | 0.01     |  |
| Щільність<br>ультрафіолетового<br>потоку<br>випромінювання, Вт/м <sup>2</sup>   | $\leq$ = 10   | 6        |  |
| Шум, дБА                                                                        | $\leq$ = 40   | 12       |  |

Таблиця 6.8 - Фактичні і нормативні значення характеристики дисплея

Для зниження рівня перемінного електромагнітного поля в сучасних моніторах, що відповідають специфікаціям Low Radiation (LR), MPRII і TCQ92, застосовуються котушки компенсації, встановлені на електроннопроменевій трубці (ЕПТ), а також спеціальні матеріали в її конструкції.

Застосовувані, при роботі монітори від 2001 року виготовлення задовольняють встановлені норми. Однак для підвищення безпеки при роботі з моніторами доцільно використовувати рідкокристалічні монітори.

6.2.6. Електробезпека

Потенційну небезпеку для людини представляють електричні прилади і устаткування. Ураження людини електричним струмом може відбутися в результаті дотику до відкритих струмопровідним частинам при ушкодженні ізоляції шнурів живлення, при пробої, при короткому замиканні або в результаті необережних дій самої людини.

Конструкторський відділ по ступені небезпеки ураження електричним струмом відноситься до приміщень без підвищеної небезпеки. Споживачами електроенергії являються ПЕОМ, принтери і джерела освітлення.

Корпуса сучасних ПЕОМ виготовляються із пластмас, (передня панель) і металу (верхня кришка і задня панель). При дотику до металевих частин корпуса ПЕОМ у випадку пробою на корпус людина може потрапити під небезпечну для життя напругу. Для цього в конструкції ПЕОМ передбачене спеціальне електричне з'єднання з нульовим захисним провідником металевих частин корпусу, що можуть виявитися під напругою. Для цього в ПЕОМ застосовується спеціальна мережева вилка з трьома контактами (два контакти призначені для підключення живлення, а третій – для підключення до зануленого проводу).

Корпуса моніторів виготовляються з непровідних матеріалів, а живлення здійснюється спеціальним кабелем, що підключається до системного блоку ПЕОМ, так щоб виключити ураження людини електричним струмом.

Корпуса сучасних принтерів також виготовляються з пластмас, а конструкція кабелю живлення аналогічна кабелю ПЕОМ. Тому небезпека ураження струмом при дотику людини до корпусів принтера чи дисплея незначна.

Електропроводка в приміщенні розміщена в спеціальних захисних коробах. У приміщенні конструкторського відділу застосовуються наступні засоби захисту: малі напруги; занулення неструмопровідних частин, що можуть виявитися під напругою; ізоляція струмопровідних частин; попереджувальні написи.

На випадок аварії передбачені запобіжники в приладах. До роботи в приміщення не допускаються особи, що не пройшли інструктаж по електробезпеці.

При вході в приміщення висить плакат з інструктажем по техніці безпеки при роботі та ремонті електроустаткування. Силовий щиток має такі запобіжні властивості, як система блокування відкривання кришки щитка і ізолюючий килимок.

6.2.7. Охорона праці при експлуатації ПК

При розробці документації до дипломного проекту використовувалась ПЕОМ типу Intel Core 2 Duo і лазерний принтер НР LaserJet 6L. Найбільш значимі фактори при роботі з ПЕОМ наступні:

- іонізоване випромінювання;
- низькочастотні електромагнітні випромінювання;
- зорова напруженість.

Шум у приміщенні, де виконуються роботи потребуючі концентрації уваги, не повинні перевищувати 55 дБА за ГОСТ 12,1.003-83.

Джерелом шуму в приміщенні є принтер, рівні звуку якого по технічному паспорті не більш 40 дБА.

6.3. Заходи з поліпшення умов праці

6.3.1. Розрахунок штучного захисного заземлення

Початкові дані: питомий опір ґрунту  $\rho$ (Ом\*см)=0,3\*104; довжина труби  $L_{mp}$ (см)=290; діаметр труби  $\varnothing$ (см)=7,5; коефіцієнт сезонності  $h_c$ =1,1; коефіцієнт екранування труб  $h_{emp}$ =0,61; коефіцієнт екранування смуги  $h_{new}$ =0,8.

Відповідно до вихідних даних  $L_{mp}$  – довжина труби,  $\varnothing$  - діаметр труби,  $\rho$ питомого опору ґрунту за графіком – додатком №7 (Л7) визначається перехідний опір розбігу струму, а заземлення з однієї труби. Кількість труб для заземлення визначається за формулою:

$$
n = (R_{1mp} * h_c) / R_s * h_{emp} \tag{6.6}
$$

де *n* – кількість труб; *R1тр* – перехідний опір розбігу струму заземлення з однієї труби; *hc* – коефіцієнт сезонності; *hе тр* – коефіцієнт екранування труб; *Rз* – дорівнює 4 Ом.

$$
n = (8.5 * 1.1) / 4 * 0.8 \approx 3 \text{ (IUT.)}
$$

Визначимо довжину з'єднувальної смуги:

$$
L_{\text{cw}} = 1.05 \times 2 \times L_{\text{mp}} \times n \tag{6.7}
$$

де: *L<sub>mp</sub>* – довжина труби; *L<sub>cM</sub>*=1,05\*2\*290\*3≈18 (м)

Загальний опір смуги та труб здійснюваного заземлення визначається за формулою:

$$
R_{\text{3a2}} = 1/(h_{n\text{ c}m}/R_{\text{ c}m} + n^*h_{\text{ e}mp}/R_{1\text{ mp}})
$$
(6.8)

де: *hл см* – коефіцієнт екранування смуги; *Rсм* – опір смугового заземлення; *Rзаг* – опір штучного заземлення.

$$
R_{\text{3a2}}=1/(0.61/4+3*0.8/3)\approx 1
$$
 (OM)

Висновок: Опір смуги дорівнює 1 Ом, тобто менше 4 Ом. Значить розраховане тут захисне штучне заземлення відповідає нормі.

Техніку безпеки та протипожежний захист для приміщень, оснащених обчислювальною технікою, яка здійснюється у відповідності до вимог діючих державних стандартів ГОСТ 12.0.001-82.

Дану інструкцію повинні знати i суворо виконувати вci без винятку співробітники.

Проходи та виходи з приміщення необхідно утримувати в чистоті та не захаращувати. На електророзетках та електрощитах повинна бути вказана величина напруги. Все електрообладнання повинно бути заземлено у відповідності до вимог правил влаштування електроустановок споживачів. Все електрообладнання та вимірювальні прилади повинні бути справні та мати помітки в паспортах про перевірку параметрів на відповідність технічним вимогам. Приміщення повинно бути обладнане первинними засобами пожежегасіння.

Bci співробітники повинні вміти використовувати первинні засоби пожежегасіння.

6.4. Пожежна безпека

Розглянуте приміщення конструкторського відділу згідно ОНТП 24 і відноситься до категорії В, класу П-IIа ПУЕ 76/87 по пожежній небезпеці. В приміщенні є горючі речовини: волокнисті (папір) та тверді (дерево).

Пожежа в приміщенні представляє особливу небезпеку, так як пов'язана з значними матеріальними втратами. Як відомо, пожежа може виникнути при взаємодії горючих речовин, окислювача і джерела запалювання. Горючими речовинами являються будівельні матеріали для акустичної обробки приміщення, перегородки, двері, підлога, папір для принтеру, корпуса ПЕОМ і принтерів, ізоляція кабелів. Особливістю сучасних ПЕОМ являється дуже висока щільність розміщення елементів електронних схем. При проходженні електричного струму по провідниках і деталях виділяється тепло, що в умовах їх високої щільності може привести до перегріву. Надійна робота окремих елементів і електричних схем в цілому забезпечується тільки в визначених інтервалах температури, вологості і при заданих електричних параметрах. При відхиленні реальних умов експлуатації від розрахункових може виникнути пожежонебезпечна ситуація.

Кабельні лінії зв'язку являються найбільш пожежонебезпечним місцем. Для зниження загоряння і здатності розповсюдження вогню кабелі покривають вогнетривким покриттям.

Для гасіння пожежі на початковій стадії її виникнення в приміщенні встановлені 2 вуглекислотних вогнегасники ВВ-2.

Для передбачення пожежі в приміщенні прийняті такі міри:

- передбачений вільний доступ до мережевих рубильників і вимикачів;
- на випадок короткого замикання передбачені запобіжники і автоматичне відключення мережі;
- в наявності є вогнегасники ВВ-2 для гасіння електрообладнання і ВХП-10 для гасіння об'єктів, що не знаходяться під напругою;
- вхідні двері відділу відкриваються на зовні;
- ширина дверей не менше 0,8 м, а висота проходу більше 1 м;
- у відділі є план евакуації людей;
- у спільному коридорі, поруч з відділом знаходиться пожежний кран;
- ширина загального коридору, ширина дверей, висота дверей відповідають нормативним значенням.

### 7 ЕКОЛОГІЯ

Одним з найважливіших питань, на які варто звернути увагу є зниження енергоємності та енергозбереження в процесі виробництва та експлуатації різноманітних приладів та контрольно-вимірювальних систем.

Зважаючи на пріоритети розвитку енергетичної галузі нашої держави, та в умовах сьогодення, енергозбереження на підприємствах усіх галузей економіки набуває стратегічного значення. Проведення енергетичного аудиту та впровадження енергоефективної стратегії розвитку підприємств України, дозволить знизити втрати, вивільнити кошти для модернізації мереж, знизити цінове навантаження на споживачів води, тепла, електроенергії, природного газу, та інших ресурсів, особливо в умовах зростаючих тарифів на енергоносії.

Висока енергоємність ВВП в Україні є наслідком суттєвого технологічного відставання більшості галузей економіки від рівня розвинутих країн, незадовільної галузевої структури національної економіки, негативного впливу "тіньового" сектора, зокрема, імпортно-експортних операцій, що об'єктивно обмежує конкурентоспроможність національного виробництва і лягає важким тягарем на економіку – особливо за умов її зовнішньої енергетичної залежності. На відміну від промислово розвинутих країн, де енергозбереження є елементом економічної та екологічної доцільності, для України - це питання виживання в ринкових умовах та входження в європейські та світові ринки. Для цього підлягає розв'язанню проблема збалансованого платоспроможного попиту як на внутрішньому так і зовнішньому ринках, а також диверсифікації імпорту паливно-енергетичних ресурсів.

Фактор енергозбереження є одним із визначальних для енергетичної стратегії України. Від його рівня залежить ефективне функціонування національної економіки.

На даний час основним фактором зниження енергоємності продукції (послуг) в усіх галузях економіки є формування ефективно діючої системи державного управління сферою енергозбереження. Це дозволить, в першу

чергу, удосконалити структуру кінцевого споживання енергоресурсів, зокрема, за рахунок подальшого розширення та поглиблення електрифікації в усіх сферах економіки шляхом заміщення дефіцитних видів палива з одночасним підвищенням ефективності виробництва.

Висока енергоємність ВВП в Україні є наслідком суттєвого технологічного відставання більшості галузей економіки від рівня розвинутих країн, незадовільної галузевої структури національної економіки, негативного впливу "тіньового" сектора, зокрема, імпортно-експортних операцій, що об'єктивно обмежує конкурентоспроможність національного виробництва і лягає важким тягарем на економіку – особливо за умов її зовнішньої енергетичної залежності. На відміну від промислово розвинутих країн, де енергозбереження є елементом економічної та екологічної доцільності, для України - це питання виживання в ринкових умовах та входження в європейські та світові ринки. Для цього підлягає розв'язанню проблема збалансованого платоспроможного попиту як на внутрішньому так і зовнішньому ринках, а також диверсифікації імпорту паливно-енергетичних ресурсів.

Низька енергоефективність стала одним з основних чинників кризових явищ в українській економіці. В першій половині 90-х років у структурі витрат на виробництво промислової продукції майже втричі зросла вартісна складова енергоресурсів, сягнувши 42% загальних матеріальних витрат на виробництво продукції. Лише з 1997-1999 року в результаті прийнятих на державному рівні заходів та зупинення падіння промислового виробництва, певної стабілізації економіки і послідуючого, починаючи з 2000 року зростання ВВП розпочалось реальне поліпшення енергоефективності економіки. Якщо енергоємність ВВП протягом 1990-1996 рр. зросла на 38,6%, то з 2000 року спостерігалося її істотне зменшення, причому вперше в історії України зростання ВВП було досягнуто за одночасного скорочення споживання первинних паливноенергетичних ресурсів.

Проте, слід зазначити, що, починаючи з 2002 року, темпи зниження енергоємності ВВП уповільнилися в зв'язку з тим, що в найбільш енергоємних галузях економіки, - металургійній, машинобудівній, хімічній та нафтохімічній, а також у житлово-комунальній сфері динаміка зниження енергоємності валової доданої вартості зазнала негативних змін, обумовлених недопустимо високим ступенем фізичного зносу основних фондів (65-70%), та відповідним підвищенням питомих витрат паливно-енергетичних ресурсів на ряд важливих видів продукції.

Фактор енергозбереження є одним із визначальних для енергетичної стратегії України та кожного підприємства. Від його рівня залежить ефективне функціонування національної економіки.

Технічний фактор відображає вплив технічного (технологічного) стану та рівня устаткування і обладнання на обсяги споживання енергоресурсів при виробництві продукції (послуг).

Структурний фактор відображає вплив структурних змін у галузевій або міжгалузевій діяльності на обсяги споживання палива та енергії.

На даний час основним фактором зниження енергоємності продукції (послуг) в усіх галузях економіки є формування ефективно діючої системи державного управління сферою енергозбереження. Це дозволить, в першу чергу, удосконалити структуру кінцевого споживання енергоресурсів, зокрема, за рахунок подальшого розширення та поглиблення електрифікації в усіх сферах економіки шляхом заміщення дефіцитних видів палива з одночасним підвищенням ефективності виробництва.

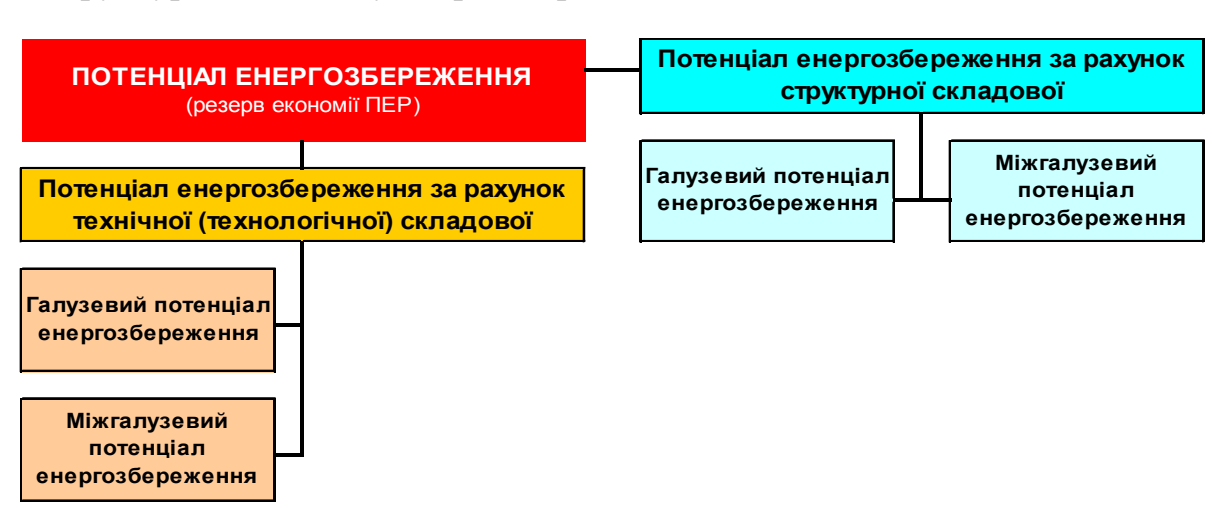

Структура потенціалу енергозбереження

Рисунок 7.1 - Структура потенціалу енергозбереження

Технічна (технологічна) складова потенціалу енергозбереження:

підвищення ефективності виробництва (видобутку), перетворення, транспортування та споживання енергоресурсів і відповідно зниження енергоємності продукції та надання послуг за рахунок впровадження новітніх енергоефективних технологій та енергозберігаючих заходів.

Структурна складова потенціалу енергозбереження:

- зміна макроекономічних пропорцій в економіці з метою зниження рівнів енергоспоживання;
- зменшення питомої ваги енергоємних галузей і виробництв промисловості та транспорту за рахунок розвитку наукомістких галузей і виробництв з низькою енергоємністю та матеріаломісткістю.

У свою чергу структурний та технічний (технологічний) фактори залежать від міжгалузевих та внутрішньогалузевих зрушень в економіці країни.

Загальний потенціал енергозбереження за рахунок технічного (технологічного) та структурного факторів в економіці України у 2030 році за базовим сценарієм розвитку економіки та її сфер складатиме 318,36 млн. т у.п., у тому числі з урахуванням:

- галузевого технічного (технологічного) фактора 175,93 млн. т у.п.;
- міжгалузевого технічного (технологічного) фактора 22,13 млн. т у.п.;
- галузевого структурного фактора 61,65 млн. т у.п.;
- міжгалузевого структурного фактора 58,65 млн. т у.п.

Загальний потенціал енергозбереження показано на рис.7.2.

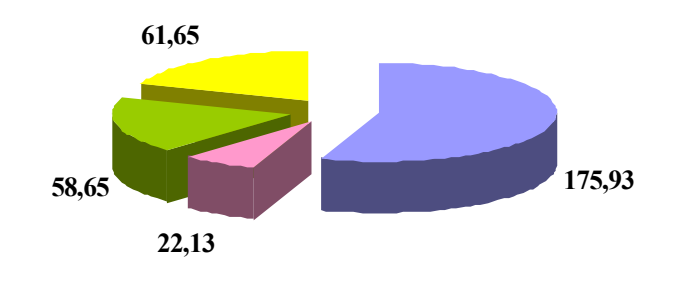

Потенціал галузевого енергозбереження за рахунок технічних (технологічних) зрушень Потенціал міжгалузевого енергозбереження за рахунок технічних (технологічних) зрушень Потенціал міжгалузевого енергозбереження за рахунок структурних зрушень Потенціал галузевого енергозбереження за рахунок структурних зрушень

Рисунок 7.2 – Загальний потенціал енергозбереження, млн. т у.п.

За рахунок реалізації потенціалу енергозбереження енергоємність ВВП у 2030 році складе 0,24 кг у.п./грн., що у 2 рази менше сучасного рівня – 0,48 кг у.п./грн. При цьому в 2010 р. енергоємність ВВП прогнозується на рівні 0,37 кг у.п./грн., в 2015 р. – 0,31 і в 2020 р. – 0,28 кг у.п./грн.

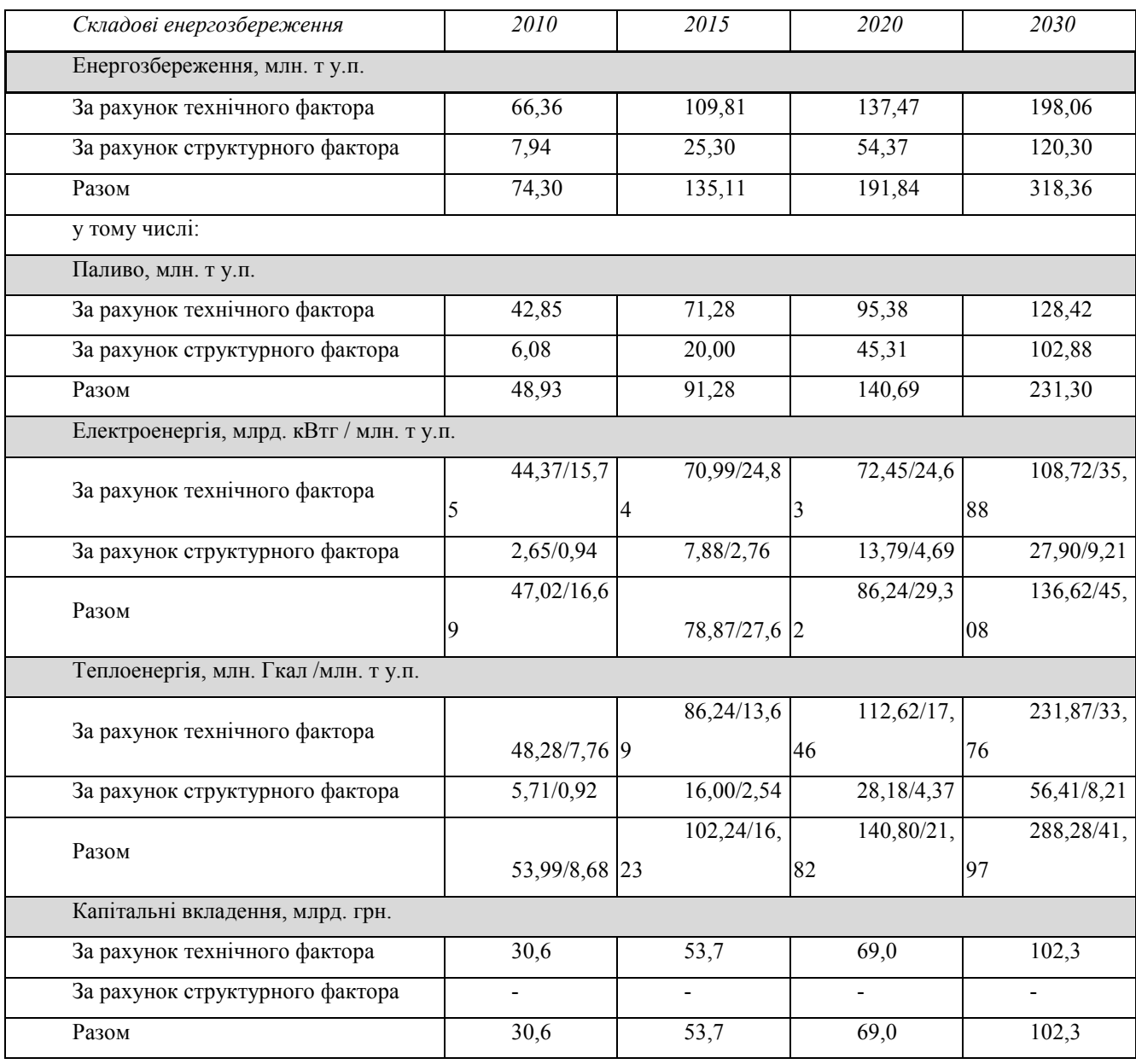

# Загальний потенціал енергозбереження

#### ВИСНОВКИ

1. Аналіз існуючих вбудованих інформаційно-вимірювальних і керуючих систем показав, що виникають великі проблеми з метрологічним обслуговуванням АЦП, що входять в їх склад, зокрема, з їх періодичною повіркою. Традиційна періодична повірка в лабораторних умовах має ряд недоліків:

 велику трудомісткість, викликану необхідністю зупинки-запуску системи, що містить АЦП, необхідністю його демонтажу-монтажу та доставки до-із повірної лабораторії;

 невисоку метрологічну надійність, пов'язану з великим міжповірним інтервалом.

2. Аналіз відомих методів самоповірки, самодіагностування та самотестування показав, що перспективним може бути метод самоповірки АЦП, який ґрунтується на поєднанні відомих операцій встановлення нуля та калібрування з новим методом визначення похибки нелінійності АЦП в п'яти точках діапазону перетворення, висока точність якого забезпечується за рахунок використання методу відношення опору резисторів та другого закону Кірхгофа.

3. Запропонована на базі згаданого перспективного методу самоповірки АЦП концепція самоповірки АЦП, що мають гладку функцію перетворення без розривів та стрибків, базується на вимогах до процесу періодичної повірки АЦП стандартизованих методик, що підтверджує її відповідність до вимог єдності вимірювань та метрологічної надійності.

4. Проведені відповідно до вимог запропонованої концепції самоповірки АЦП дослідження похибок методу визначення похибки нелінійності АЦП в п'яти точках діапазону перетворення показали, що:

 максимальне значення методичної похибки від розкиду опору резисторів подільника на 1% не перевищує 0,00007%, а її середнє значення не перевищує 0,000013%;

 максимальне значення інструментальної похибки від шуму АЦП на рівні 22-гого розряду не перевищує 0,0000007%, а її середнє значення не перевищує 0,00000017%.

5. Проведений аналіз властивостей 24-х розрядних сігма-дельта АЦП, які входять в мікроконвертори серії ADuC, показав, що вони придатні для використання запропонованого методу самоповірки, однак строге виконання всіх вимог стандартів на лабораторну повірку АЦП вимагає значних апаратних затрат для побудови вбудованої системи самоповірки.

6. Запропонований спрощений метод бездемонтажної самоповірки АЦП в складі мікроконверторів дає можливість побудови вбудованої системи самоповірки АЦП, які входять в мікроконвертори серії ADuC, на всіх восьми діапазонах перетворення при використанні подільника з 12 резисторів і комутатора на 27 КМОН ключах.

## ПЕРЕЛІК ДЖЕРЕЛ ПОСИЛАННЯ

- 1. Царенко М.П. Измерительные информационные системы. М.: Энергоатомиздат, 1985.- 440 с.
- 2. Which ADC Architecture Is Right for Your Application?, [Електронний ресурс] / Walt Kester. – Режим доступу: www.analog.com/library/ analogdialogue/archives/39-06/architecture.pdf, walt.kester@analog.com.
- 3. Швецкий Б.Й. Электронные цифровые приборы.- 2-е изд. перераб. и доп.- К.: Технiка, 1991.
- 4. Федорков Б.Г., Телец В.А. Микросхемы ЦАП и АЦП: функционирование, параметры, применение. – М.: Энергоатомиздат, 1990. – 320 с.
- 5. Пащенко В.В., Маланин В.П. Измерительные цепи датчиков систем автоматики: Учебное пособие. – Пенза, ППИ, 1990. – 68с.
- 6. Основные тенденции развития встроенных систем управления двигателями и требования к микроконтроллерам [Електронний ресурс] / В. Козаченко – Режим доступу: http://masters.donntu.edu.ua/2005/eltf/romanenko/library/ article3.htm
- 7. Аналого-цифровое преобразование. Под ред. Уолта Кестера. М.: Техносфера, 2007. – 1016 с.
- 8. Яцук В. Інформаційно-енергетичний підхід до оцінювання коефіцієнта якості засобів вимірювальної техніки. Вимірювальна техніка та метрологія. Випуск 68, 2008. – С. 224–228.
- 9. ADUC834: Precision Analog Microcontroller: 1MIPS 8052 MCU + 62kB Flash + 16/24-Bit ADC + 12-Bit DAC [Електронний ресурс] – Режим доступу: http://www.analog.com/en/processors-dsp/analog-microcontrollers/aduc834/ processors/product.html.
- 10. ADUC845: PRECISION ANALOG MICROCONTROLLER [Електронний ресурс] – Режим доступу: www.analog.com/en/analogmicrocontrollers/analog-microcontrollers/aduc845/ products/product.html
- 11. Обробка сигналів: Підручник \ В.П. Бабак, В.С. Хандецький, Е. Шрюфер. К.: Либідь, 1996.-392с.
- 12. Орнатский П.П. Автоматические измерения и приборы (аналоговые и цифровые). 5-е изд., перераб. и доп. / Орнатский П.П. – К.: Вища шк. Головное изд-во, 1986. – 504с.
- 13. Кончаловский В.Ю. Цифровые измерительные устройства. Учеб. пособие для вузов. – М.:Энергоатомиздат, 1985. – 358 с.
- 14. Анализ схемотехнических решений и расчет метрологических характеристик измерительных каналов ПТК АСУ ТП АЭС. Этап 2. Технический отчет ВЕРЕС.01265.Б1.02.2-1.М. АО "ЛьвивОРГРЭС", 1996.
- 15. Vladimír Haasz. Testing of High-Resolution / Middle-Speed A/D Converters and Modules - Problems and Ways of their Solving. Proc. of IEEE International Workshop on Intelligent Data Acquisition and Advanced Computing Systems: Technology and Applications 8-10 September 2003, Lviv, Ukraine. pp  $7 - 12$ .
- 16. Проненко В.И., Якирин Р.В. Метрология в промышленности. К.: Техника, 1979. 223с.
- 17. ДСТУ 2681-94. ДСЗЄВ. Метрологія. Терміни та визначення [Електронний ресурс] – Режим доступу: http://dnop.com.ua/dnaop/act12915.htm?cats=.
- 18. ГОСТ 8.009-84. Государственная система обеспечения единства измерений. Нормируемые метрологические характеристики средств измерений [Електронний ресурс] – Режим доступу: http://www.sciteclibrary.ru/gost/Index/3/ 3190.htm.
- 19. ГОСТ 14014-91 Приборы и преобразователи измерительные цифровые напряжения, тока, сопротивления. Общие технические требования и методы испытаний. – Изд-во стандартов. – М., 1991.
- 20. ГОСТ 30605-98 Преобразователи измерительные напряжения и тока цифровые. Общие технические условия.
- 21. ДСТУ 2709:2006 Метрологія. Повірка засобів вимірювальної техніки. Організація та порядок проведення.
- 22. МИ118. Методика поверки цифровых вольтметров и аналого-цифровых преобразователей. – М.: Изд-во Стандартов, 1978.
- 23. МИ1202-86. ГСИ. Приборы и преобразователи измерительные напряжения, тока, сопротивления цифровые. Общие требования к методике поверки. – М.: Изд-во стандартов, 1986.
- 24. Скотт Мюллер. Модернизация и ремонт персонального комп'ютера [Електронний ресурс] – Режим доступу: http://www.williamspublishing.com/ Books/5-8459-0819-1.html.
- 25. Земельман М.А. Точный аналого-цифровой преобразователь на грубых элементах // *Измерительная техника* – 1964. – № 9.
- 26. Земельман М. А. Автоматическая коррекция погрешностей измерительных устройств – М.: Изд-во стандартов, 1972. – 182 с.
- 27. Машенков В.М., Ноткин Ю.А. и др. Измерительные комбинированные цифровые приборы и преобразователи КЦ 7000, КЦ 7001 // Приборы и системы управления. – 1992. – № 5. – С. 23–24.
- 28. Larsson, A.; Sonkusale, S. A background calibration scheme for pipelined ADCs including non-linear operational amplifier gain and reference error correction: Proc. of IEEE International Systems-on-Chip Conference, Santa Clara, California, 2004. P. 37–40. [Електронний ресурс] – Режим доступу http://ieeexplore.ieee.org/xpl/topAccessedArticles.jsp?punumber=9408.
- 29. US Patent No 6,516,290 B1. US, H04B 15/00 Method for measuring the nonlinearity of an Analog Front End System / Yung Chow Peng; патентовласник Winbond Electronics Corp. Заявл. Aug. 20, 1999; опубл. February 4, 2003, [Електронний ресурс] – Режим доступу http://www.patentstorm.us/patents/6516290/ description.html.
- 30. Паньків Р.С. Структурні методи збільшення розділової здатності цифроаналогового перетворювача. *Вісник ДУ "Львівська політехніка"* – 1998. –  $N<sub>2</sub>$  350. – C. 67–70.
- 31. Толпыга С.М. Метод автоматизированного измерения дифференциальной и интегральной нелинейности аналого-цифровых преобразователей /

Толпыга С.М. // Методы и средства преобразования сигналов в научном приборостроении. Красноярск: Институт физики СО АН СССР, 1979. – 310 с.

- 32. Eduri U., Maloberti F. On-line digital correction of harmonic distortion in analog-to-digital converters. Proc. of 8th IEEE International Conference on Electronics, Circuits and Systems. ICECS 2001. 2-5 Sept. 2001. – Vol. 2. – P. 837–840.
- 33. IEEE Std 1241-2000, IEEE Standard for Terminology and Test Methods for Analog-to-Digital Converters, The Institute of Electrical and Electronics Engineers, Inc., New York, 2000.
- 34. Авторское свидетельство СССР № 1402980. Устройство для автоматической коррекции погрешностей измерительного преобразователя. Изаков Е.Т., Кочан В.В., Саченко А.А., Чирка М.И., Ноткин Ю.А. БИ,22, 1988 – С. 159.
- 35. Авторское свидетельство СССР № 1547062. H03M 13/53. Аналогоцифровой преобразователь. Соавторы Стахов А.П., Квитка Н.А., Лужецкий В.А., Квитка С.Н., Петросюк Ю.А., БИ, 10, 1989.
- 36. Авторское свидетельство СССР № 1571761. H03M 13/53. Аналогоцифровой преобразователь. Соавторы Стахов А.П., Моисеев В.И., Стейскал В.Я., Крупельницкий Л.В., БИ, 18, 1990.
- 37. Кочан Р.В. Вдосконалення компонентів прецизійних розподілених інформаційно-вимірювальних систем. Дисертація на здобуття наукового ступеня кандидата технічних наук за спеціальністю 05.11.16 – "Інформаційно-вимірювальні системи", Львів 2005.
- 38. Кочан Р.В., Кочан О.В. Прецизійний блок збору даних з дистанційним перепрограмуванням / Кочан Р.В. // Міжн. науково-техн. журнал "Комп'ютинг". – 2004. – Т. 3. – № 3. – С. 82–92.
- 39. Кочан Р.В., Кочан О.В. Пристрій визначення інтегральної нелінійності характеристики перетворення аналого-цифрових перетворювачів. Пат. 200703921 Україна, МПК 7Н01Н51/00. Заявл. 10.04.2007.
- 40. Кочан Р.В., Кочан О.В. Спосіб повірки аналого-цифрових перетворювачів на місці експлуатації. Пат. 200805621 Україна, МПК 7Н01Н51/00. Заявл. 29.04.2008.
- 41. Кочан Р.В. Метод корекції інтегральної нелінійності характеристики перетворення прецизійних аналого-цифрових перетворювачів // *Вимірювальна техніка та метрологія*. – 2009. – Вип. 70. – С. 18–25.
- 42. Р.Кочан. Лінеаризація характеристики перетворення аналого-цифрових перетворювачів з високою роздільною здатністю. Вісник Вінницького політехнічного інституту. Вінниця. 2009. – № 2. – С. 7–12.
- 43. Кочан Р.В. Визначення інтегральної нелінійності аналого-цифрових перетворювачів. *Вісник Хмельницького національного університету. –* Хмельницький, 2007. – № 2.
- 44. R. Kochan, О. Kochan. Method of ADC's Nonlinearity Identification. Proc. of the IEEE International Workshop on Intelligent Data Acquisition and Advancing Computing Systems (IDAACS'2007), Dortmund, Germany, September 6–8,  $2007. - P. 14 - 17.$
- 45. IEEE Std 1241-2000, IEEE Standard for Terminology and Test Methods for Analog-to-Digital Converters, The Institute of Electrical and Electronics Engineers, Inc., New York, 2000.
- 46. Датчики для измерения температуры в промышленности / Г.В.Самсонов, А.И.Киц, О.А.Кюздени и др. – К.: Наукова думка, 1972. – 223 с.
- 47. Електричні вимірювання електричних та неелектричних величин / Під ред. Ї.С.Поліщука. – К.: Вища школа, 1978. – 352 с.
- 48. Дорожовець М. Опрацювання результатів вимірювань: Навч. Посібник. Львів: Видавництво Нац. унів-ту "Львівська Політехніка", 2007. – 624 с.
- 49. Fluke Corporation 5720A (Multifunction Calibrator). [Електронний ресурс] Режим доступу: www.telogylk.com/display\_model.aspx?bm-FLU(5720A).
- 50. Метод Гаусса [Електронний ресурс] Режим доступу: http://ru.wikipedia.org/wiki/%D0%9C%D0%B5%D1%82%D0%BE%D0%B4\_ %D0%93%D0%B0%D1%83%D1%81%D1%81%D0%B0.
- 51. Новицкий П.В., Зограф А.И. Оценка погрешностей результатов измерений. Л.: Энергоатомиздат. Ленингр. отд-ние, 1985. – 248 с.
- 52. ADG431: LC2MOS Precision Quad SPST Switch. [Електронний ресурс] Режим доступу: http://www.analog.com/en/switchesmultiplexers/analogswitches/adg431/ products/ product.html.
- 53. Kochan R., Berezky O., Karachka A., Bojko O., Maruschak I. Development of the integrating analog to digital converter for distributive data acquisition systems with improved noise immunity // IEEE Transactions on Instrumentation and Measurement.  $-2002. - Vol. 51, N<sub>2</sub>1. - P. 96-101.$

## ДОДАТОК А

# Лістинг програми, що реалізує алгоритм обчислення лінійних рівнянь методом Гауса

```
#include <iostream.h>
#include <stdio.h>
#include <string.h>
#include <stdlib.h>
#define MAX_SIZE 30
int X = 0;
int Y = 0;double matrix[MAX_SIZE][MAX_SIZE];
int check(double **arr){
    for(int i=0; i<X; i++){
      int amount Of Zero = 0;
    for(int j=0; j < Y; j++)if(arr[i][j] == 0) amountOfZero++;
       if(amountOfZero == Y){
         cout<<"\nIsnue bahato rozvyazkiv.\n";
          return -1;
     }
       else if (amountOfZero == Y-1 && arr[i][Y] != 0){
          cout<<"\nRivnyannya rozvyazkiv nemae.\n";
        return -1;
         }
    }
    return 0;
}
void changeRows(double **arr, int row1, int row2){
    double temp[MAX_SIZE];//RECREATE WAS Y
   for(int j=0; j<Y; j++){
         temp[j] = arr[row1][j];arr[row1][j] = arr[row2][j];
```

```
 }
   for(int j=0; j<Y; j++)
    arr[row2][j] = temp[j];}
void changeColumns(double **arr, int col1, int col2){
    double temp[MAX_SIZE];
   for(int i=0; i<X; i++){
         temp[i] = arr[i][coll];arr[i][coll] = arr[i][coll]; }
   for(int i=0; i<X; i++)
    arr[i][col2] = temp[i];}
void showMatrix(double **arr){
    for(int i=0; i<X; i++){
    for(int j=0; j < Y; j++)\text{cout} \leq \text{arr}[i][j] \leq \vee \setminus t';
    cout<<"\n";
    }
   cout<<"\n\n\cdot;
}
void setOne(double **arr, int row){
    double divisor = arr[row][row];
   if(divisor == 0 && row+1 < X){
       changeRows(arr, row, row+1);
      divisor = arr[row][row];
    }
   for(int j=row; j\leq Y; j++)if(divisor != 0)
         arr[row][j] = arr[row][j] / divisor; else{
         cout<<"\nDivision by zero!\n";
           showMatrix(arr);
       }
    }
```

```
}
void divRows(double **arr, int row){
    double temp;
   for(int i=row; i < X-1; i++){
    temp = arr[i+1][row];for(int j=0; j < Y; j++)arr[i+1][j] = arr[i+1][j] - arr[row][j] *temp;
    }
}
void divRowsMovingUp(double **arr, int row){
    double temp;
   for(int i=row; i>0; i--){
    temp = arr[i-1][row];
      for(int j=0; j < Y; j++)arr[i-1][j] = arr[i-1][j] - arr[row][j] *temp;
    }
}
double* parse(char* temp){
    char* str, *symbols = "\t \n ,";
    double rows[MAX_SIZE];
   int i = 0;
    str = strtok(temp, symbols);
   rows[i] = atof(str);
   i++;while(str != NULL){
        str = strtok(NULL, symbols);
      if(str != NULL) {
          rows[i] = atof(str);
         i++;
 }
    }
    return rows;
}
int loadCoefficients(char* fileName){
    FILE *fileOfCoefficients;
```

```
if((fileOfCoefficients = fopen(fileName, "rt")) ==NULL){
    cout<<"\nCan't open file with coefficients!\n";
       return 1;
    }
   char temp[1024], *t;
   int i=0;while(1) {
       double* newTemp;
        t = fgets(temp, 1024, fileOfCoefficients);
      if(t == NULL) break;
    newTemp = parse(temp);
         for(int j=0; j<30; j++){
         if(newTemp[j] == NULL 6& j==0){
              fclose(fileOfCoefficients);
             return 1;
 }
          else if(newTemp[j] != NULL)
             matrix[i][j] = newTemp[j];else
              break;
       }
       i++; }
   X = i; fclose(fileOfCoefficients);
    return 0;
}
int loadY(char* fileName){
    FILE *fileOfY;
    if((fileOfY = fopen(fileName, "rt")) == NULL)cout<<"\nCan't open file with Y!\n";
       return 1;
    }
   char buffer[1024], *s;
    double tempMatrix[MAX_SIZE];
   int j=0;
   for(j;
```

```
 double* temp;
         s = fgets(buffer, 1024, fileOfY);if(s == NULL) break;
      temp = parse(buffer);tempMatrix[j] = temp[0]; // RECREATEj++; }
   if(j != X) {
     cout<<"\nAmount of coefficients and Y isn't 
equal!\n\overline{\n}";
       fclose(fileOfY);
       return 1;
    }
   Y = j;for(int i=0; i<i; i++)
     matrix[i][Y] = tempMatrix[i];
   Y++; fclose(fileOfY);
    return 0;
}
void writeResult(char* fileName, double **arr){
    FILE* fileOfResult;
    if((fileOfResult = fopen(fileName, "wt")) == NULL){
    cout<<"\nCan't open/create file for result!\n";
       return;
    }
   char s[15];
    for(int i=0; i<X; i++){
    for(int j=Y-1; j<Y; j++){
             sprintf(s, "%f", arr[i][j]);
          fputs(s, fileOfResult);
          fputs("\t", fileOfResult);
 }
       fputs("\n", fileOfResult);
    }
    fclose(fileOfResult);
}
int main(int argc, char* argv[]){
```

```
if(argc \leq 3) {
    cout<<"\nEnter input/output files!\n";
       return 1;
    }
    if(loadCoefficients(argv[1]) != 0)
     return 1;
   if (loadY(argv[2]) != 0) return 1;
    double **arr;
    arr = new double * [MAX_SIZE*MAX_SIZE];
    //filling dynamic array
   for(int i=0; i<X; i++){
    double *_{p} = \text{Smatrix}[i][0];arr[i] = p; }
    //moving down
   for(int i=0; i<X; i++){
         setOne(arr, i);
       divRows(arr, i);
      if(check(arr) != 0){
          showMatrix(arr);
          writeResult(argv[3], arr);
          return 1;
       }
    }
    //moving up
   for(int i=X-1; i>0; i=-)
         divRowsMovingUp(arr, i);
    writeResult(argv[3], arr);
return 0;
```
}

## ДОДАТОК Б

Лістинг програми, що реалізовує алгоритм знаходження похибки

```
#include <stdlib.h>
#include <stdio.h>
#include <iostream.h>
#include <time.h>
#include <math.h>
#define K 200
#define DEGREE 6
void getPolynomial(double arr[DEGREE][DEGREE]){
    int dec = DEGREE;for(int i=0; i < DEGREE; i++){
         for(int j=0; j < DEGREE; j++){
      if(i == DEGREF-2)arr[i][j] = pow(6, dec);else if(i == DEGREF-1)
         arr[i][j] = pow(12, dec); else
             arr[i][j] = pow(i+1, dec);dec--; }
   dec = DEGREE;}
}
int check(double *arr, double *y){
    int z=0; double tempY;
    for(float i=0; i <= 12; i += 0.5){
    tempY = 0;int deg = DEGREE;
    for(int j=0; j < DEGREE; j++){
         tempY += arr[j] * pow(i, deg); deg--;
       }
      if(fabs(tempY) > 250)
          return 1;
      y[z] = tempY;z++;}
    return 0;
```

```
}
int check2(double *arr, double *y){
    int z=0;
    for(float i=0; i <= 6; i += 0.5){
    double tempY = 0;
      int deg = DEGREE;
    for(int j=0; j < DEGREE; j++){
        tempY += arr[j] * pow(i, deg); deg--;
       }
      if(fabs(tempY) > 250)
         return 1;
      y[z] = tempY;z++;}
    return 0;
}
double rnd(){
    return (double)rand() / RAND MAX;
}
void writeResult(char* fileName, double 
arr[DEGREE][DEGREE]){
    FILE* fileOfResult;
    if((fileOfResult = fopen(fileName, "wt")) == NULL){
    cout<<"\nCan't open/create file for result!\n";
       return;
    }
   char s[15];
    for(int i=0; i < DEGREE; i++){
    for(int j=0; j < DEGREE; j++){
         sprintf(s, "%e", arr[i][j]);
          fputs(s, fileOfResult);
         fputs("\t", fileOfResult);
       }
       fputs("\n", fileOfResult);
    }
    fclose(fileOfResult);
}
void writeResult(char* fileName, double *arr, int x, char 
*mode){
```

```
FILE* fileOfResult;
    if((fileOfResult = fopen(fileName, mode)) == NULL)cout<<"\nCan't open/create file for result!\n";
       return;
    }
   char s[15];
    for(int i=0; i < x; i++){
      sprintf(s, "%e", arr[i]);
       fputs(s, fileOfResult);
       fputs("\n", fileOfResult);
    }
    fclose(fileOfResult);
}
double* parse(char* temp){
    char* str, *symbols = "\t \n ,";
    double rows[DEGREE];
   int i = 0;
    str = strtok(temp, symbols);
   rows[i] = atof(str);i++;while(str != NULL){
         str = strtok(NULL, symbols);
      if(str != NULL) {
           rows[i] = atof(str);i++; }
    }
    return rows;
}
int loadCoefficients(char* fileName, double *coef){
    FILE *fileOfCoefficients;
    if((fileOfCoefficients = fopen(fileName, "rt")) ==NULL){
    cout<<"\nCan't open file with Y!\n";
       return 1;
    }
   char buffer[1024], *s;
    double tempMatrix[DEGREE];
   int j=0;
```

```
for(j;j) {
     double* temp;
        s = fgets(buffer, 1024, fileOfCoefficients);
      if(s == NULL) break;
      temp = parse(buffer);tempMatrix[i] = temp[0];\dot{7}++;
    }
   for(int i=0; i<i; i++)
    coeff[i] = tempMatrix[i]; fclose(fileOfCoefficients);
    return 0;
}
void main(){
   char *fx = "x.txt";char *fxr = "xr.txt";char *fxn = "xn.txt";char *fy = "y.txt";char * fres = "result.txt";
   char *YpDivY = "yr-y.txt";
   char *YpDivY2 = "yn-y.txt";
    FILE *f1, *f2; // clear
   f1 = fopen(YpDivY, "wt"); // outputf2 = fopen(YpDivY2, "wt"); // files
    srand((unsigned)time(NULL));
    double y[6]; y[5] = 0;
    double polynomial[DEGREE][DEGREE];
   double double coefficients [DEGREE],
coefficientsWithMistake[DEGREE];
    double Xp[DEGREE][DEGREE], Xn[DEGREE][DEGREE];
   double Y[23], Yp[23], mistake[23];
   double Y2[13], Yn[13], mistake2[13];
   double x[DEGREE] = \{1, 2, 3, 4, 6, 12\}; getPolynomial(polynomial);
    writeResult(fx, polynomial);
for(int amount = 0; amount < 100; amount++){
```

```
for(j;j) {
         for(int i = 0; i < DEGREE-1; i++)
             y[i] = K * (rnd() - 0.5); writeResult(fy, y, 6, "wt");
    if(system("equation x.txt y.txt result.txt") != 0)
              return;
        if(loadCoefficients(fres, coefficients) != 0)
          return;
       if(check(coefficients, Y) == 0){
        \text{cout}<<".";
             break;
        }
    }
    //------------get resistanse mistake-----------
   for(int i=0; i < DEGREE; i++){
    int p = DEGREE;
       double temp = x[i] * (1 + 0.02 * (rnd() - 0.5));for(int j=0; j < DEGREE; j++){
        Xp[i][j] = pow(temp, p);p--; }
    }
    writeResult(fxr, Xp);
    if(system("equation xr.txt y.txt result.txt") != 0)
          return;
    if(loadCoefficients(fres, coefficientsWithMistake) != 
0)
     return;
    check(coefficientsWithMistake, Yp);
   for(int i=0; i<13; i++)
    mistake[i] = Yp[i] - Y[i]; writeResult(YpDivY, mistake, 13, "at");
    getPolynomial(polynomial);
    writeResult(fx, polynomial);
    for(j;j) {
         for(int i = 0; i < DEGREE-1; i++)
             y[i] = K * (rnd() - 0.5); writeResult(fy, y, 6, "wt");
```
```
 if(system("equation x.txt y.txt result.txt") != 0)
              return;
        if(loadCoefficients(fres, coefficients) != 0)
          return;
       if(check2(coefficients, Y2) == 0){
        \text{cout} \ll ". ";
             break;
        }
    }
    //-------------get mistake--------------
   for(int i=0; i < DEGREE; i++){
    int p = DEGREE;
       double temp = x[i] * (1 + 0.00000025 * 12 * (rnd))-0.5);
    for(int j=0; j < DEGREE; j++){
         Xn[i][j] = pow(temp, p);p--; }
    }
    writeResult(fxn, Xn);
    if(system("equation xn.txt y.txt result.txt") != 0)
          return;
    if(loadCoefficients(fres, coefficientsWithMistake) != 
0)
     return;
    check2(coefficientsWithMistake, Yn);
   for(int i=0; i<13; i++)
    mistake2[i] = Yn[i] - Y2[i]; writeResult(YpDivY2, mistake2, 13, "at");
}
}
```
## ДОДАТОК В

Лістинг програми, що знаходить середні та максимальні значення похибок

```
#include <stdlib.h>
#include <stdio.h>
#include <math.h>
#include <iostream.h>
#define SIZE 1300
double* parse(char* temp){
    char* str, *symbols = "\t \n ,";
    double rows[SIZE];
   int i = 0;
    str = strtok(temp, symbols);
   rows[i] = atof(str);i++;while(str != NULL){
         str = strtok(NULL, symbols);
      if(str != NULL) {
          rows[i] = atof(str);
         i++; }
    }
    return rows;
}
int loadData(char* fileName, double *data){
    FILE *fileOfData;
    if((fileOfData = fopen(fileName, "rt")) == NULL){
    cout<<"\nCan't open file with data!\n";
       return 1;
    }
   char buffer[1024], *s;
    double tempMatrix[SIZE];
   int j=0;for(j;j) {
     double* temp;
         s = fgets(buffer, 1024, fileOfData);
      if(s == NULL)
```

```
 break;
      temp = parse(buffer);tempMatrix[j] = temp[0];j++; }
   for(int i=0; i < j; i++)
    data[i] = tempMatrix[i]; fclose(fileOfData);
    return 0;
}
void writeResult(char* fileName, double *arr, int x){
    FILE* fileOfResult;
    if((fileOfResult = fopen(fileName, "wt")) == NULL){
    cout<<"\nCan't open/create file for result!\n";
       return;
    }
   char s[15];
    for(int i=0; i < x; i++){
      sprintf(s, "%e", arr[i]);
       fputs(s, fileOfResult);
       fputs("\n", fileOfResult);
    }
    fclose(fileOfResult);
}
void getAverage(double *result, double *max, double *min, 
double *data, int numbers, int amountIterations){
    for(int i=0; i < numbers; i++){
         int j = i;
       double temp = 0;
         double maxPL = data[0];
       double maxMin = data[0];
    for(; j < SIZE; j += numbers){
         if(data[j] > 0 \& maxPl < data[j])maxP1 = data[i];if(data[j] < 0 && maxMin > data[j])
         maxMin = data[j];temp += fabs(data[j]);
       }
```
111

```
result[i] = temp/amountIteration;max[i] = maxPI;min[i] = maxMin; }
}
int main(){
   char *file1 = "yr-y.txt", *file2 = "yn-y.txt";
   char *res1 = "yr-yAverage.txt", *res2 = "yn-
yAverage.txt";
   char *fMaxPl1 = "yr-MaxPl.txt", *fMaxPl2 = "yn-
MaxPl.txt";
   char *fMaxMin1 = "yr-MaxMin.txt", *fMaxMin2 = "yn-
MaxMin.txt";
    double data1[SIZE], data2[SIZE], result1[13], 
result2[13];
    double resMaxPl1[13], resMaxMin1[13], resMaxPl2[13], 
resMaxMin2[13];
    loadData(file1, data1);
    loadData(file2, data2);
    getAverage(result1, resMaxPl1, resMaxMin1, data1, 13, 
100);
    getAverage(result2, resMaxPl2, resMaxMin2, data2, 13, 
100);
    writeResult(res1, result1, 13);
    writeResult(res2, result2, 13);
    writeResult(fMaxPl1, resMaxPl1, 13);
    writeResult(fMaxPl2, resMaxPl2, 13);
    writeResult(fMaxMin1, resMaxMin1, 13);
    writeResult(fMaxMin2, resMaxMin2, 13);
}
```